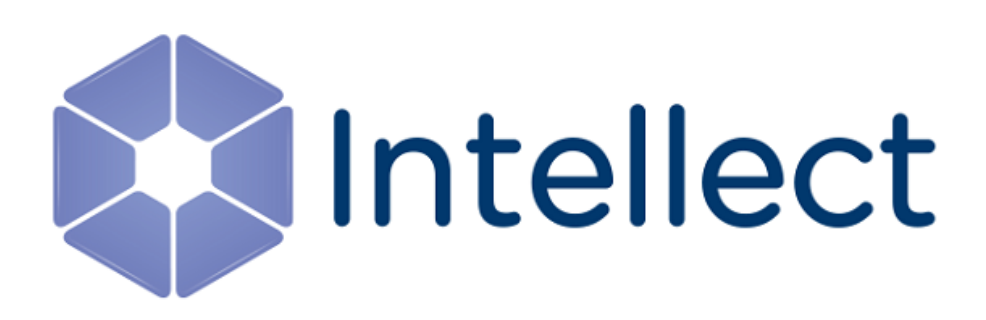

## Справочник ключей реестра

Обновлено 25.02.2019

#### **Таблицы**

- [Интеллект базовый](#page-2-0)
	- [Видео](#page-2-1)
	- [Звук Интеллект](#page-34-0)
	- [Ядро Интеллект](#page-35-0)
	- [Телеметрия](#page-44-0)

<span id="page-1-0"></span>[Eng](https://doc.axxonsoft.com/confluence/display/Int410en/Registry+keys+reference+guide)<sup>el</sup> and the set of the set of the set of the set of the set of the set of the set of the set of the set of the

- [Player](#page-46-0)
- [Протокол событий](#page-47-0)
- [Отключение объектов в системе](#page-47-1)
- [Модуль импорта](#page-47-2)
- [Специализированная клавиатура](#page-49-0)
- [Видео аналитика](#page-50-0)
- [Web-](#page-51-0)[сервер](#page-51-0)
- [Карта](#page-51-1)
- [Сервис почтовых сообщений](#page-53-0)
- [Сервис коротких сообщений](#page-53-1)
- [Скрипт](#page-53-2)
- [Детектор оставленных предметов](#page-54-0) [объекта Трекер](#page-54-0)
- [Утилита](#page-58-0) [AviExport](#page-58-0)
- [RTSP-](#page-59-0)[сервер](#page-59-0)
- [ЕЦХД](#page-60-0)
- [Подсистема связи](#page-61-0)
- [POS-](#page-62-0)[Интеллект](#page-62-0)
- [FACE-](#page-64-0)[Интеллект](#page-64-0)
- [Пакет детекторов для Интеллект](#page-71-0)
- [IP](#page-71-1) [Интеграция](#page-71-1) [\(](#page-71-1)[пакет драйверов и кодеков](#page-71-1) [для Интеллект](#page-71-1)[\)](#page-71-1)
- [ACFA-](#page-76-0)[Интеллект](#page-76-0)
- [Авто](#page-82-0)[-](#page-82-0)[Интеллект](#page-82-0)
- [ATM-](#page-88-0)[Интеллект](#page-88-0)
- [Утилита](#page-95-0) ["](#page-95-0)[Перехватчик событий АТМ](#page-95-0)["](#page-95-0)
- [Мониторинг работоспособности систем](#page-95-1) [безопасности](#page-95-1)
- [VideoIQ7.](#page-101-0) [Отличия от Интеллекта](#page-101-0)
- [Подсистема](#page-104-0) [Web-](#page-104-0)[отчётов](#page-104-0) [Intellect Web Report](#page-104-0) [System](#page-104-0)

Общие сведения о системном реестре ОС Windows и работе с ним приведены в документе [Руководство](https://doc.axxonsoft.com/confluence/pages/viewpage.action?pageId=124979269) [администратора](https://doc.axxonsoft.com/confluence/pages/viewpage.action?pageId=124979269), раздел [Работа с системным реестром ОС](https://doc.axxonsoft.com/confluence/pages/viewpage.action?pageId=124979982) [Windows](https://doc.axxonsoft.com/confluence/pages/viewpage.action?pageId=124979982).

#### **Обозначения**

В данном документе приняты следующие обозначения:

**(х32)** – раздел реестра HKEY\_LOCAL\_MACHINE\SOFTWARE\ITV\INTELLECT\

**(x64)** – раздел реестра HKEY\_LOCAL\_MACHINE\SOFTWARE\Wow6432Node\ITV\I **NTELLECT** 

Для ПК *АТМ*-*Интеллект* и ПК *Мониторинг*:

**(х32-ATM/Monitoring)** – раздел реестра HKEY\_LOCAL\_MACHINE\SOFTWARE\BitSoft\VHOST\VHos tService

**(x64-ATM/Monitoring)** – раздел реестра HKEY\_LOCAL\_MACHINE\SOFTWARE\Wow6432Node\BitS oft\VHOST\VHostService

Для продукта «Перехватчик событий АТМ»:

**(x32-ATM Event Capture)** – раздел реестра HKEY\_LOCAL\_MACHINE\SOFTWARE\ITV\EventATM

**(x64- ATM Event Capture)** – раздел реестра HKEY\_LOCAL\_MACHINE\SOFTWARE\Wow6432Node\ITV\ EventATM

#### <span id="page-2-0"></span>1 Интеллект базовый

<span id="page-2-1"></span>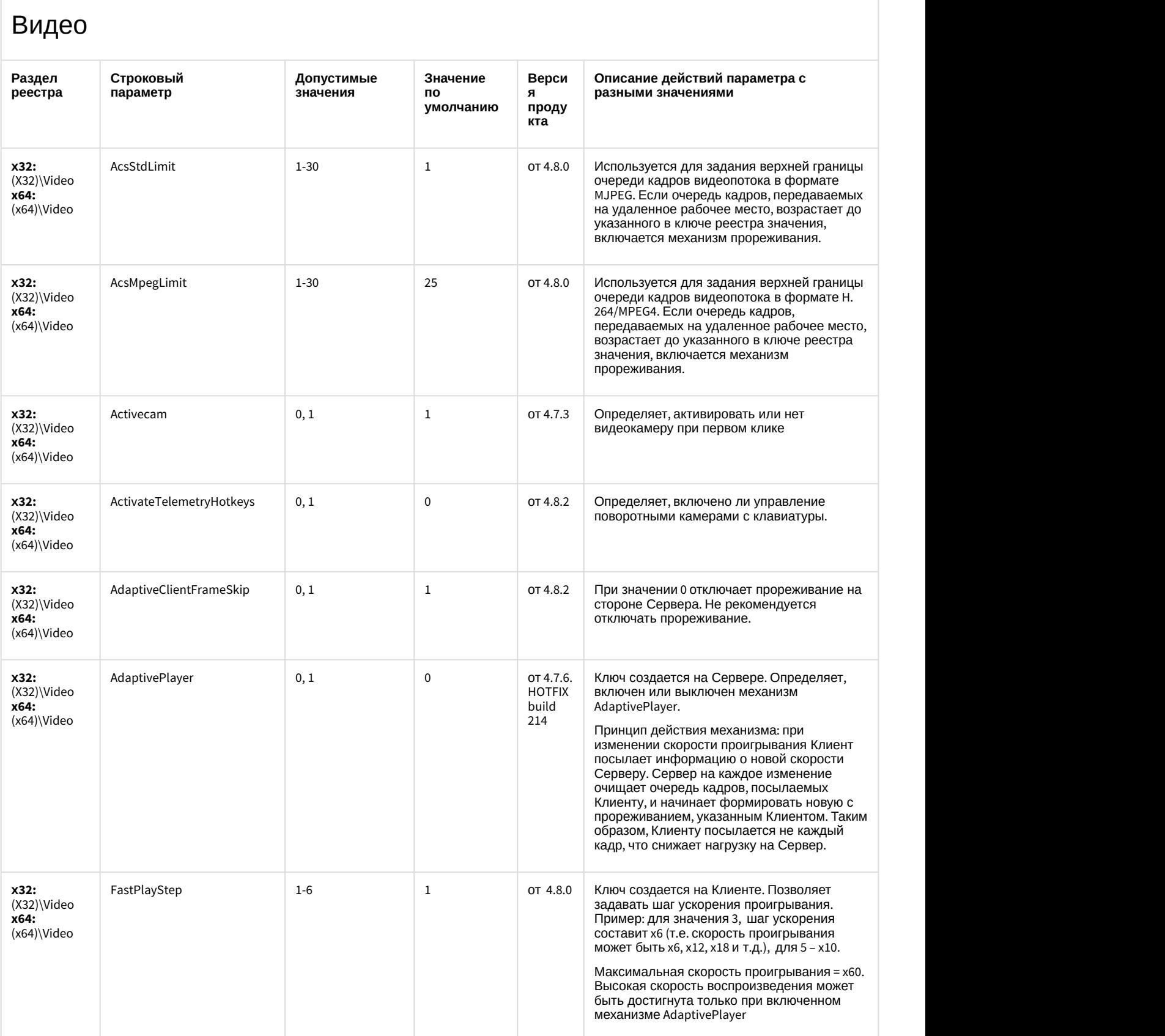

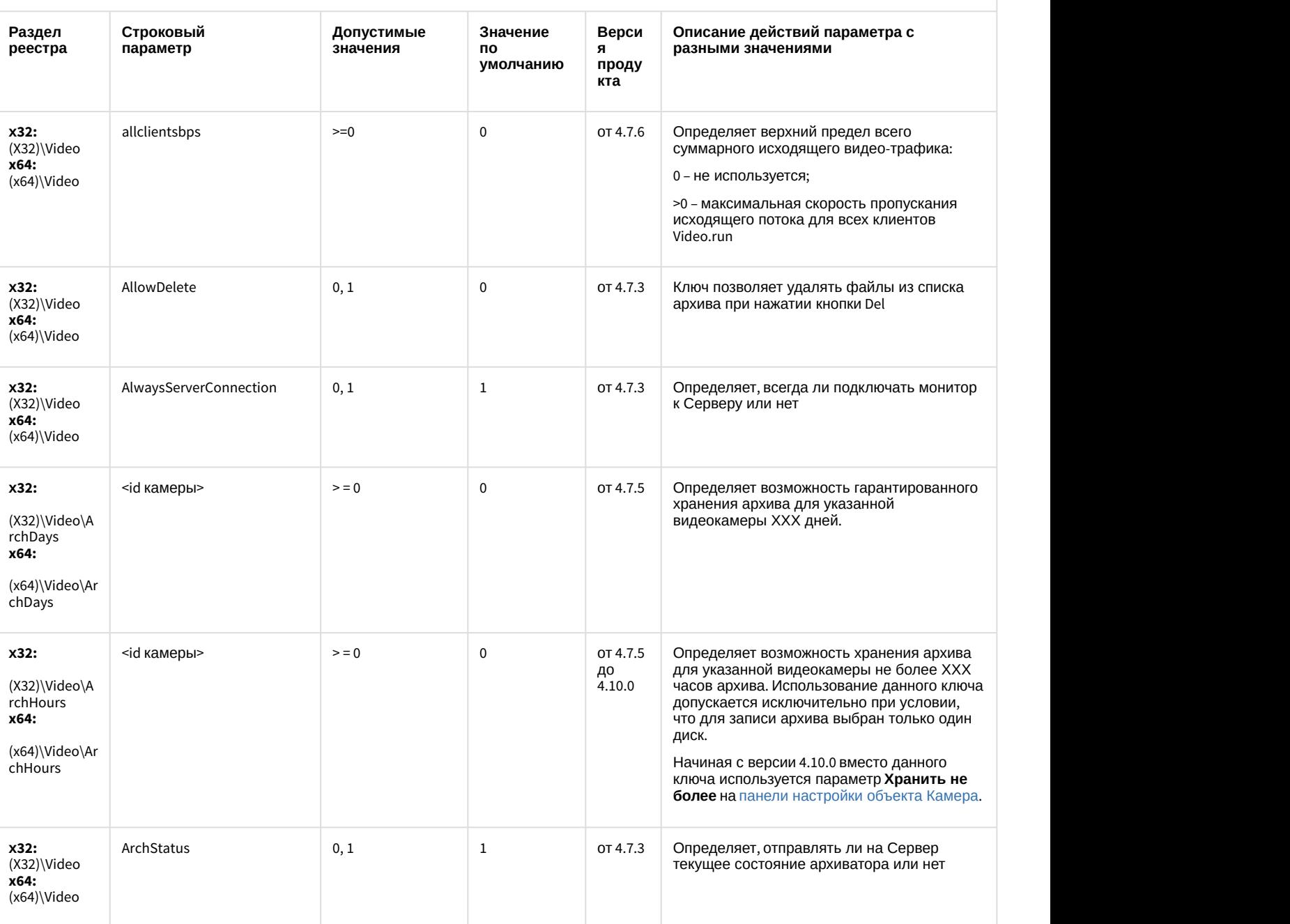

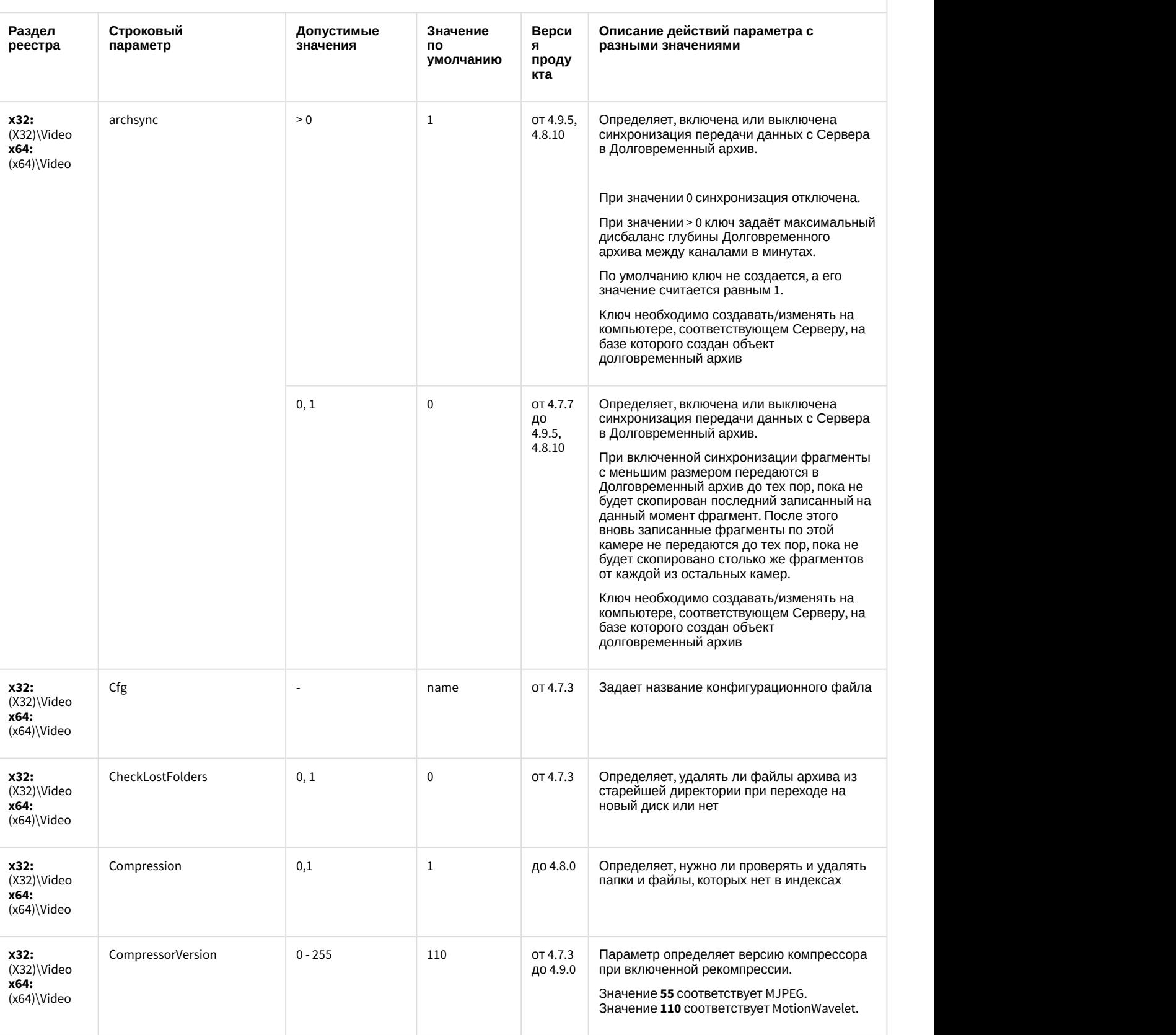

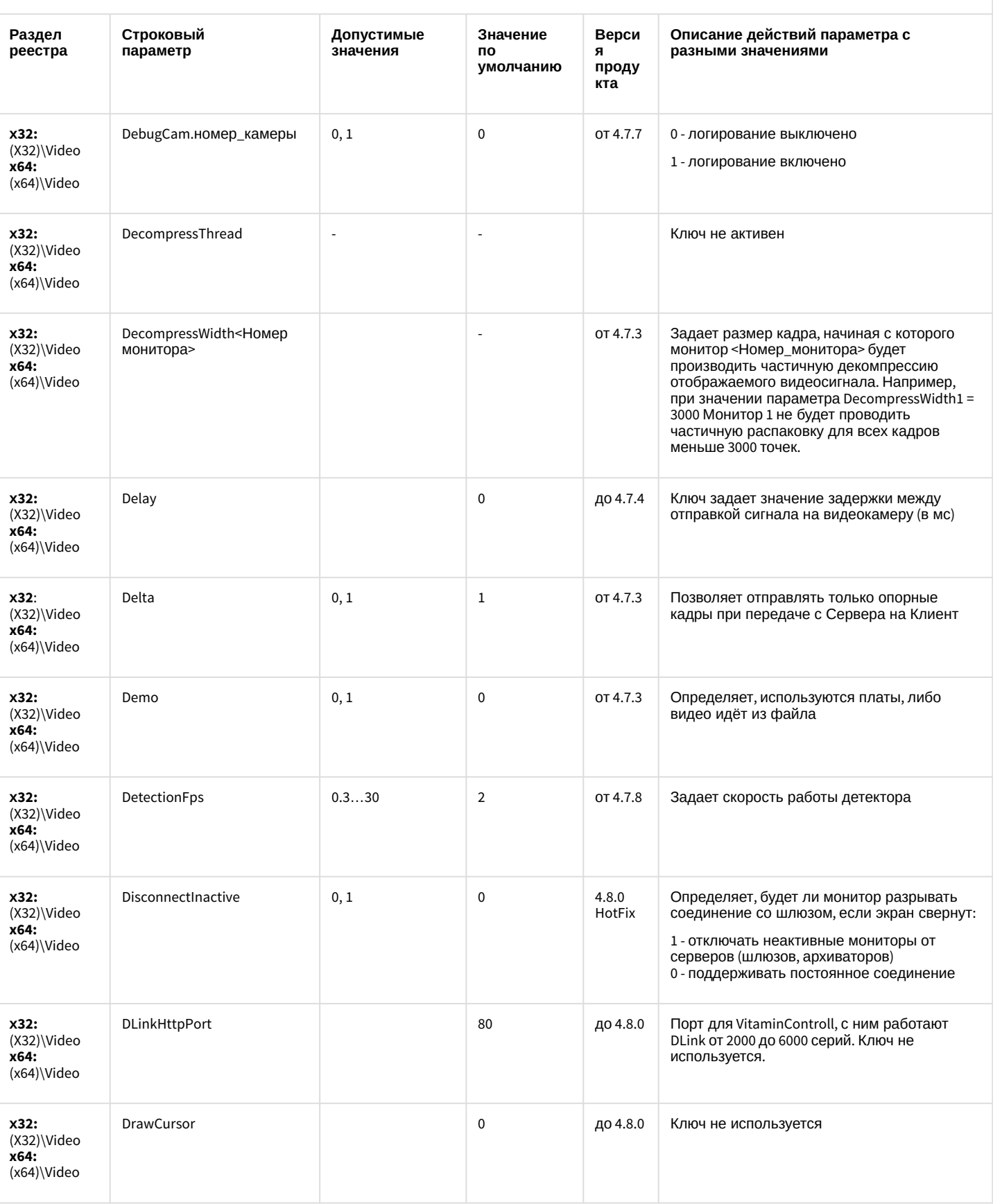

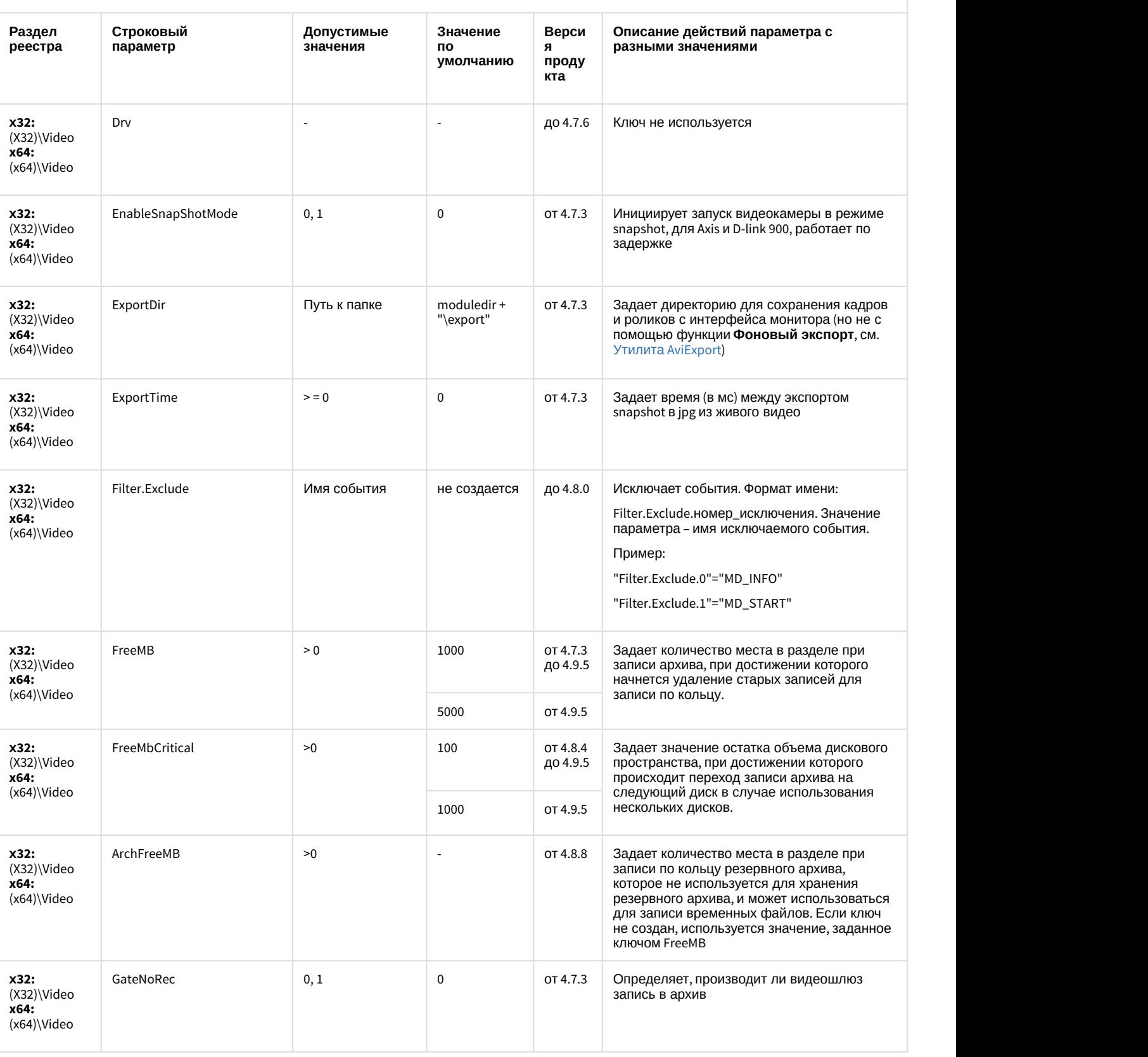

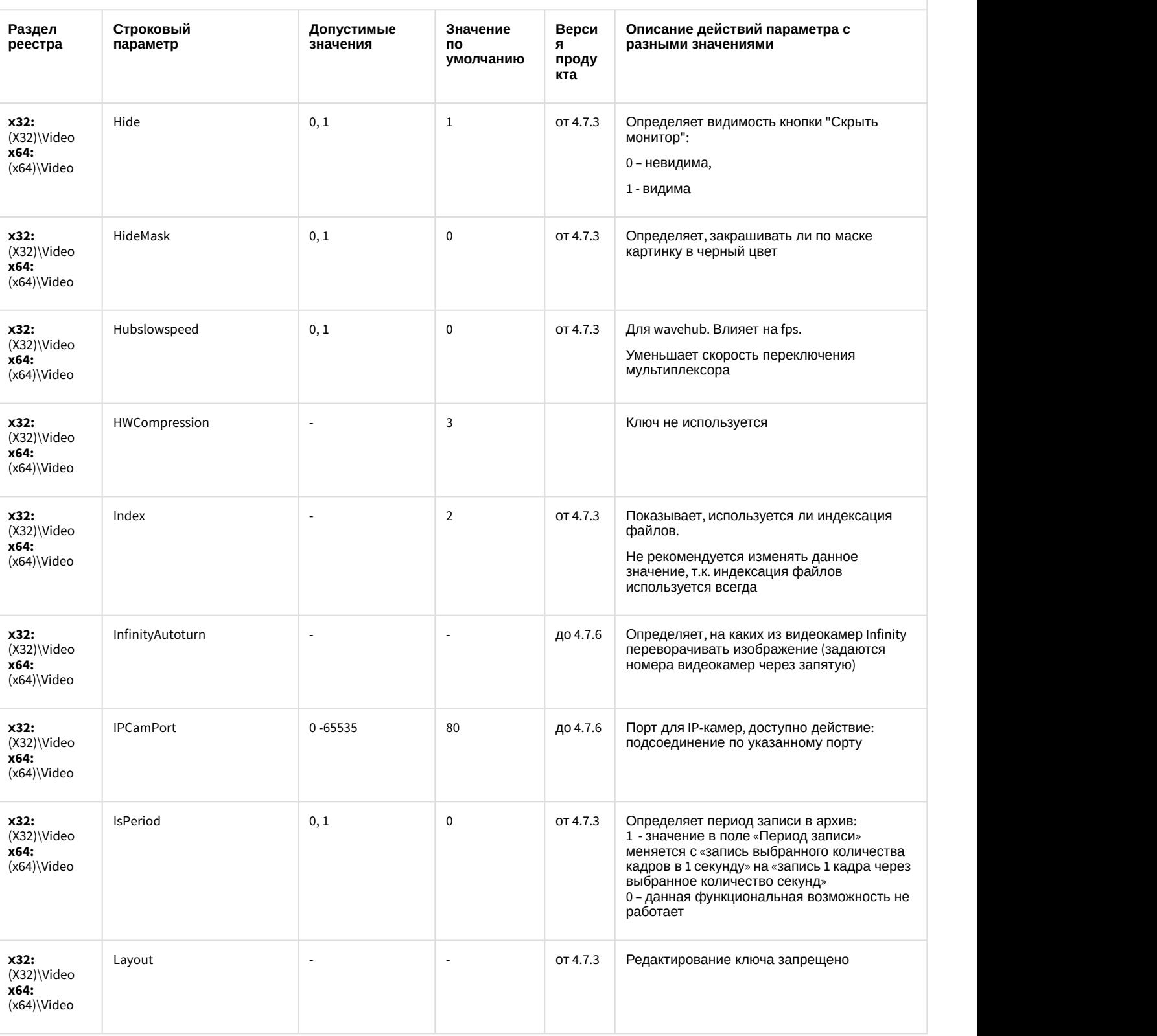

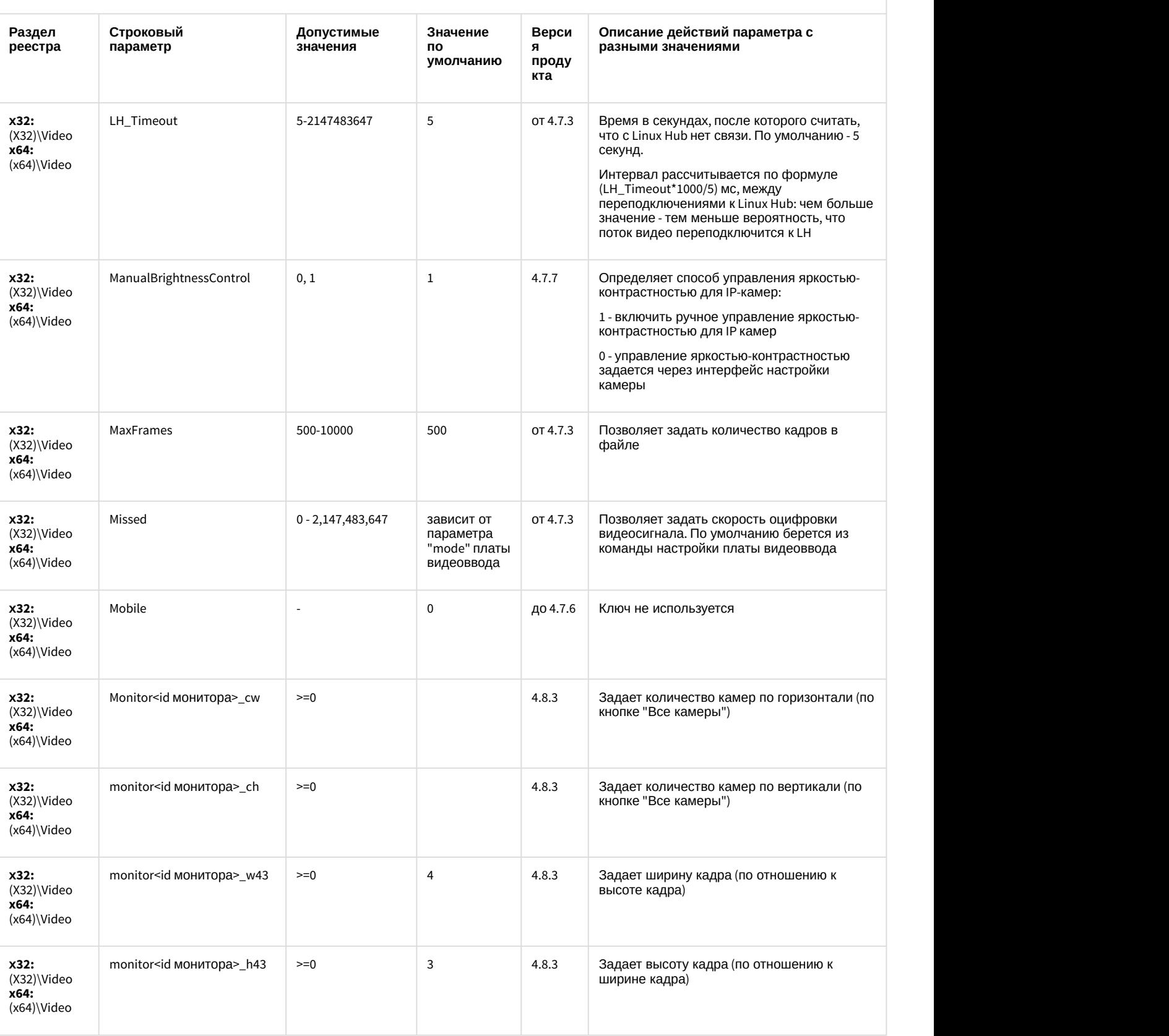

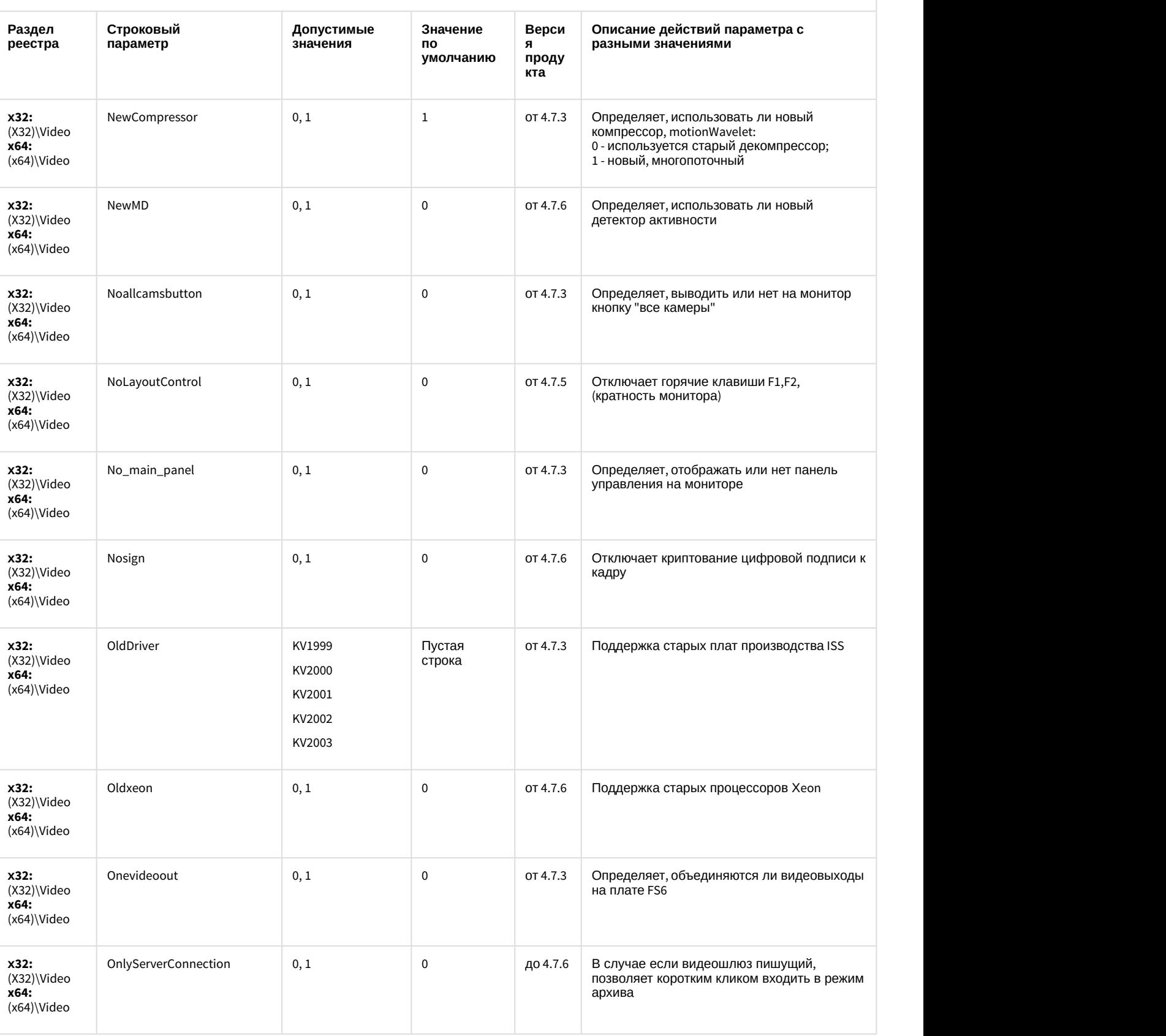

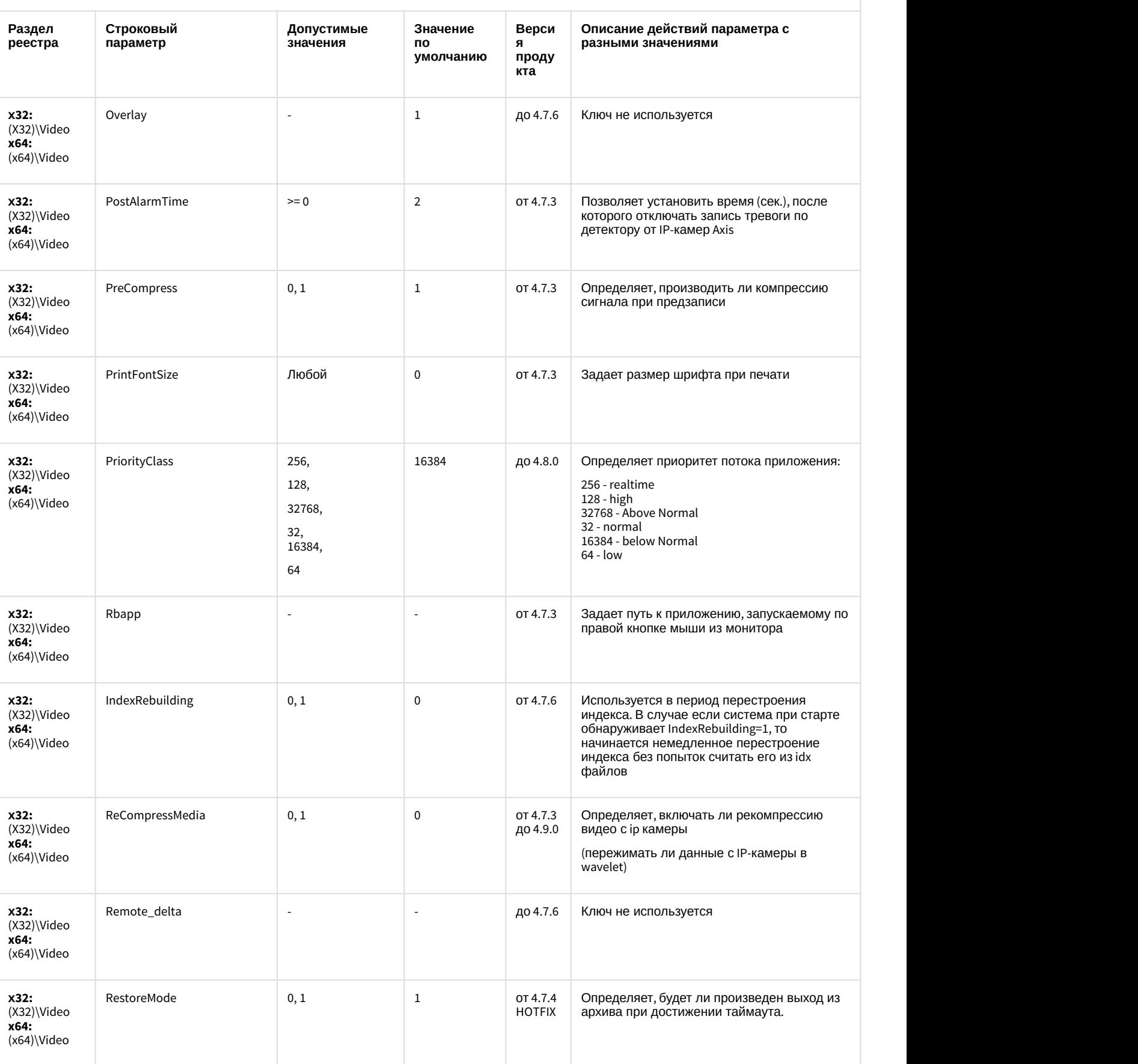

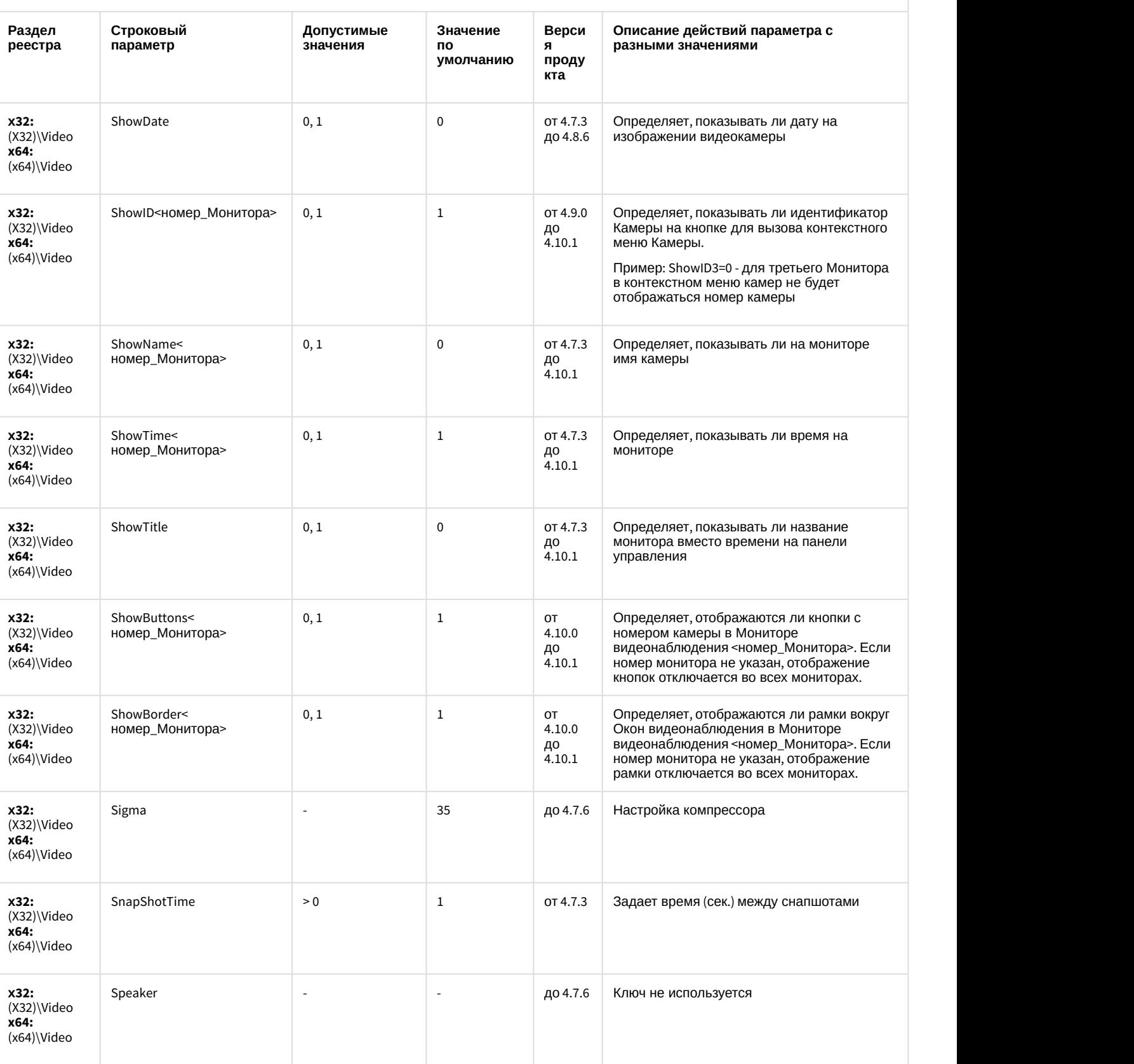

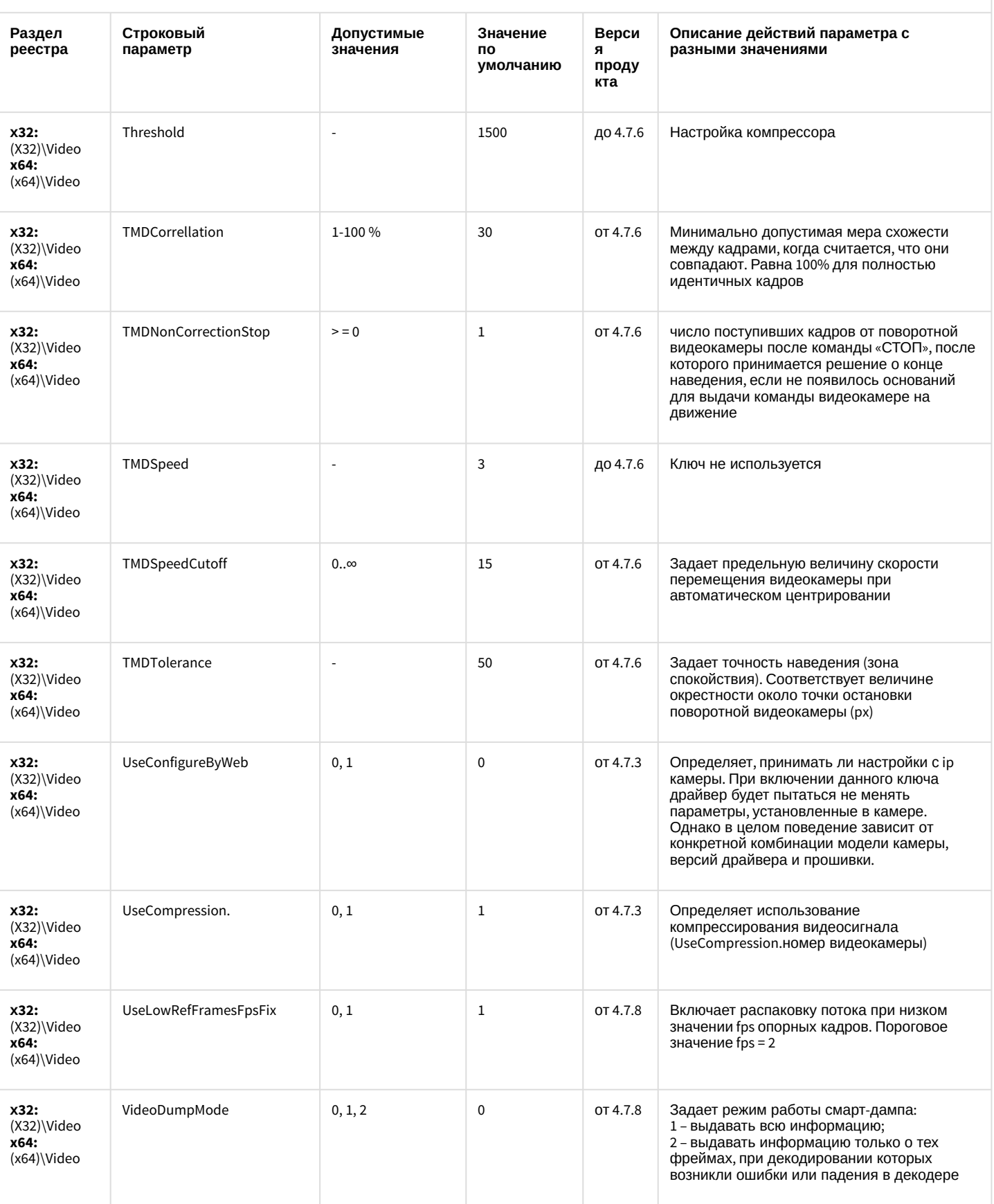

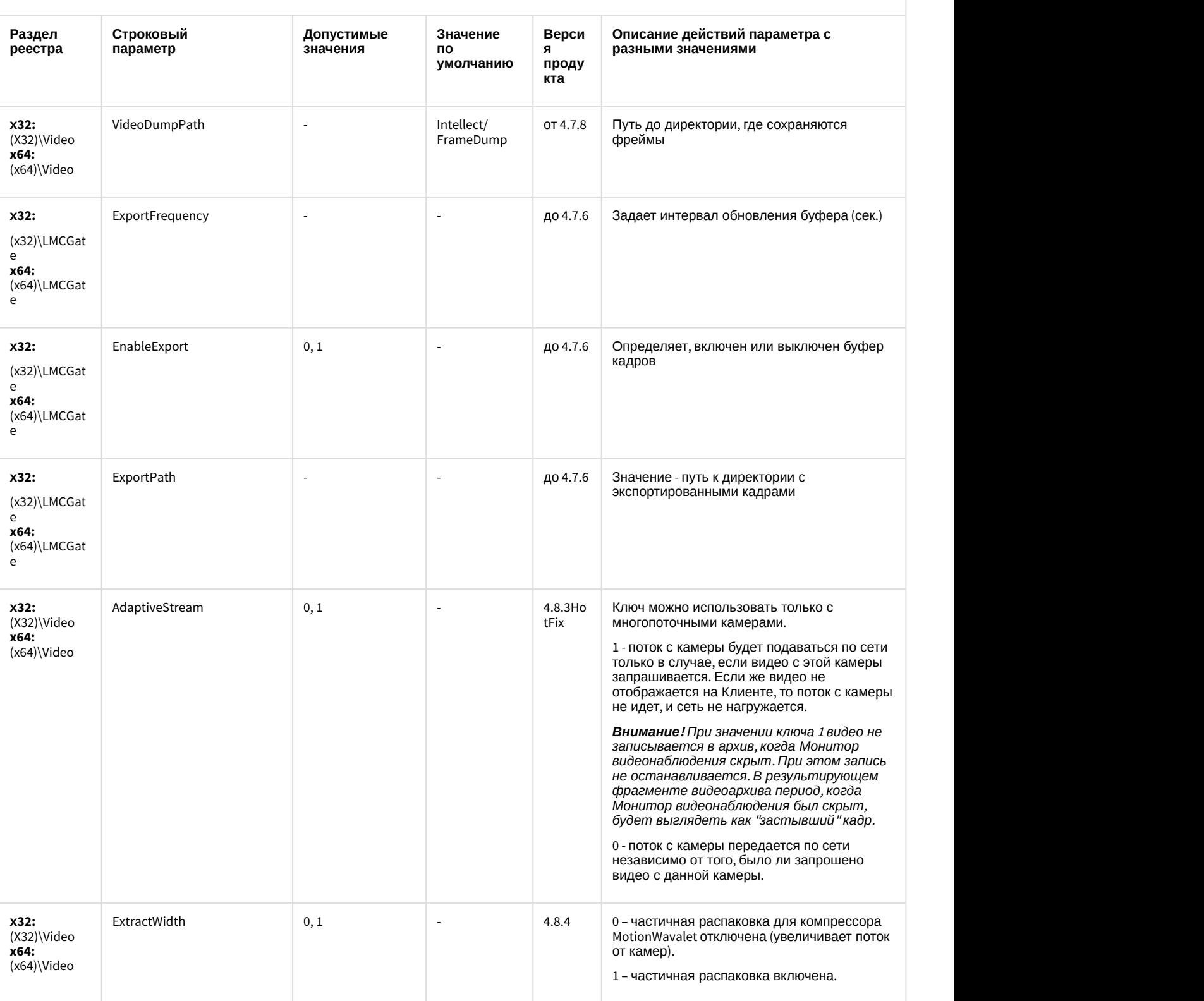

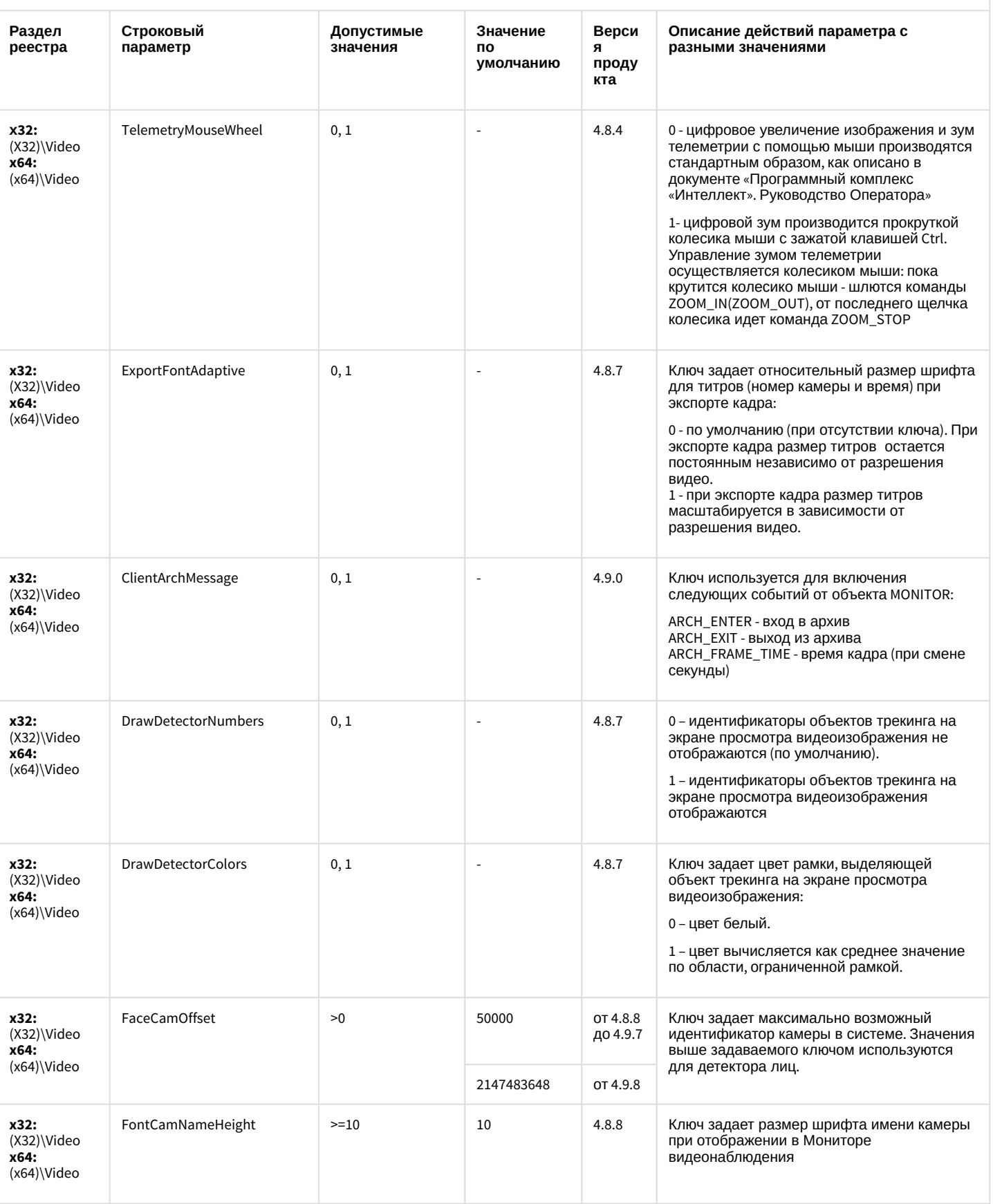

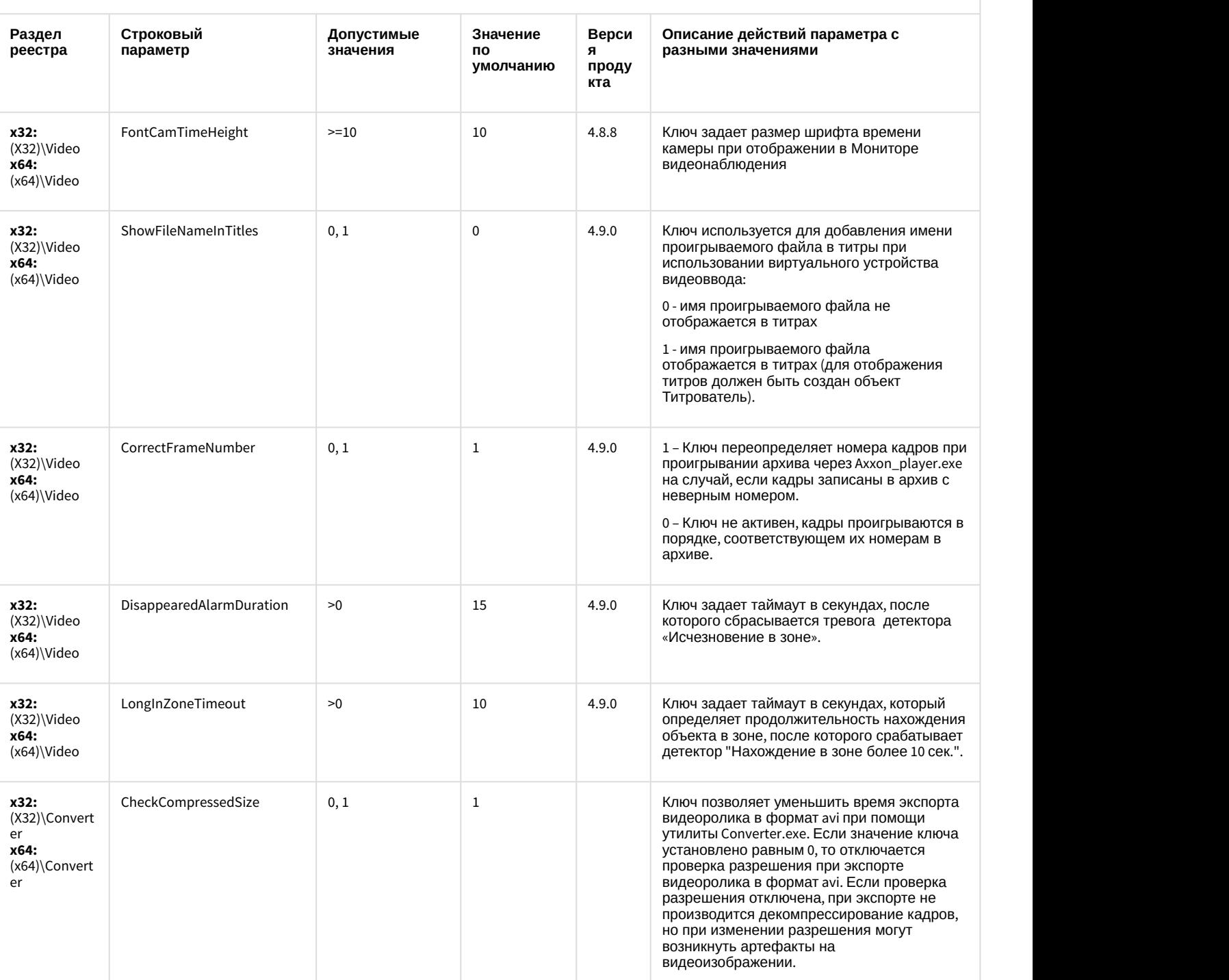

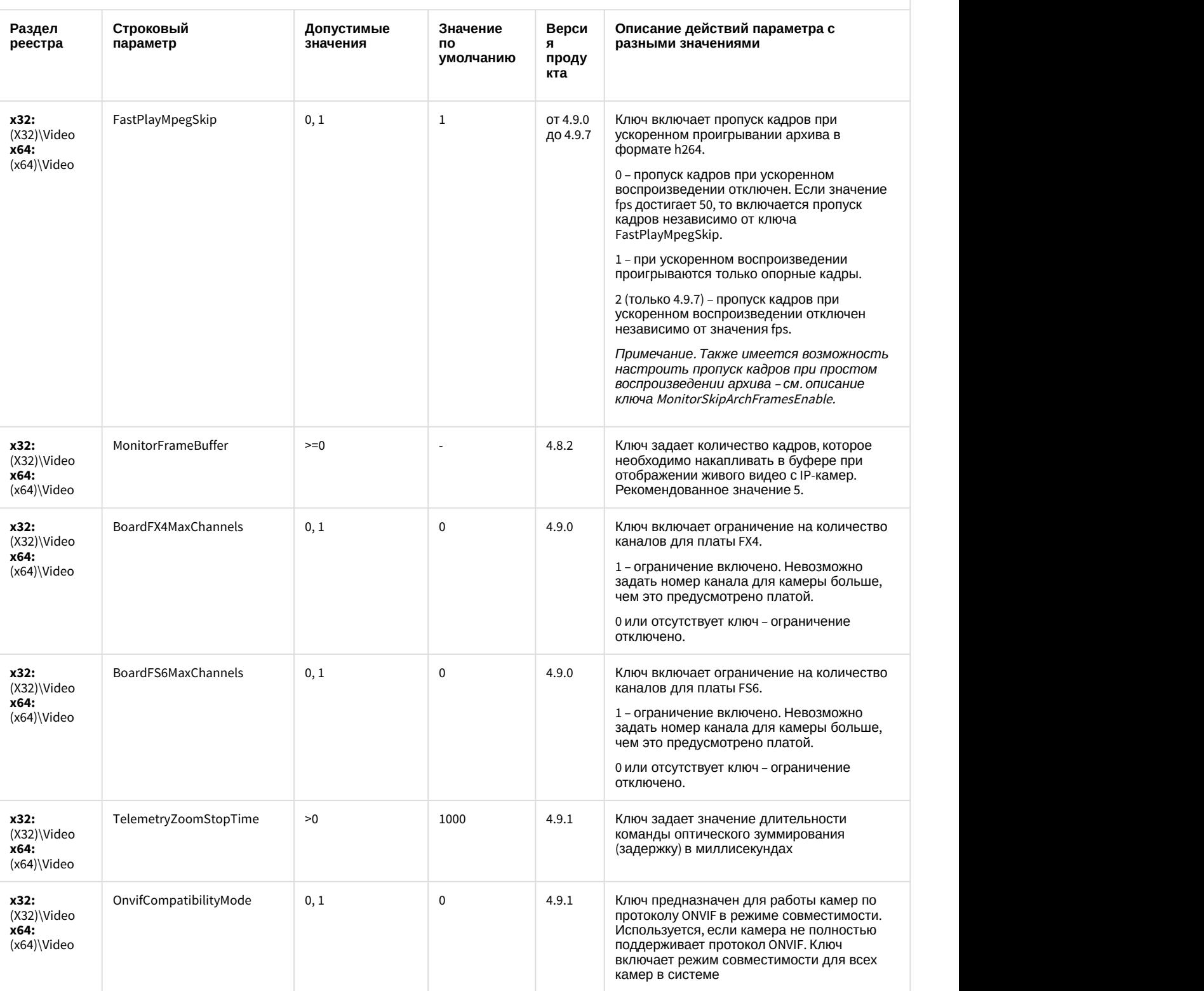

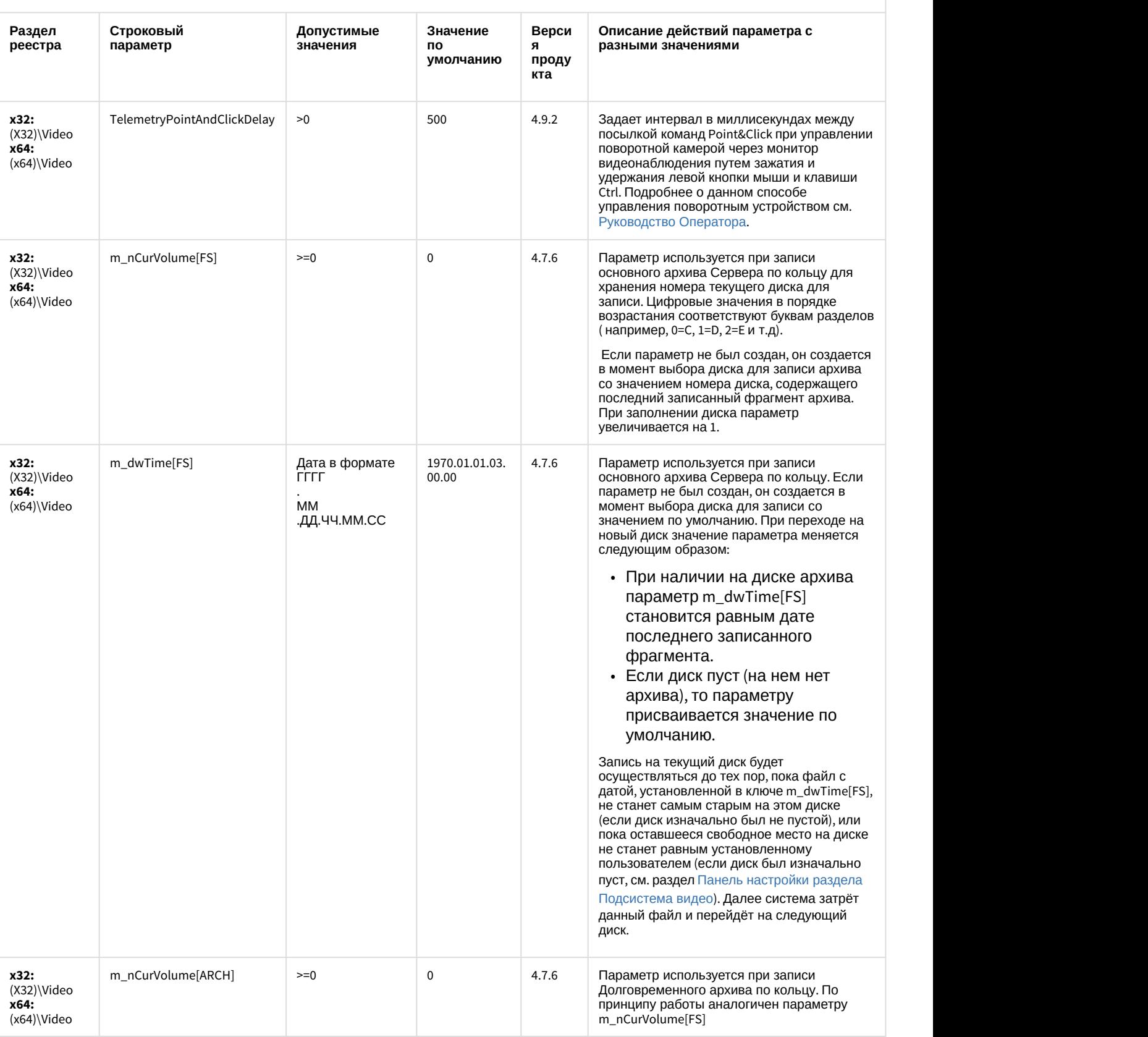

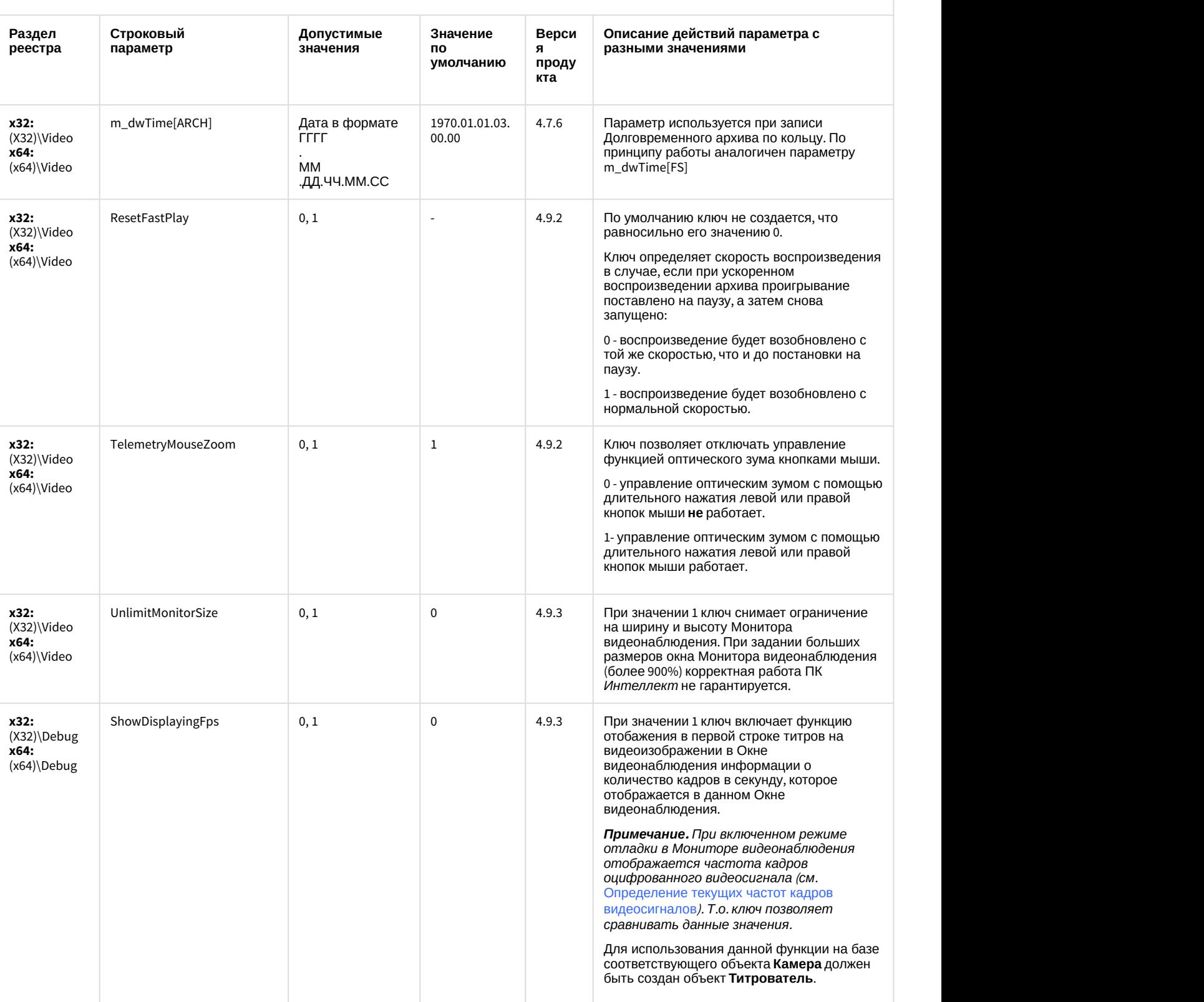

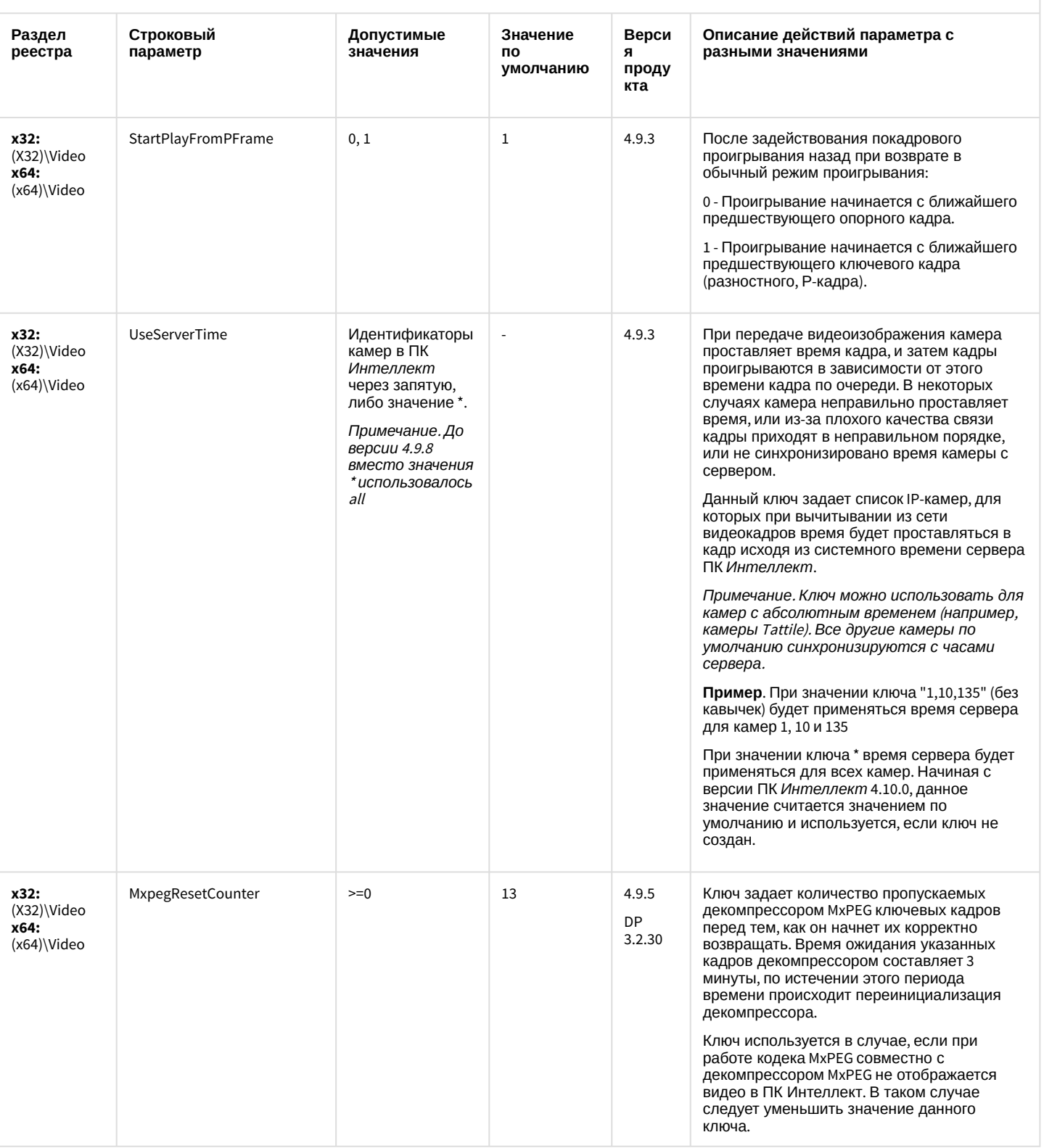

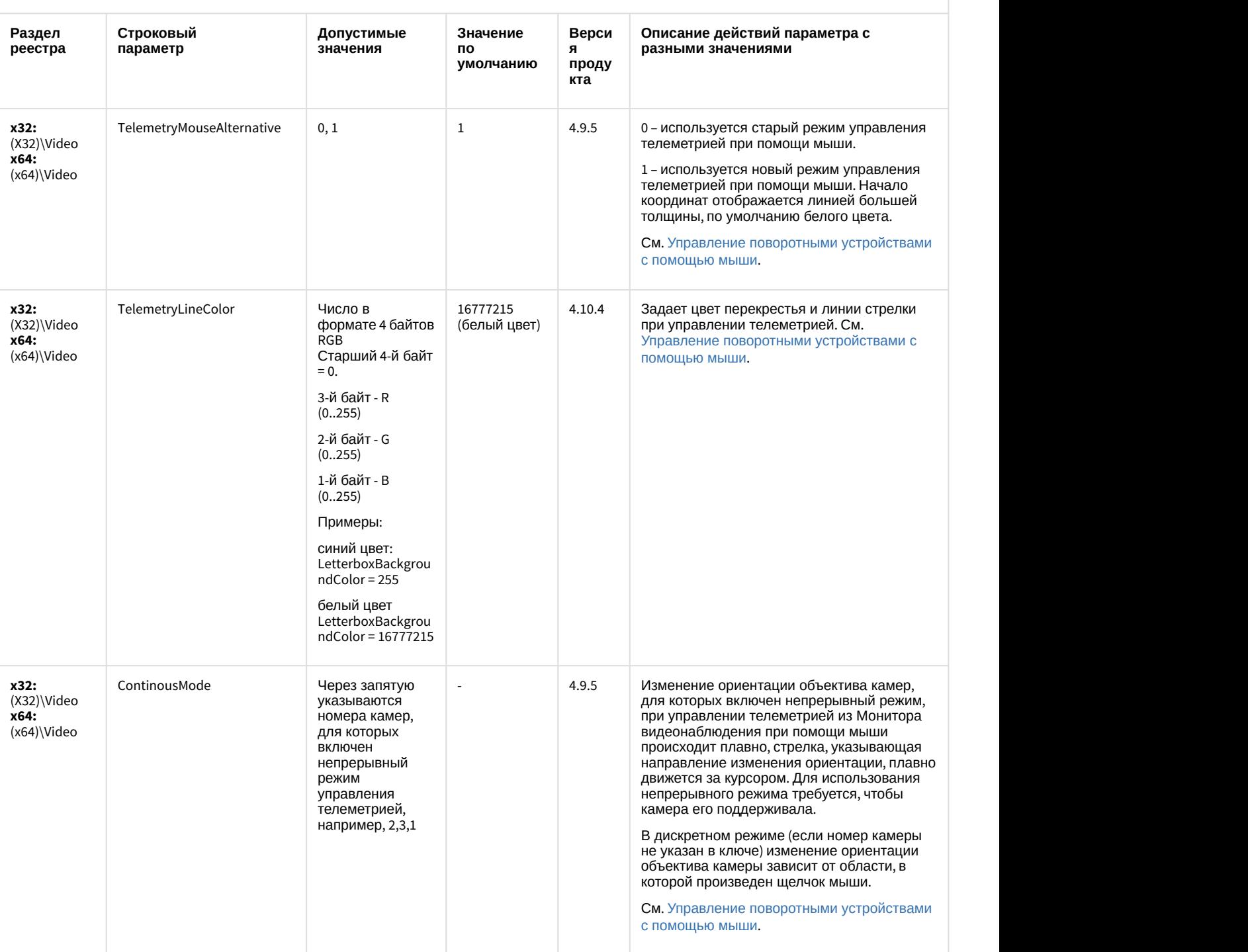

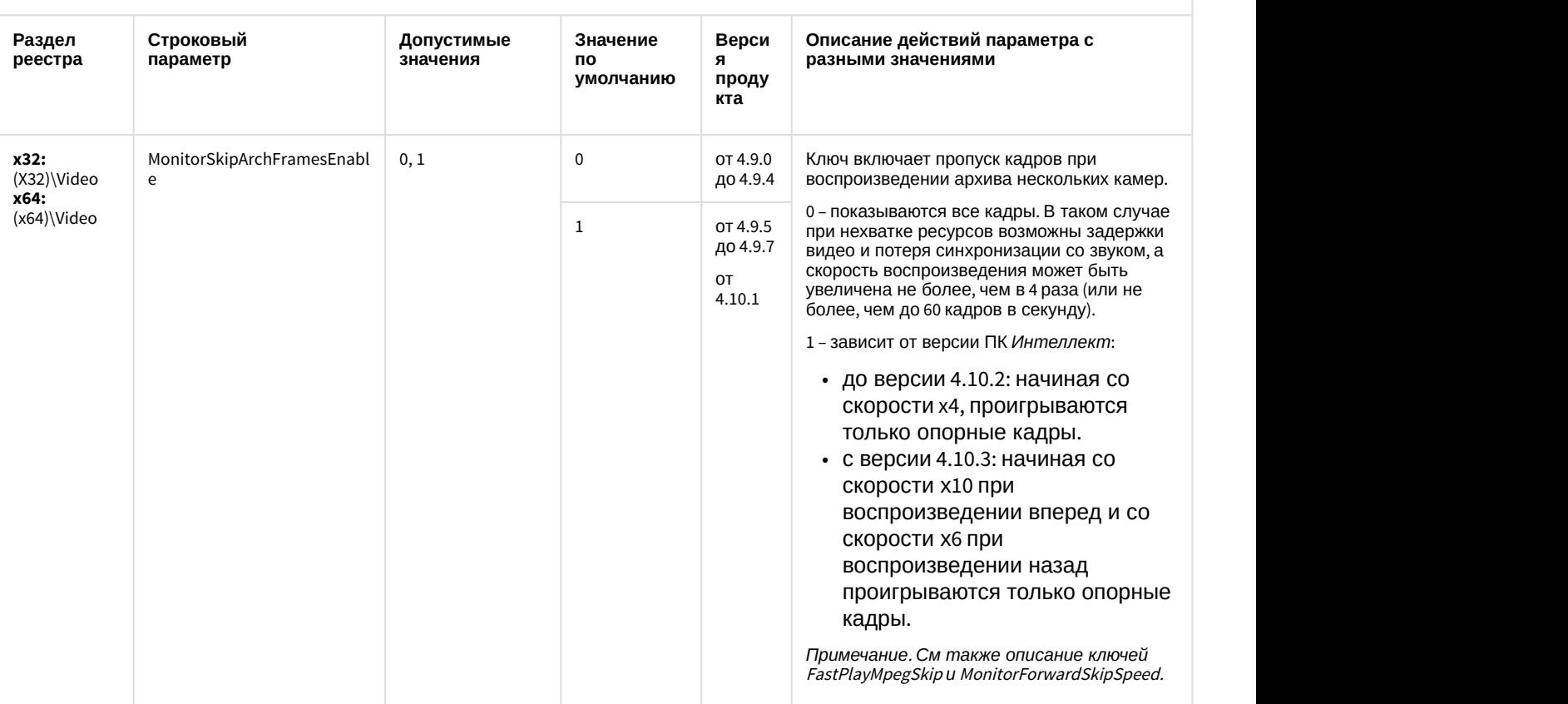

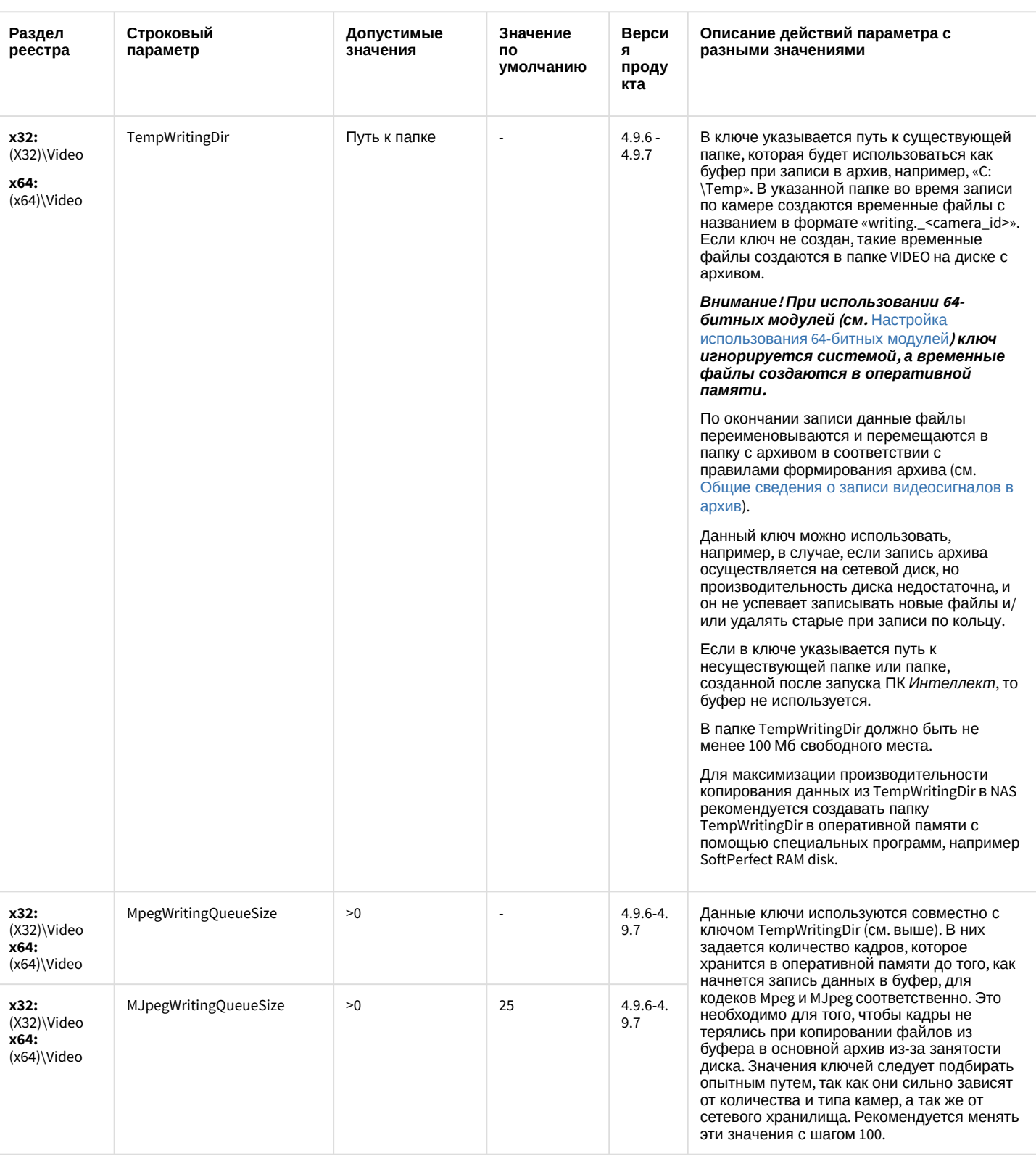

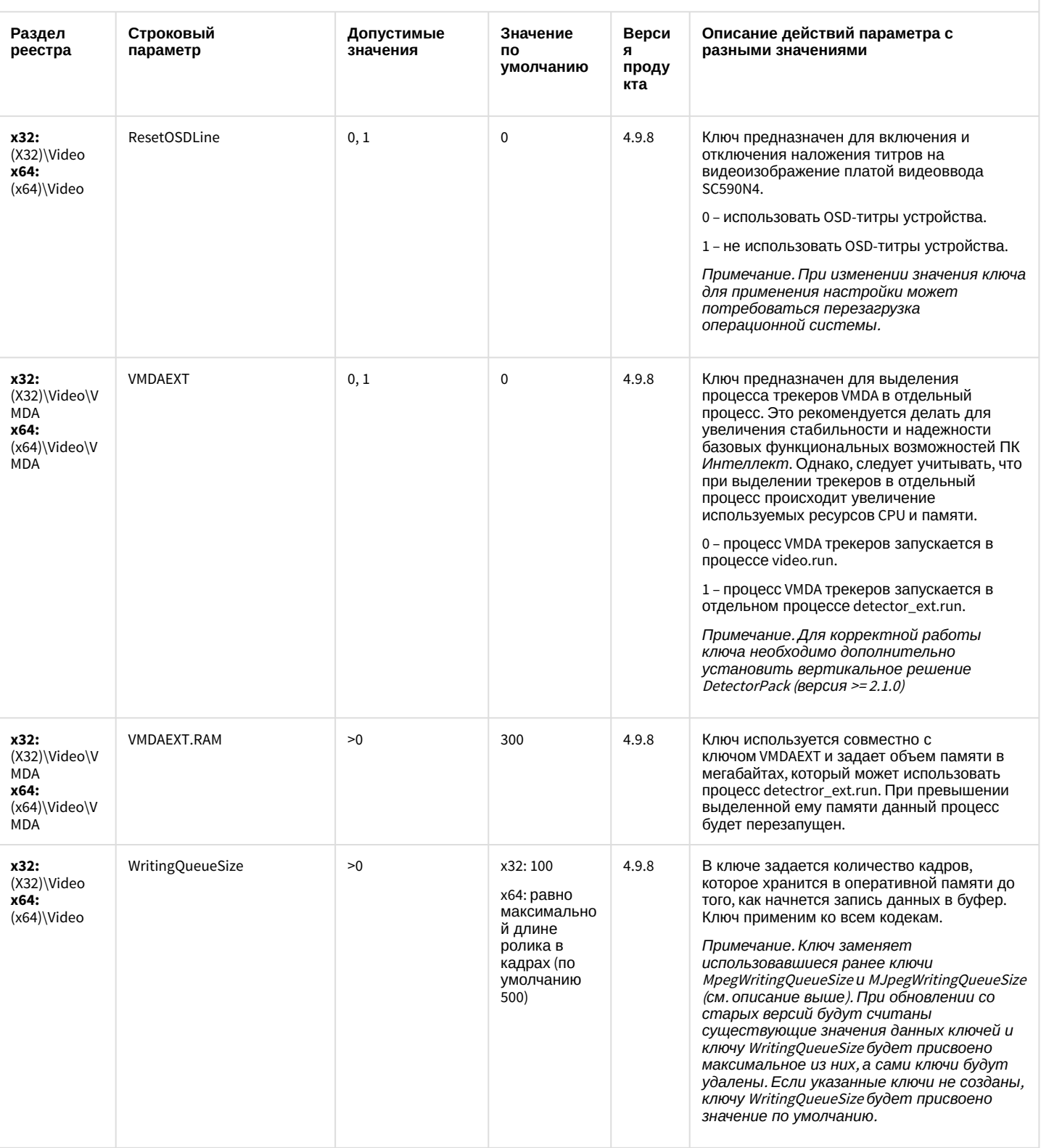

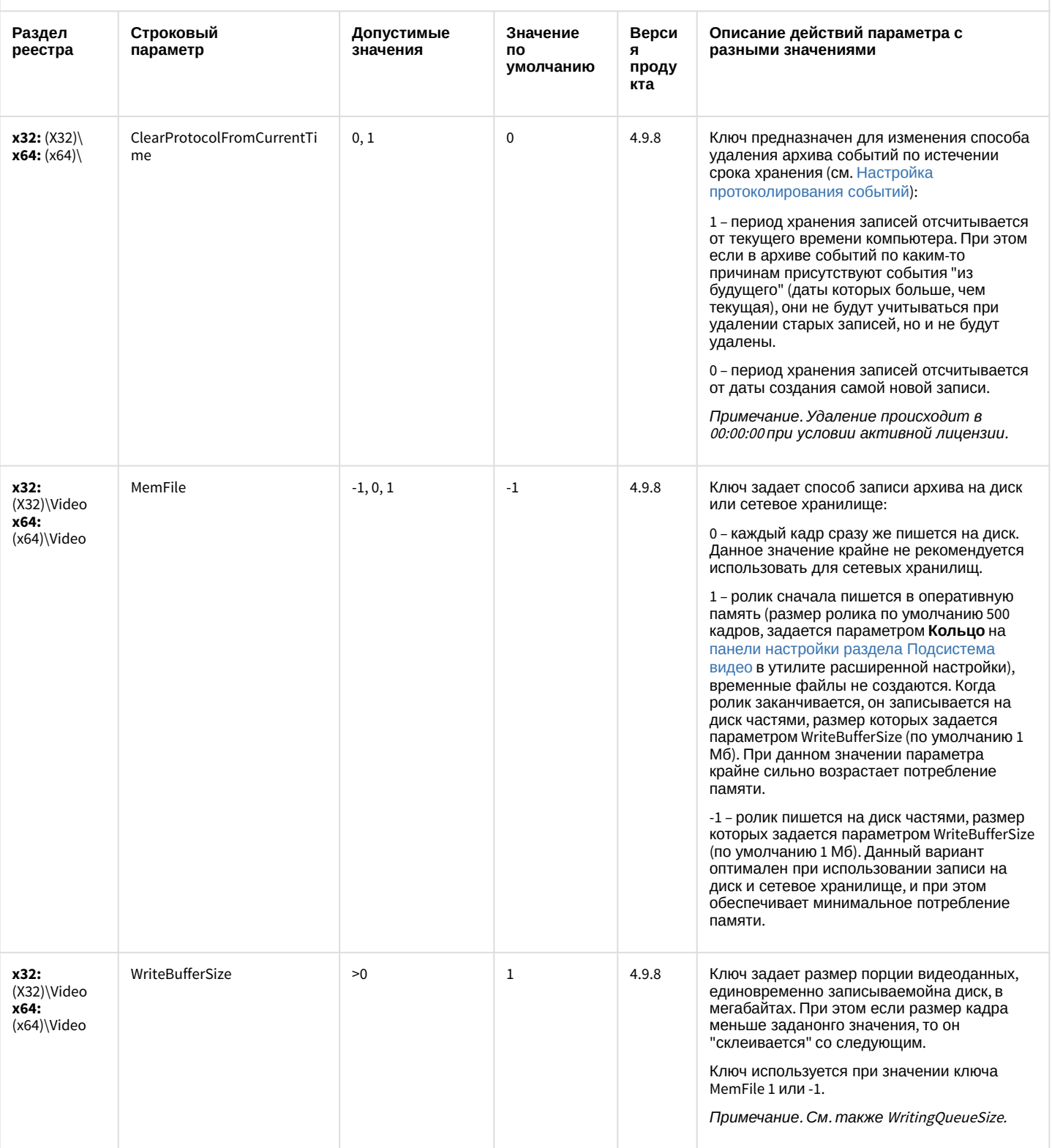

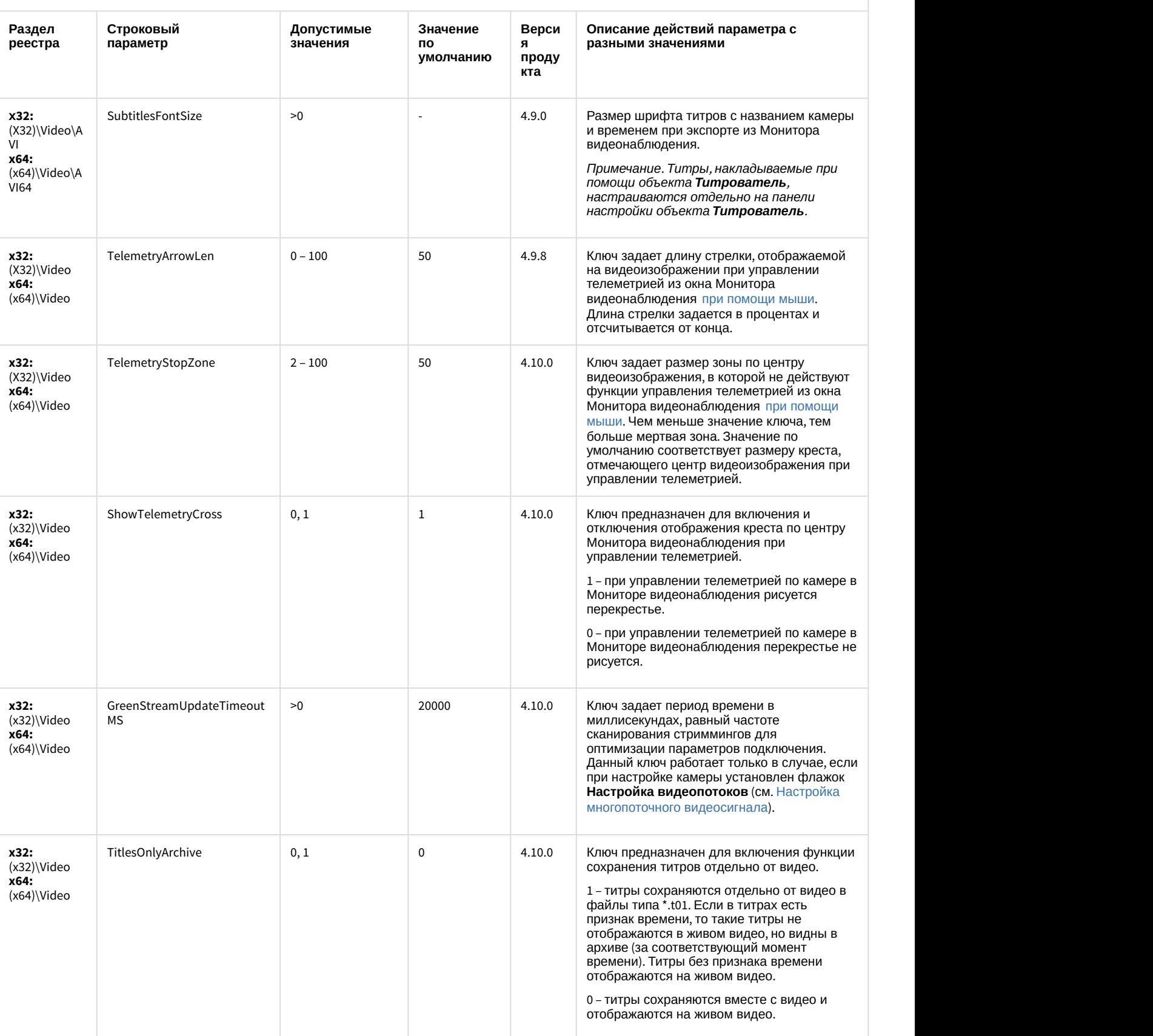

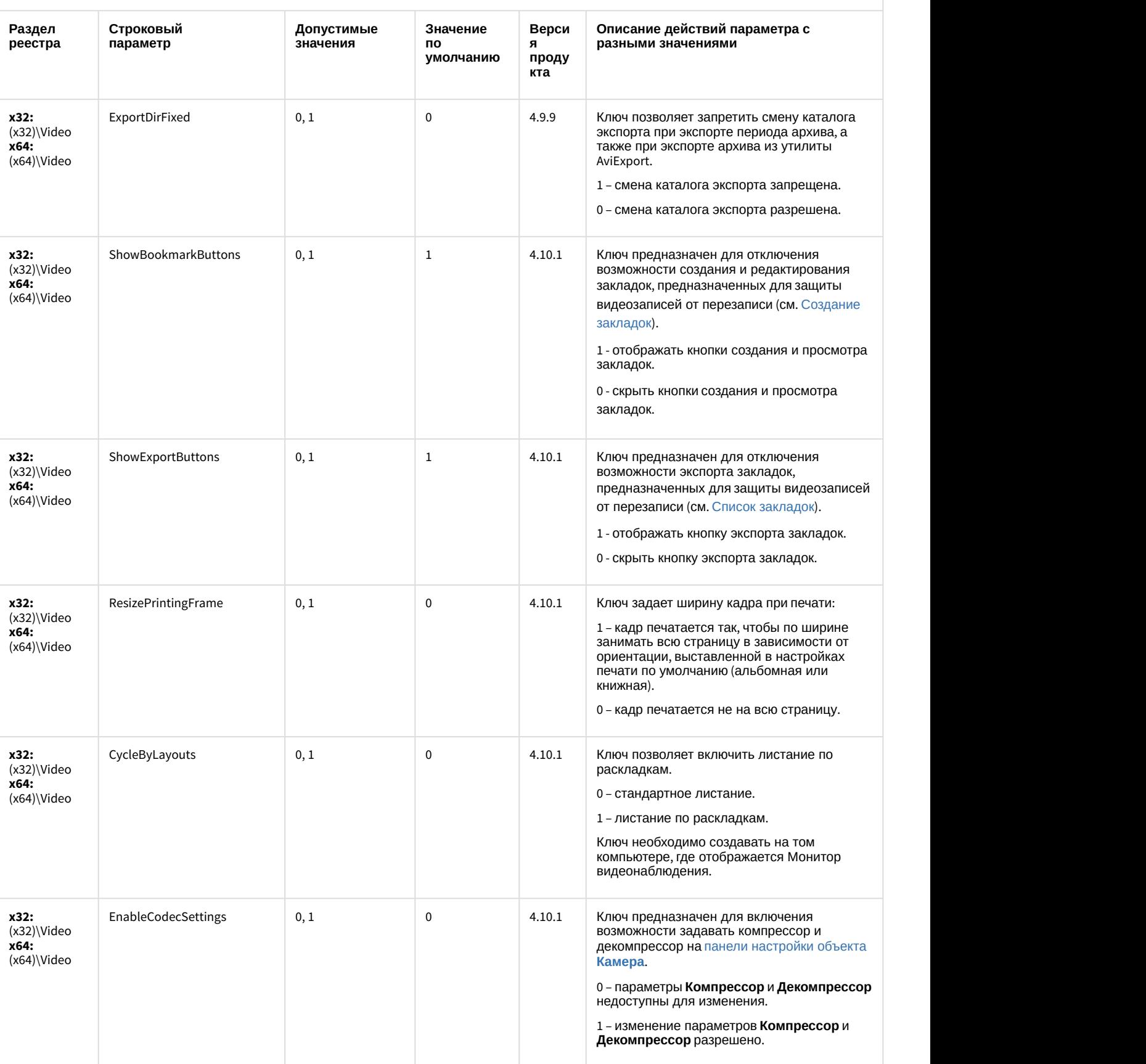

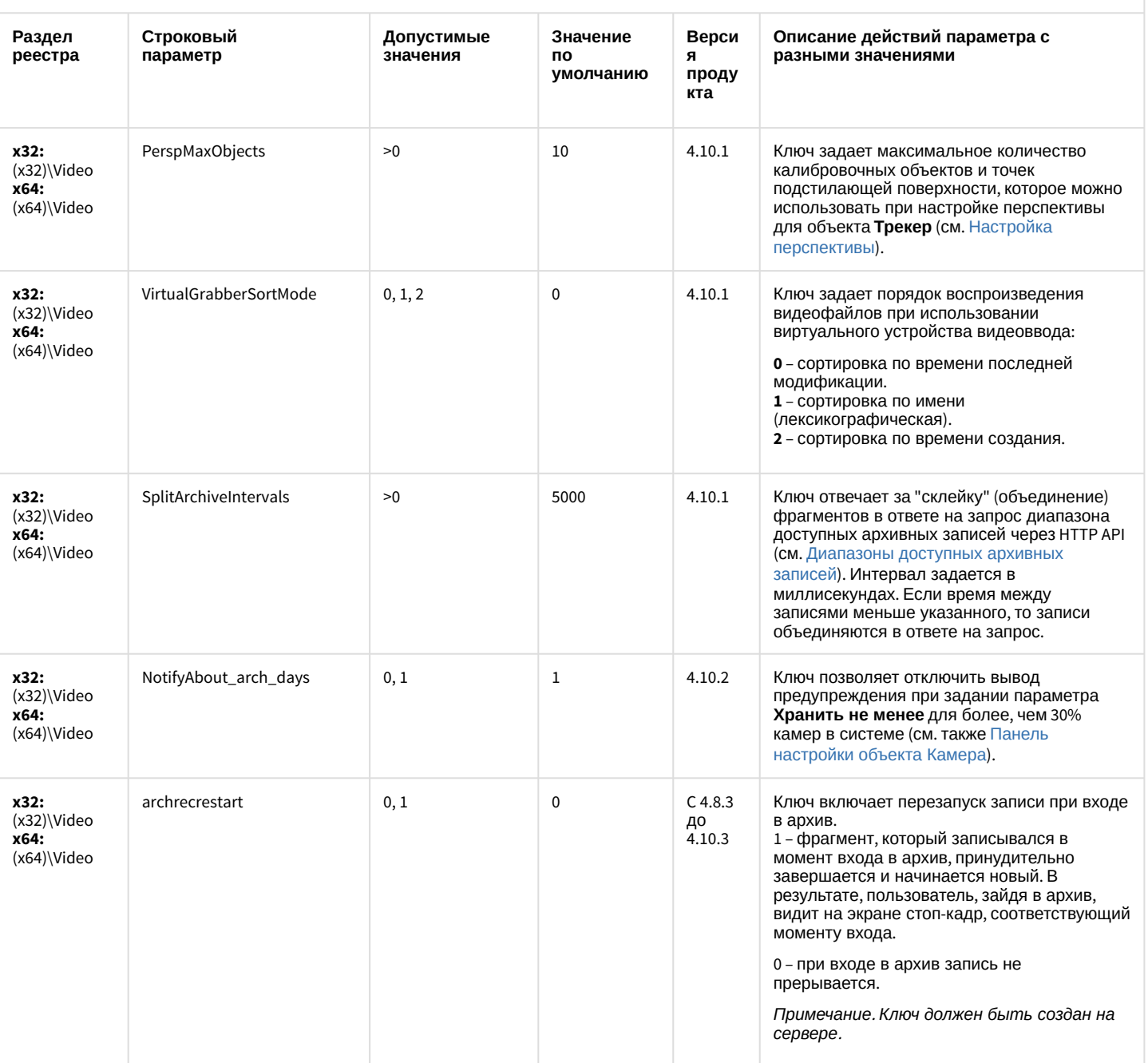

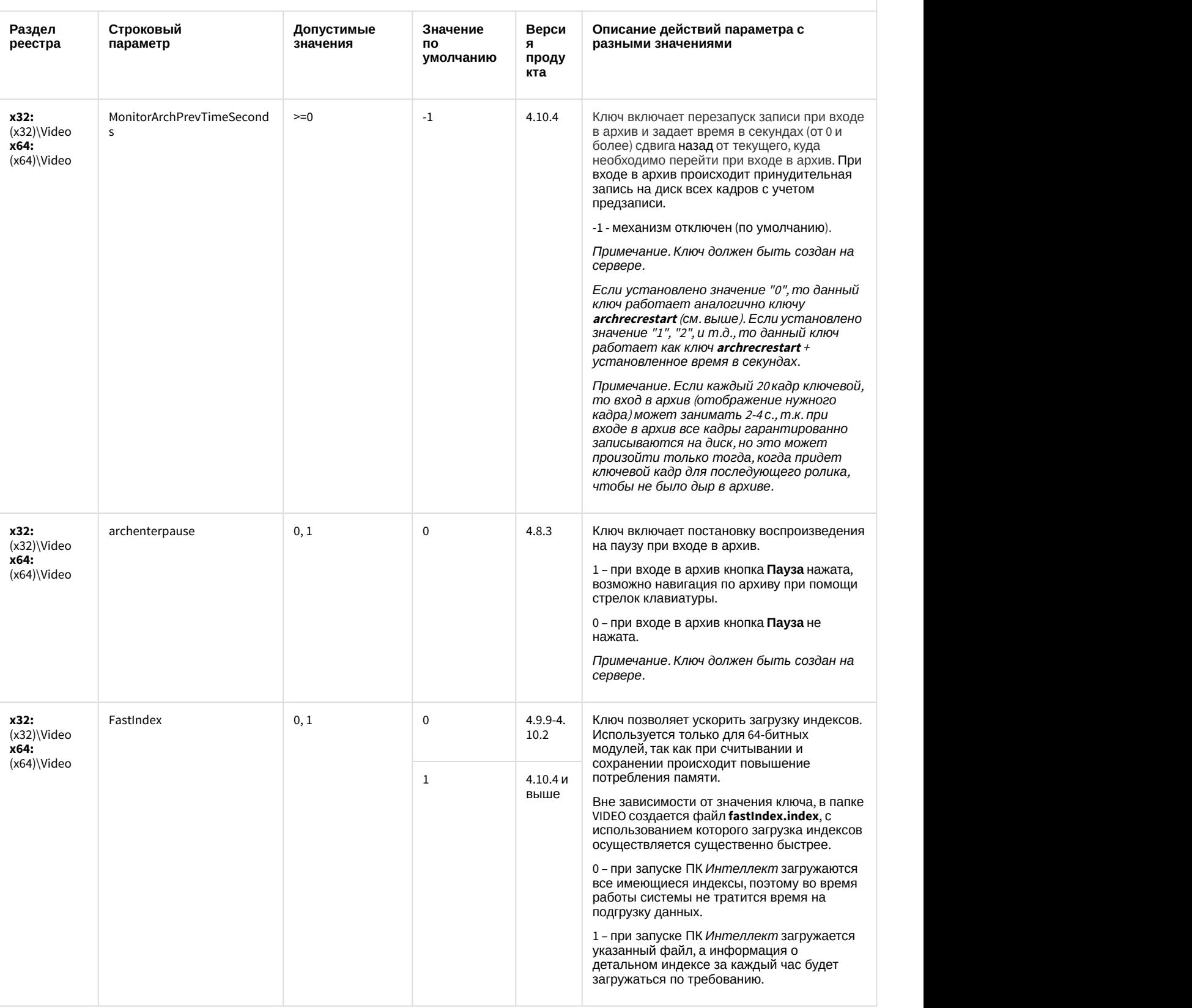

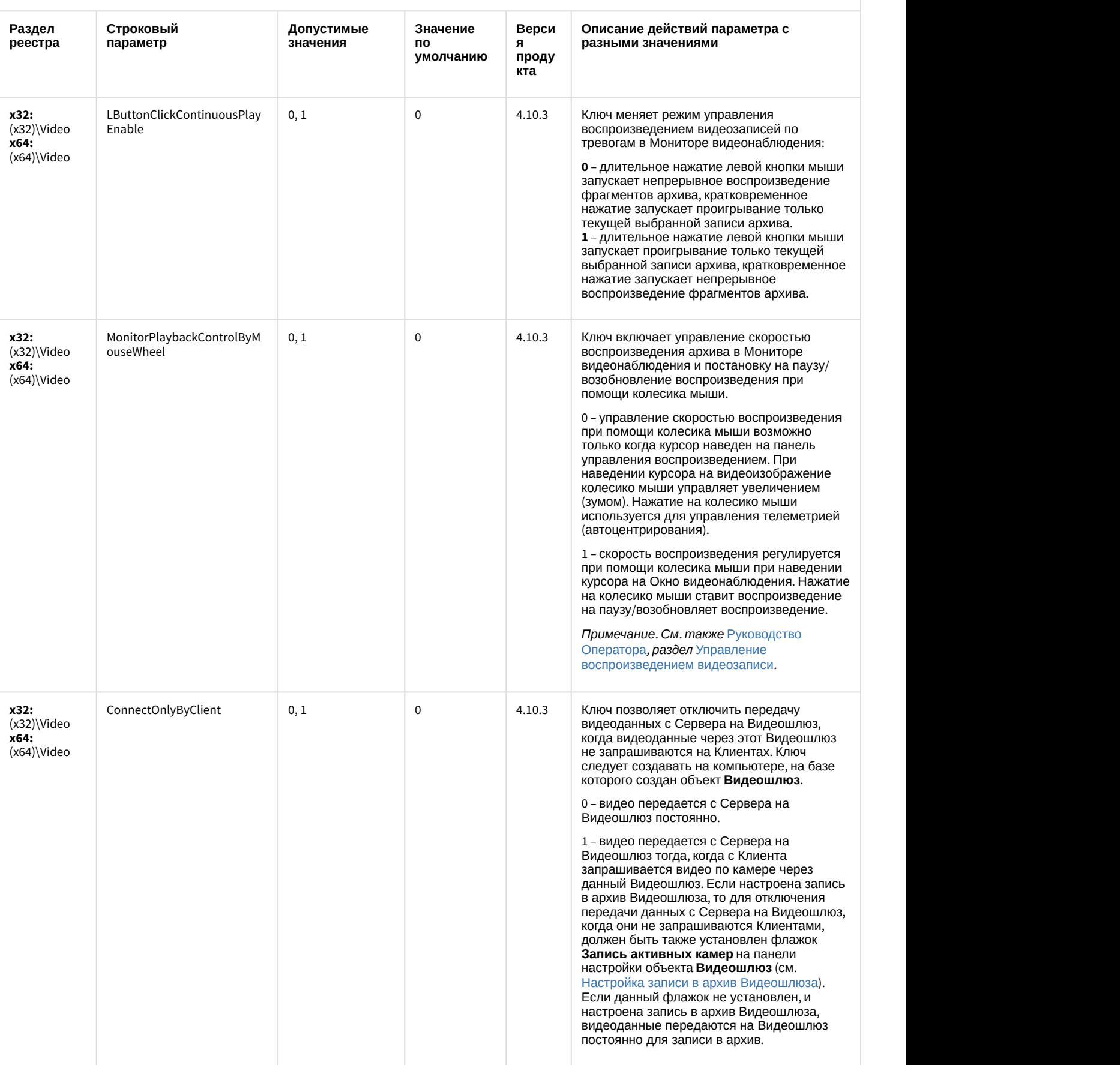

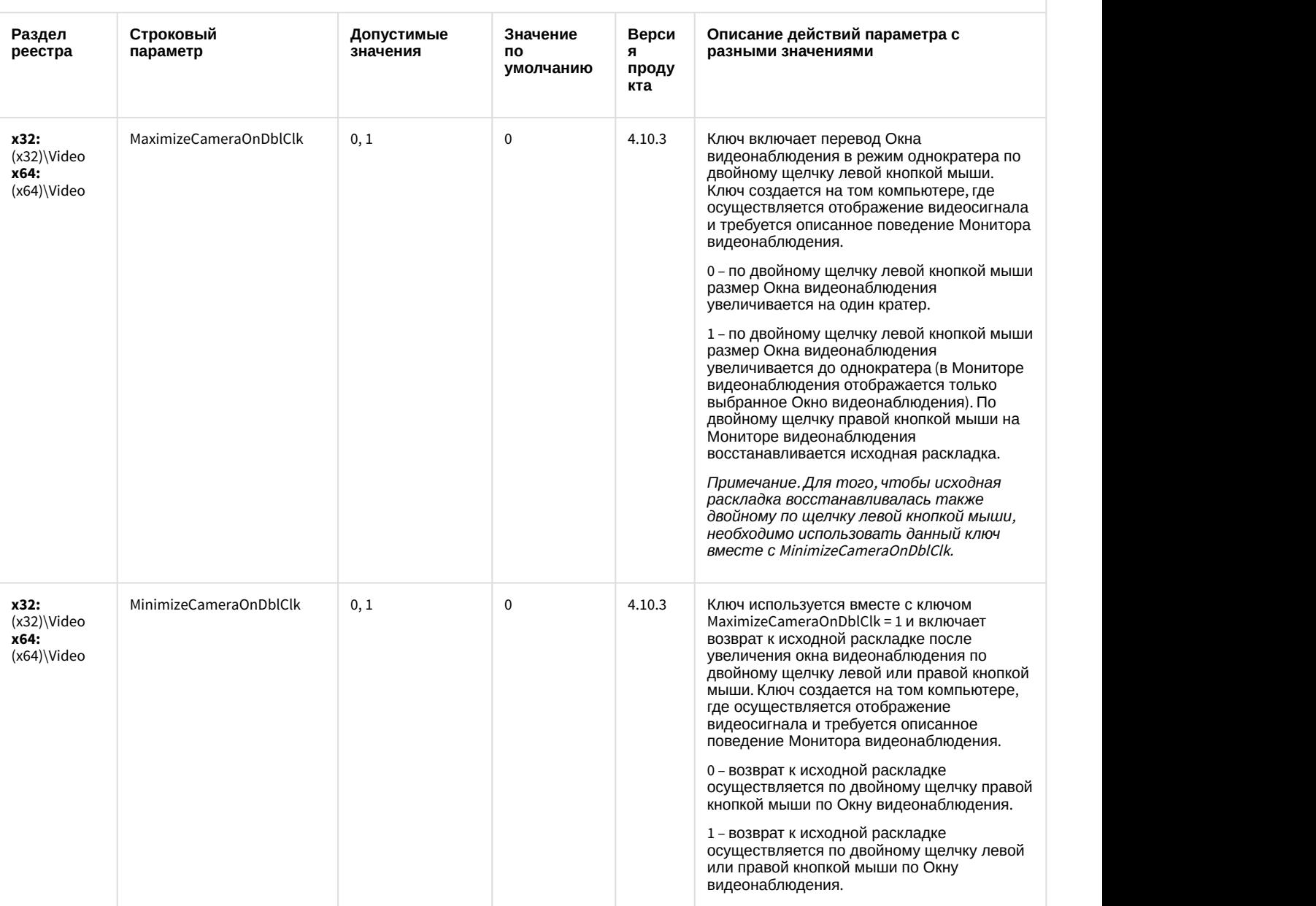

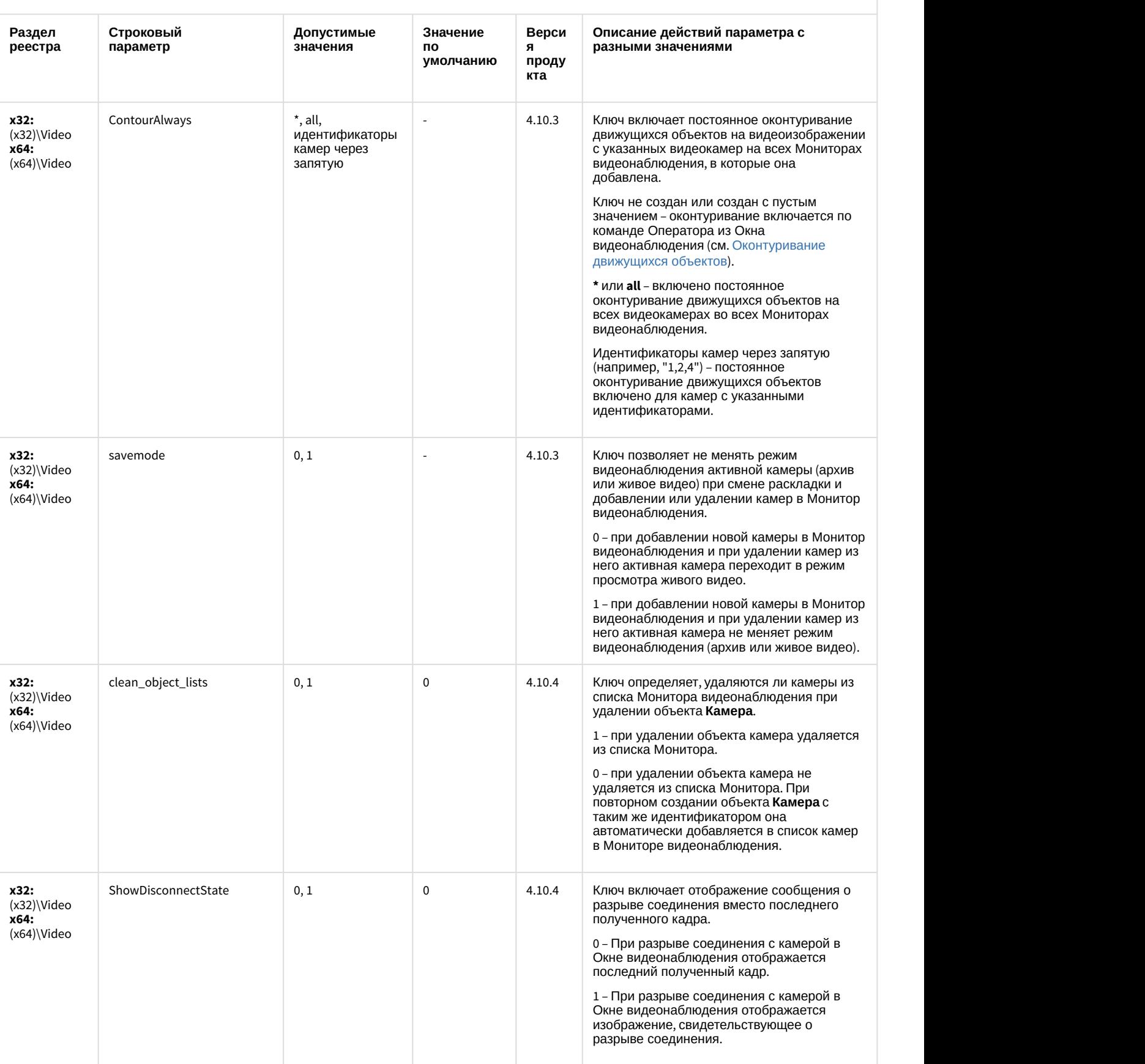

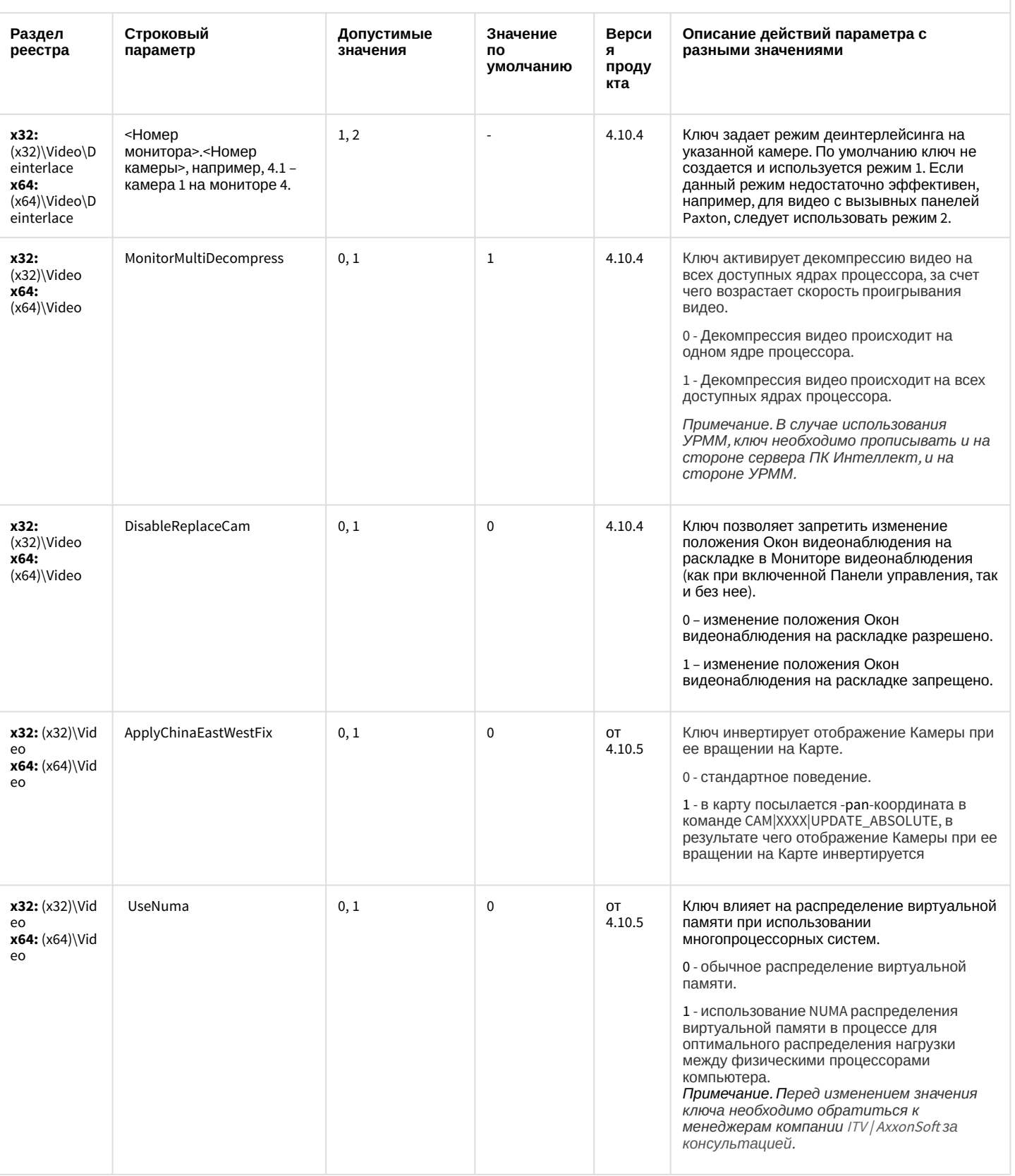

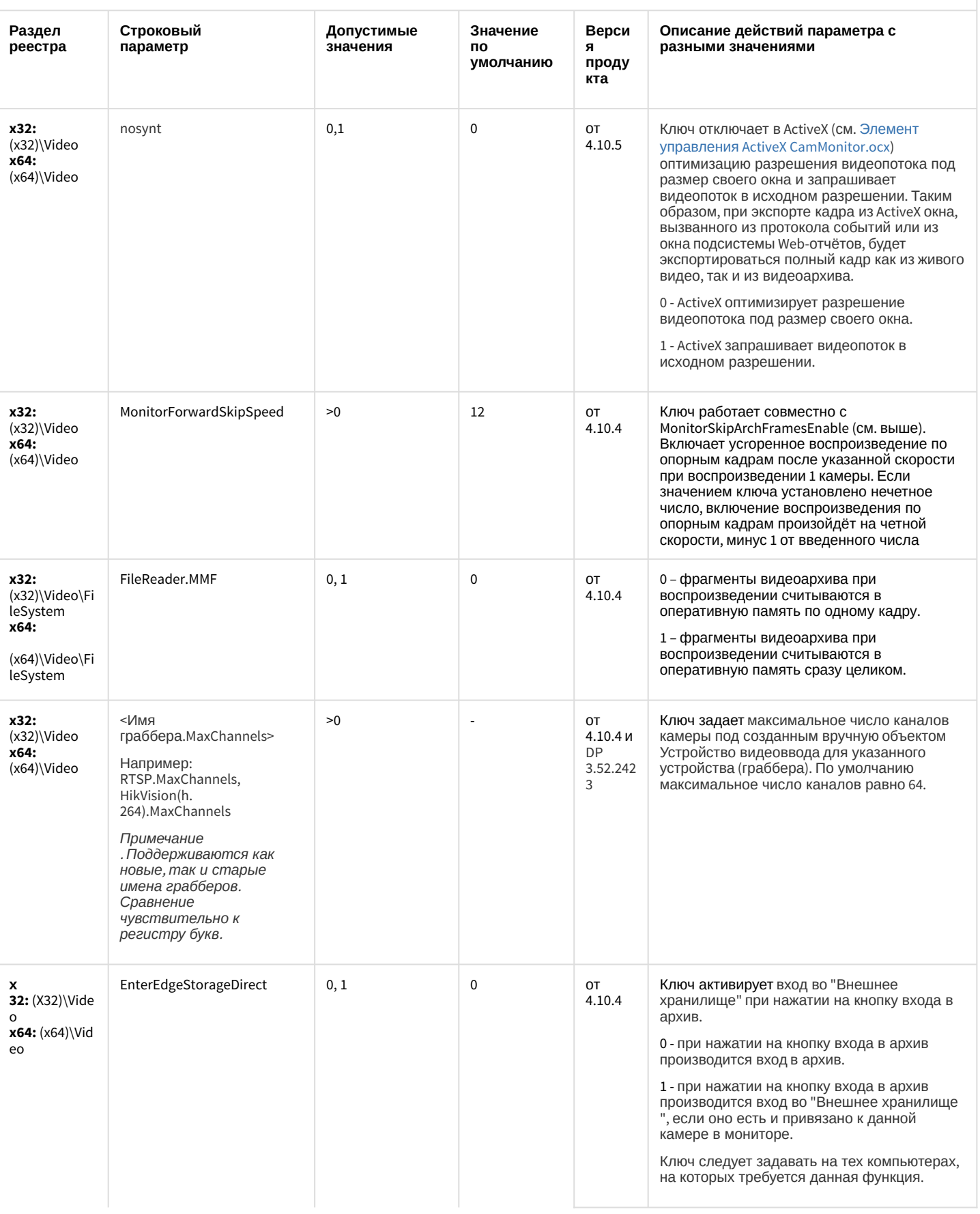

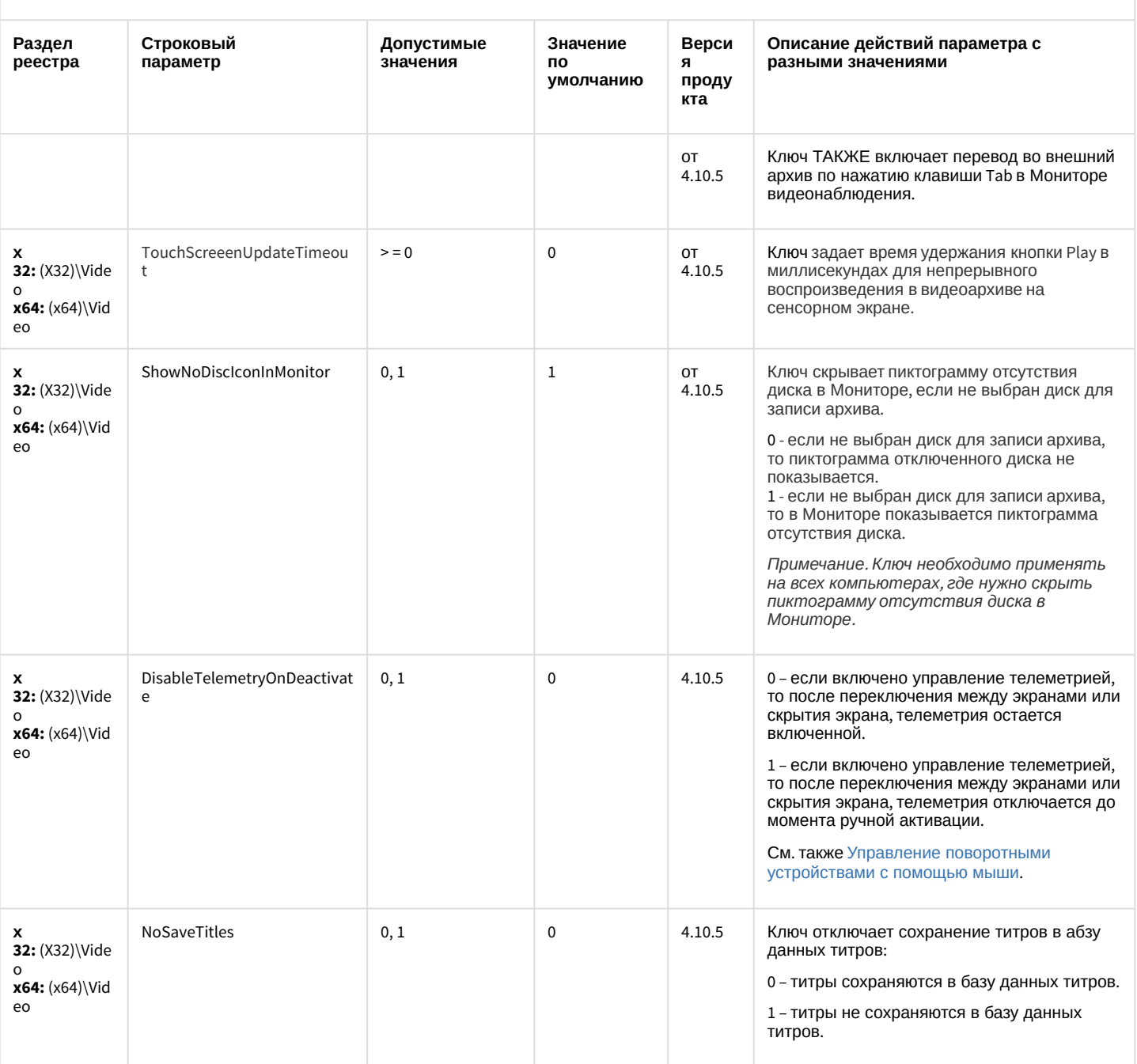

#### К СОДЕРЖАНИЮ

<span id="page-34-0"></span>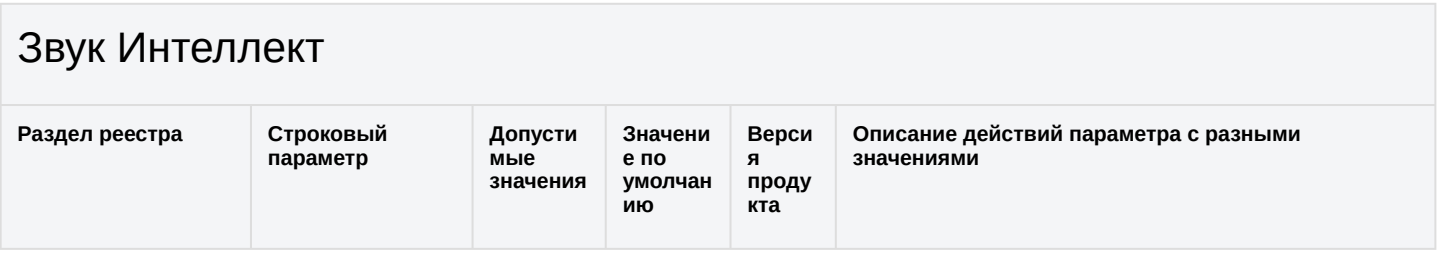

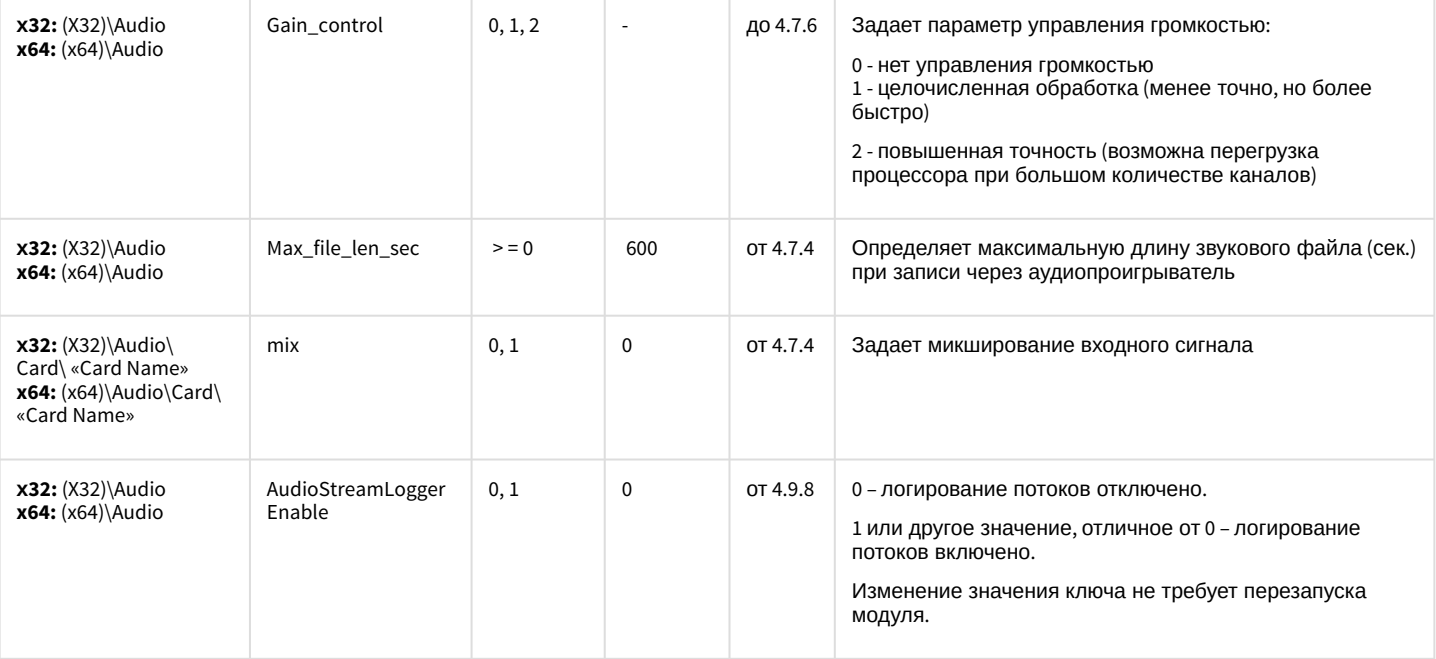

К СОДЕРЖАНИЮ

# <span id="page-35-0"></span>Ядро Интеллект

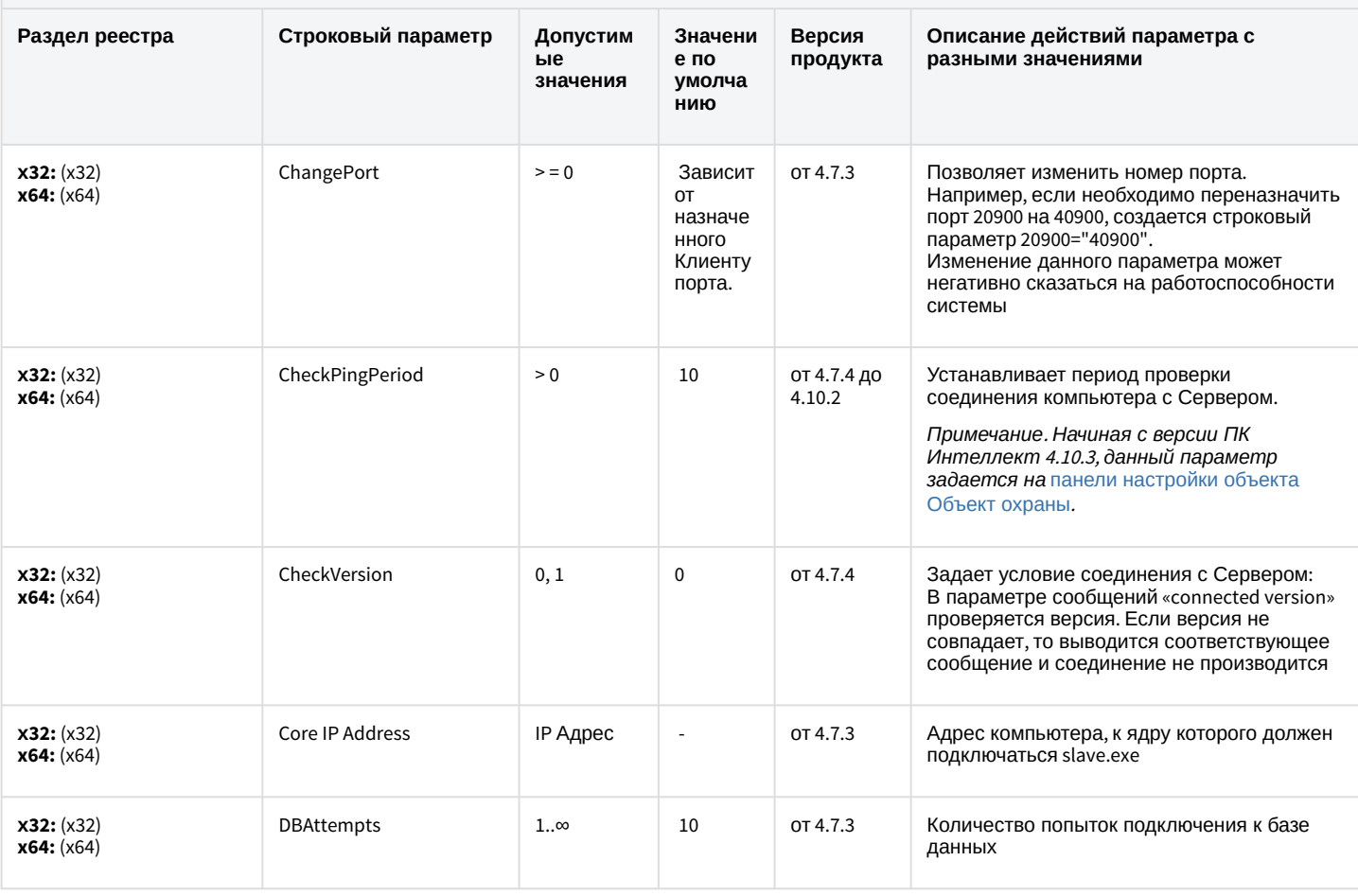
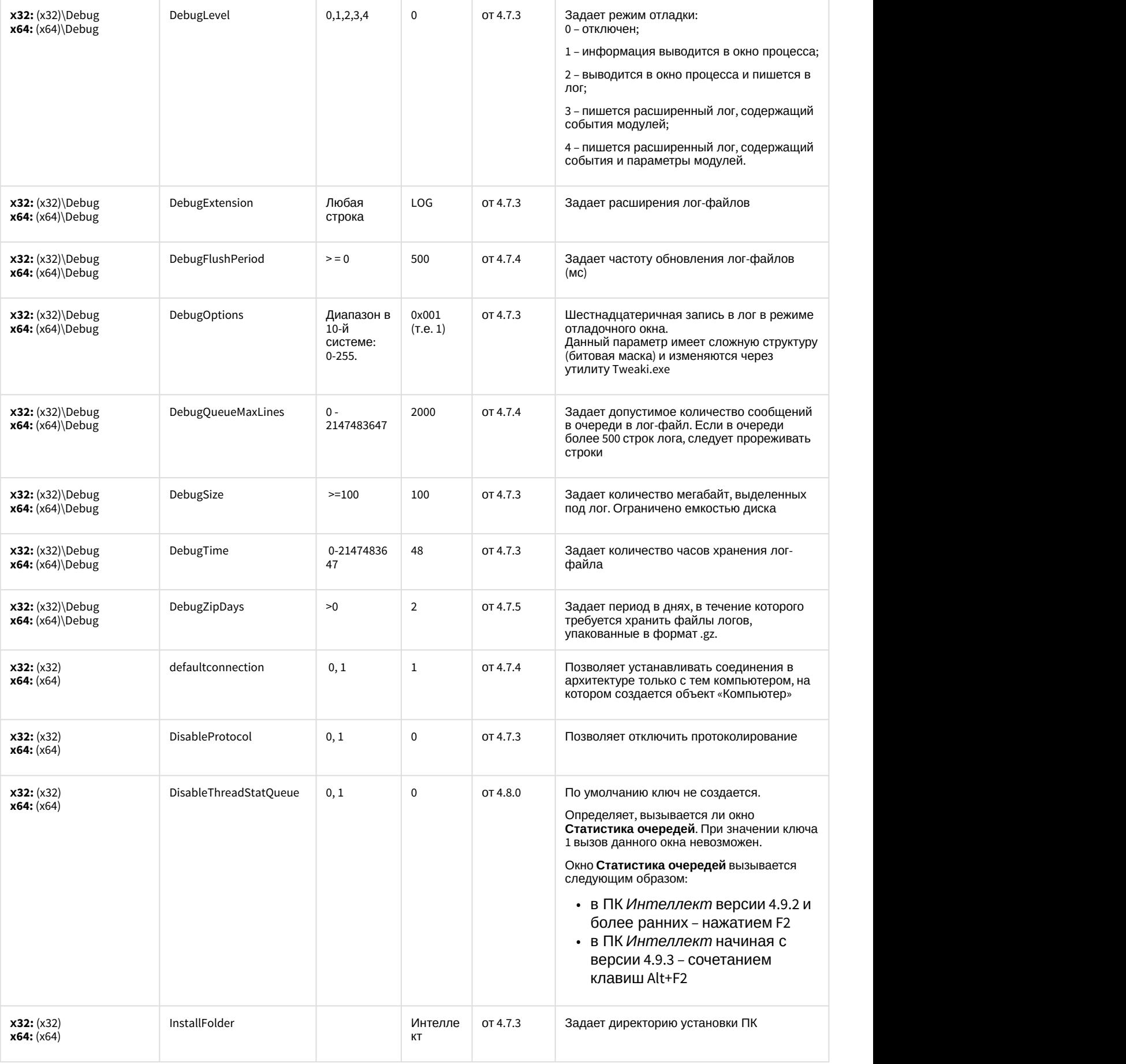

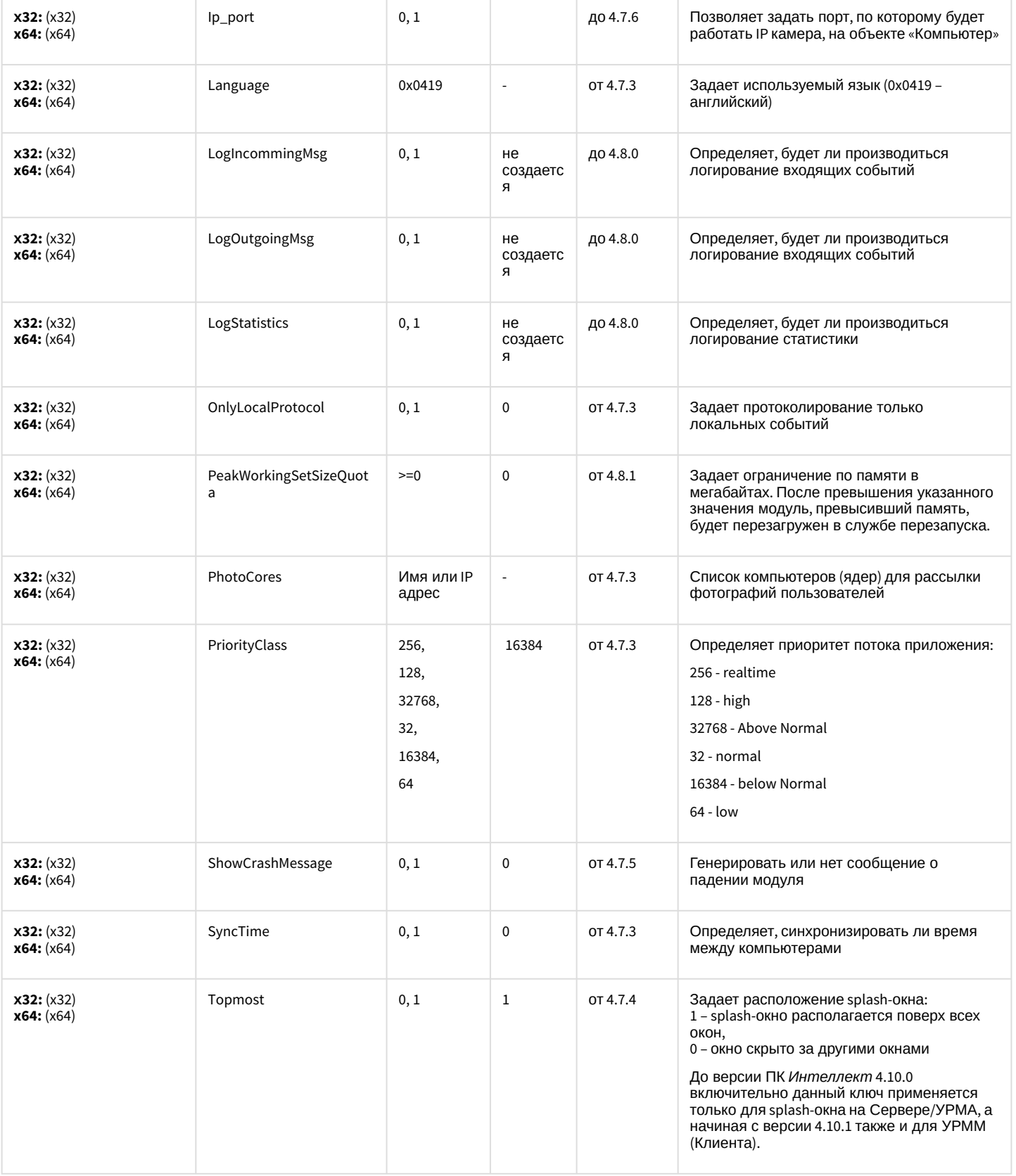

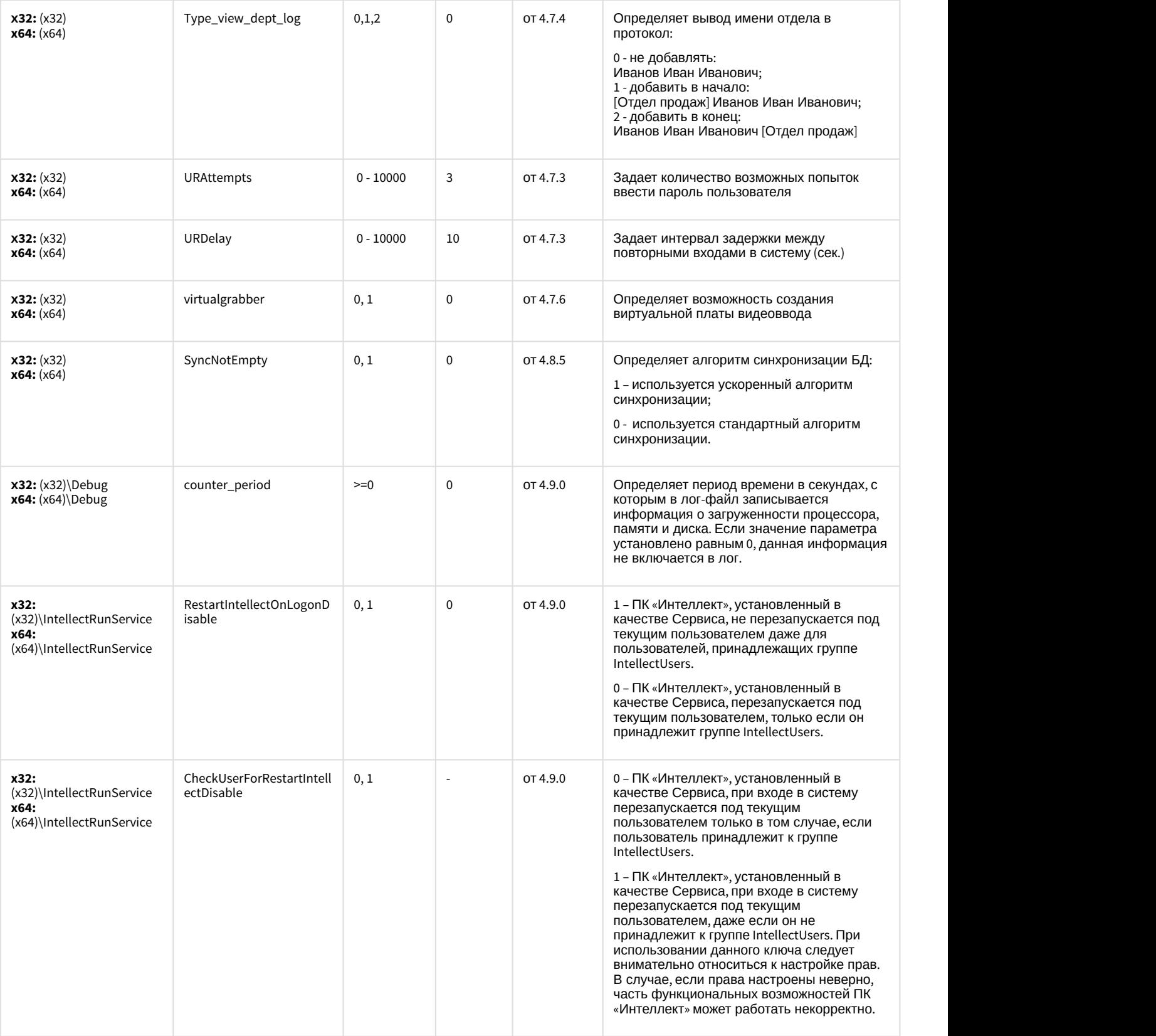

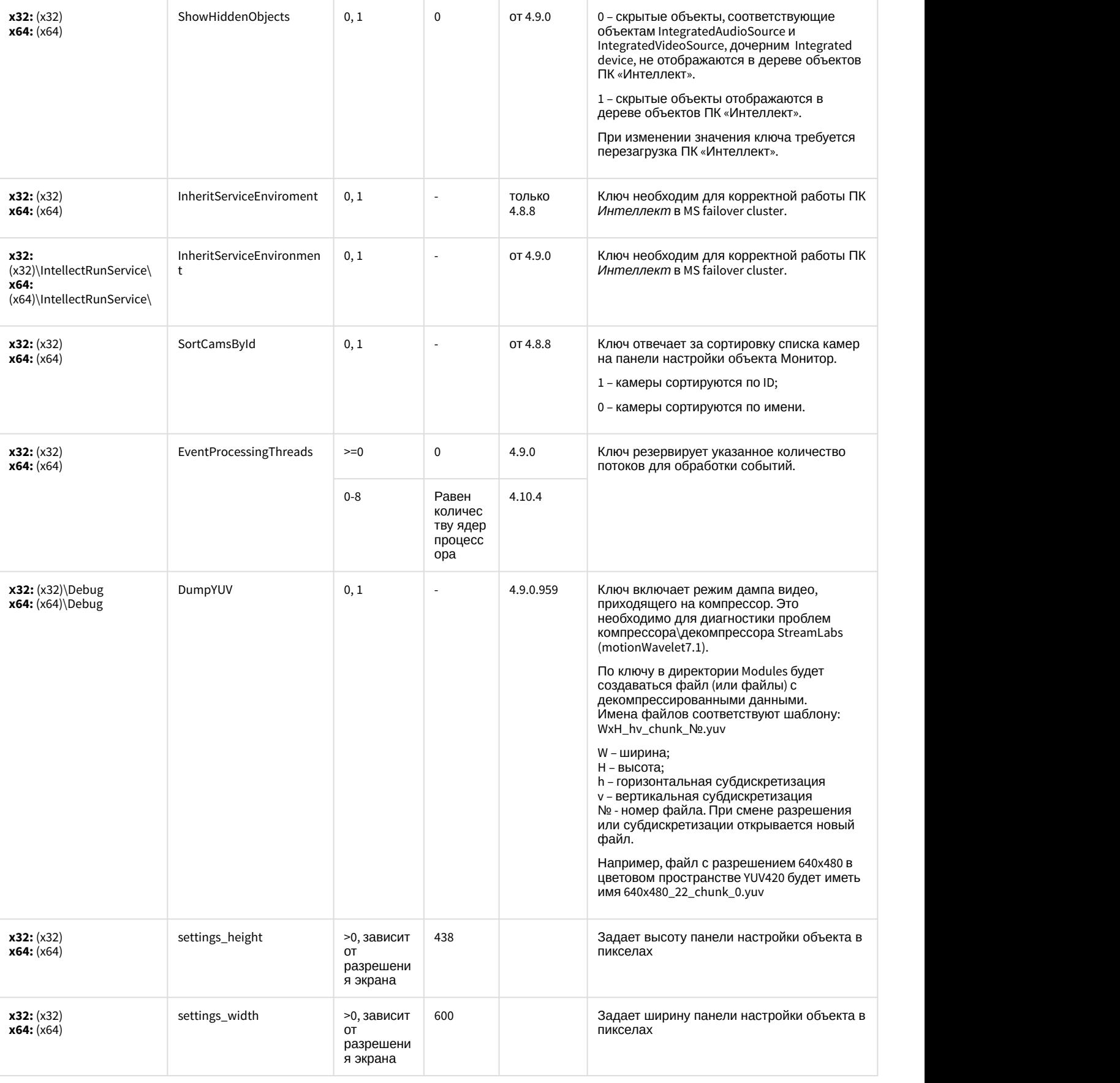

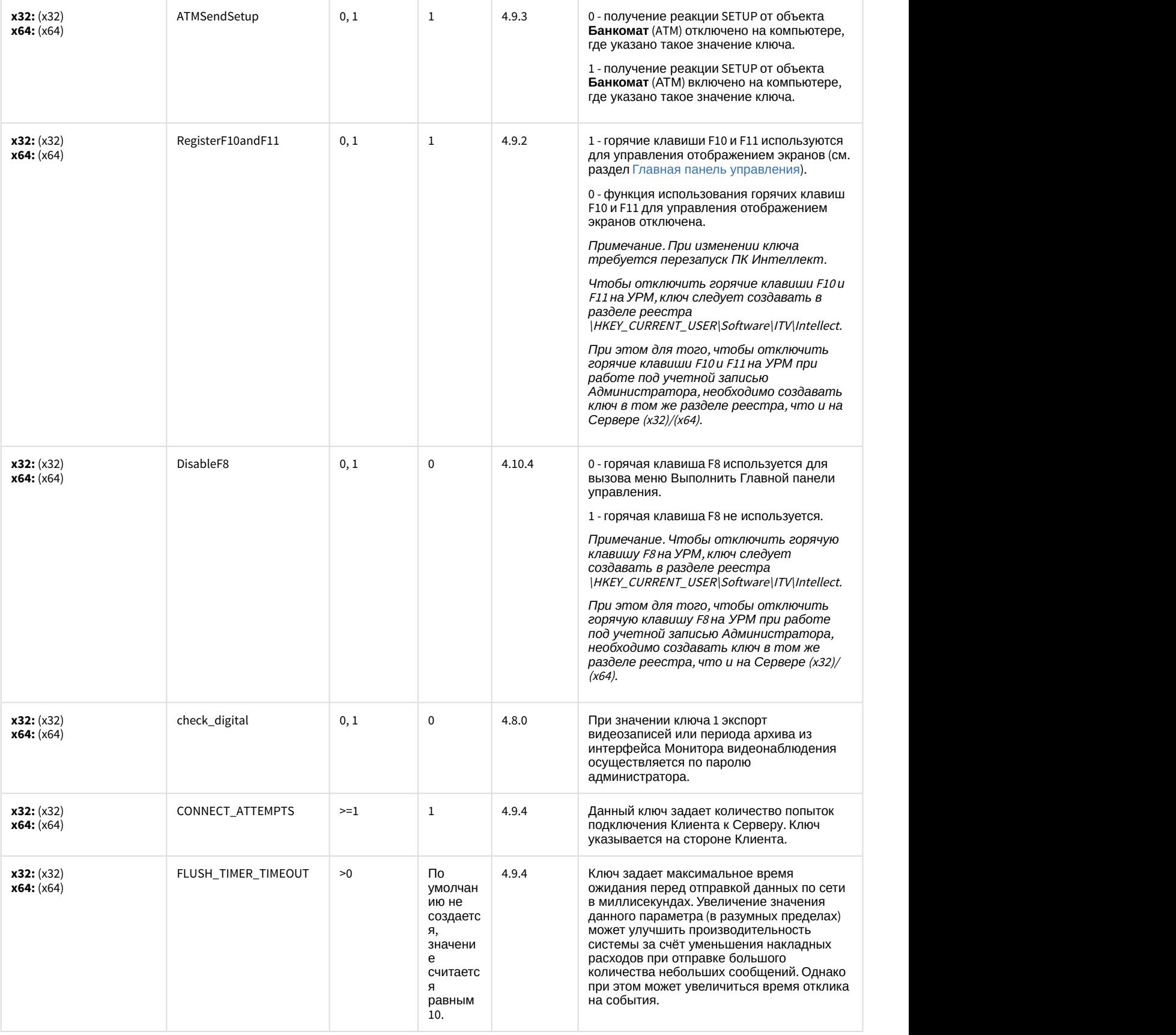

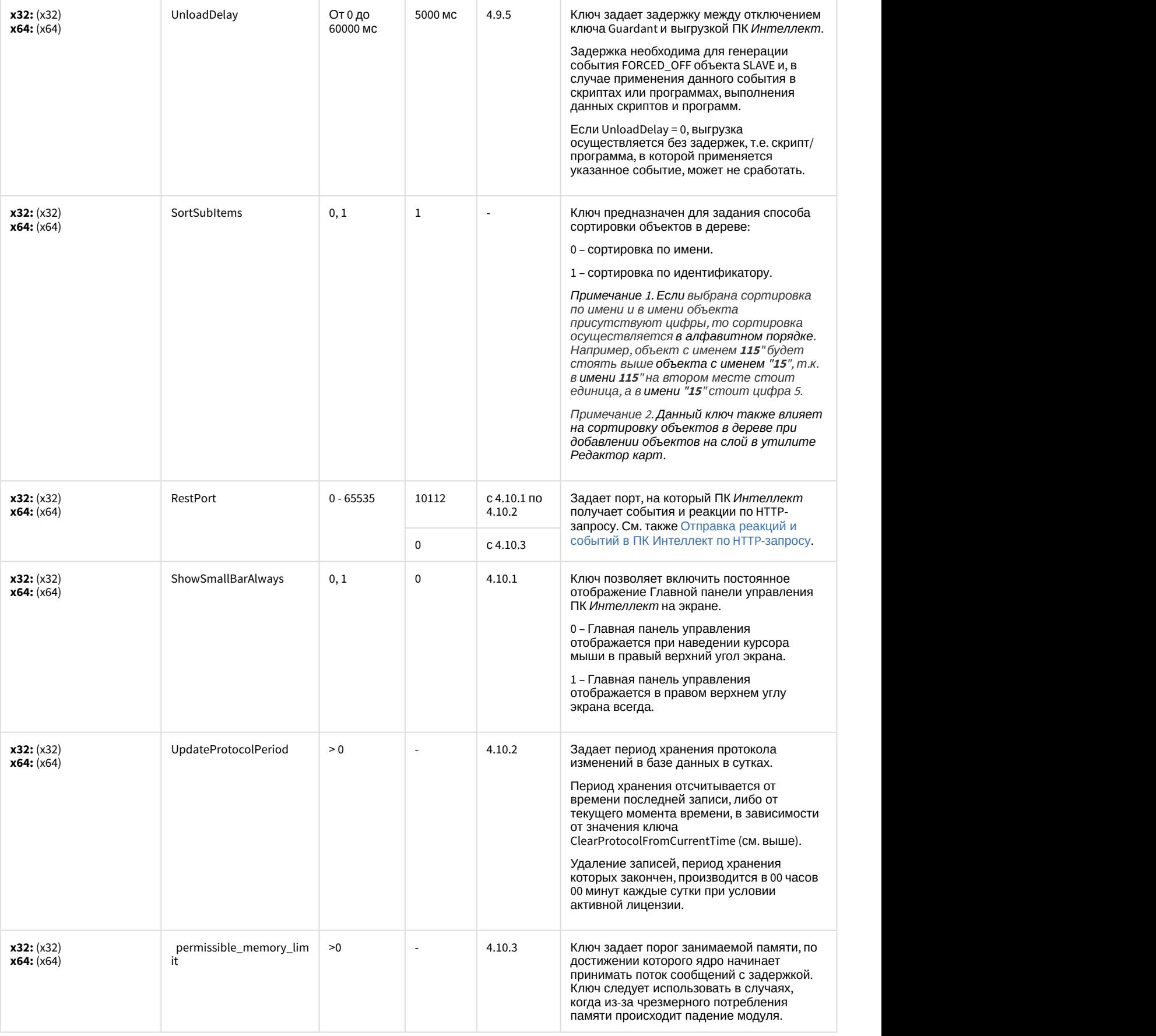

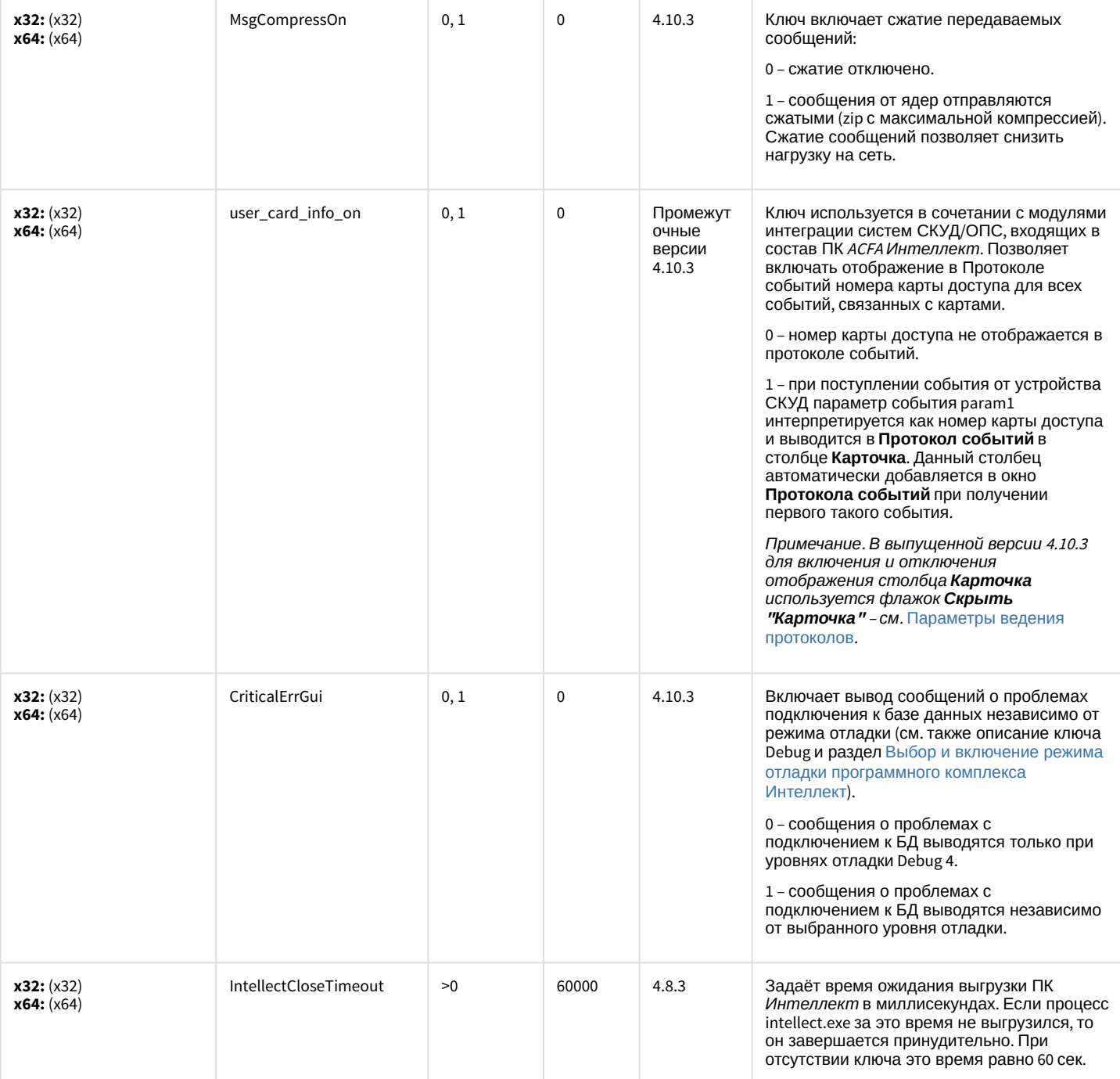

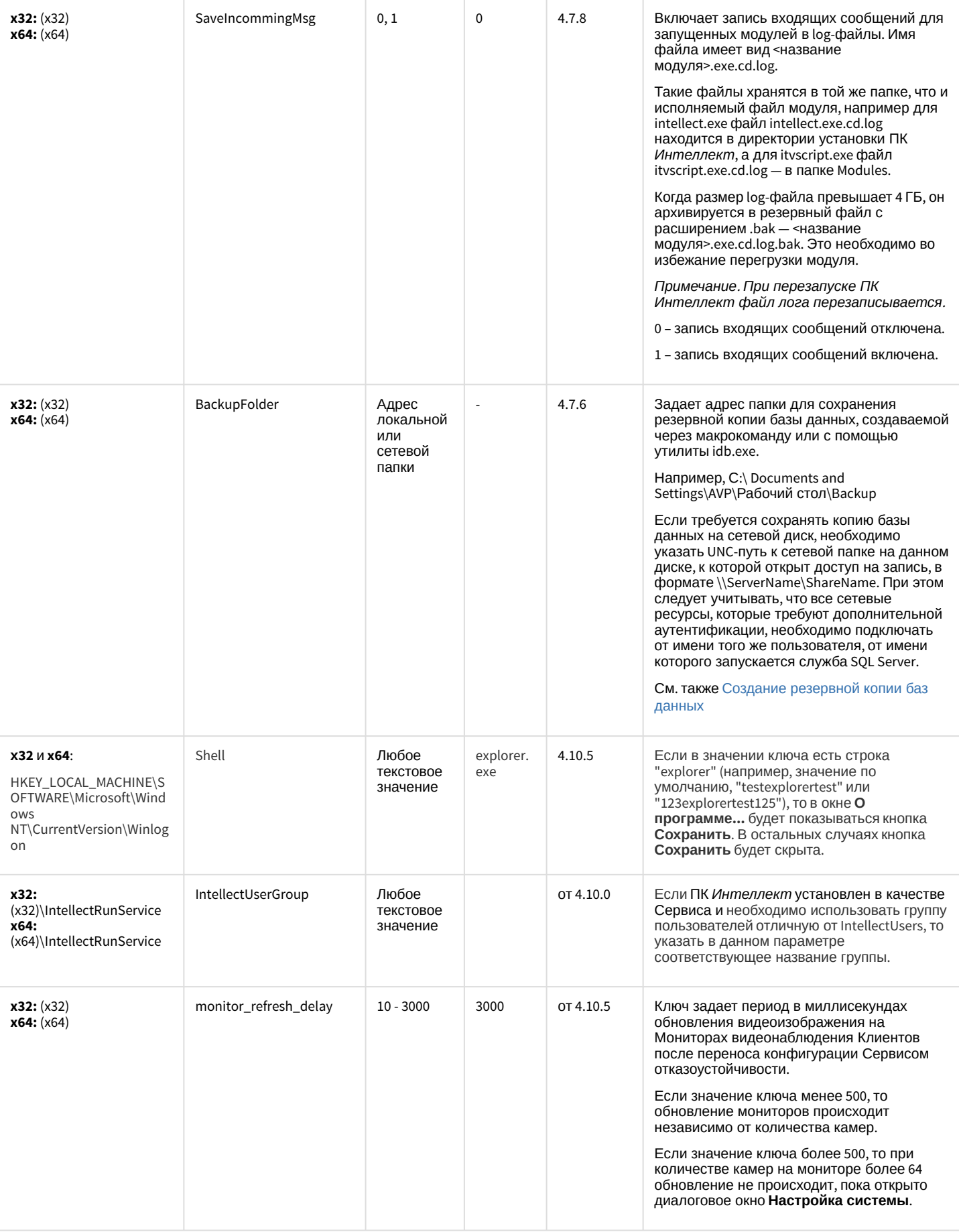

## Телеметрия

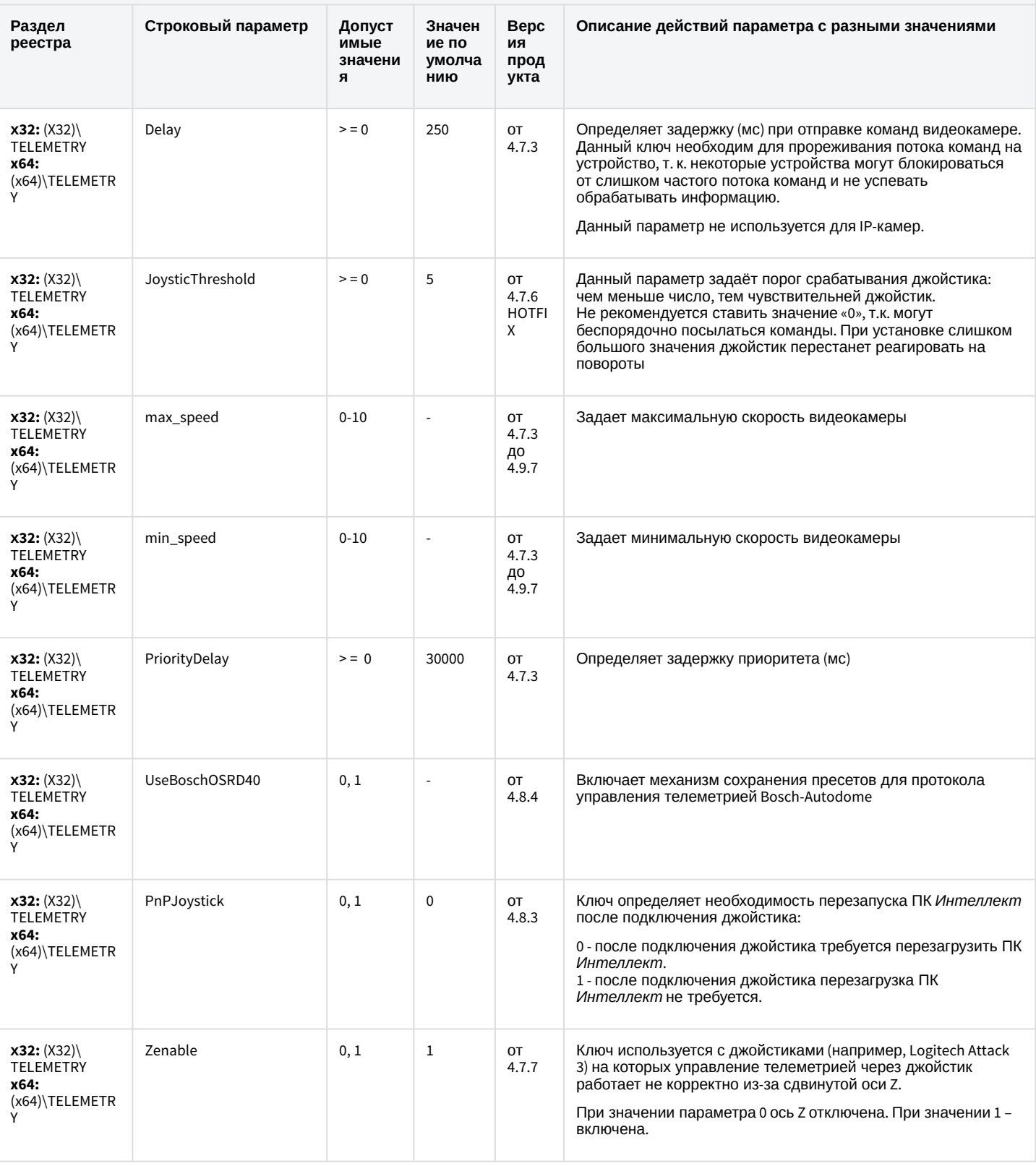

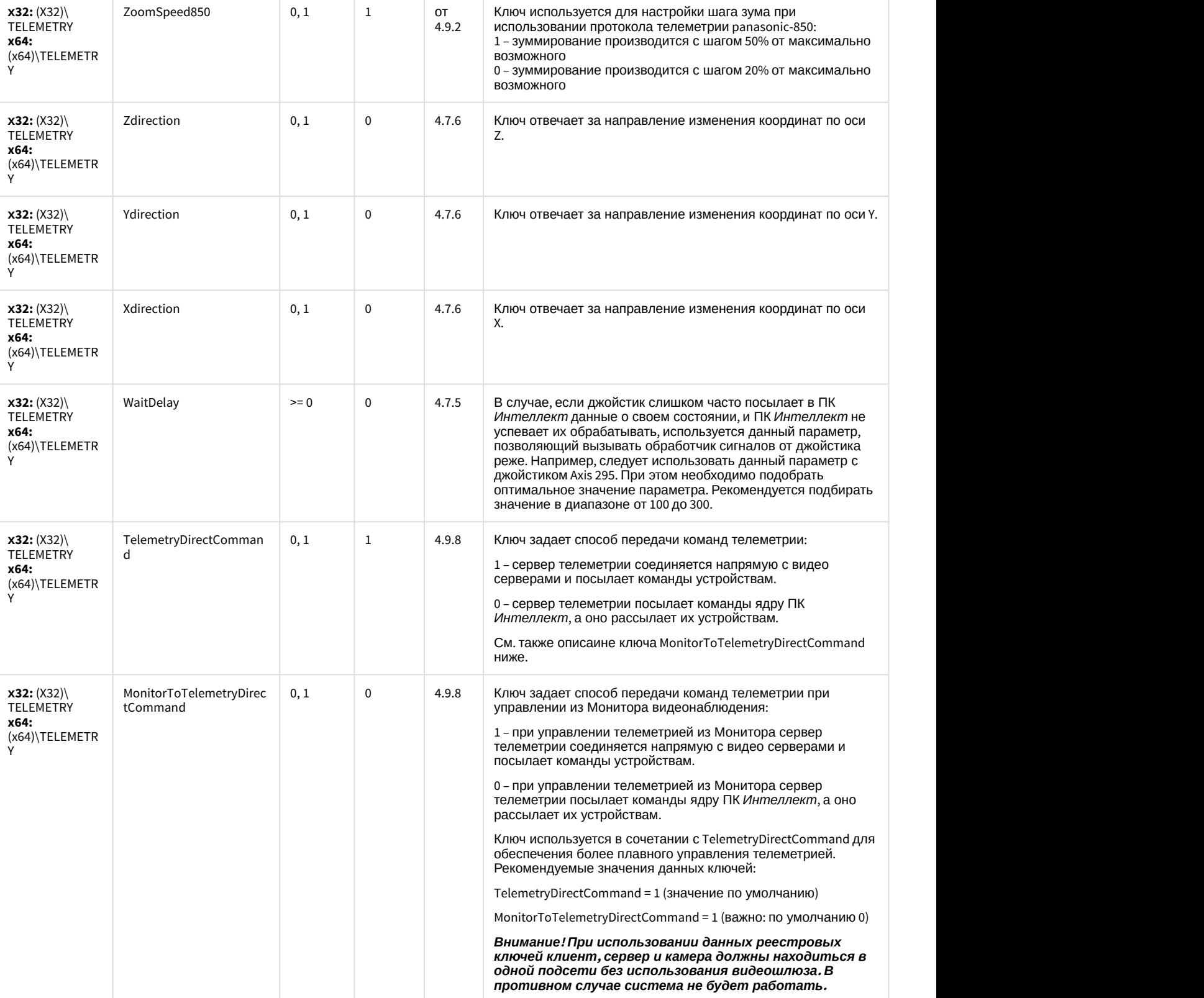

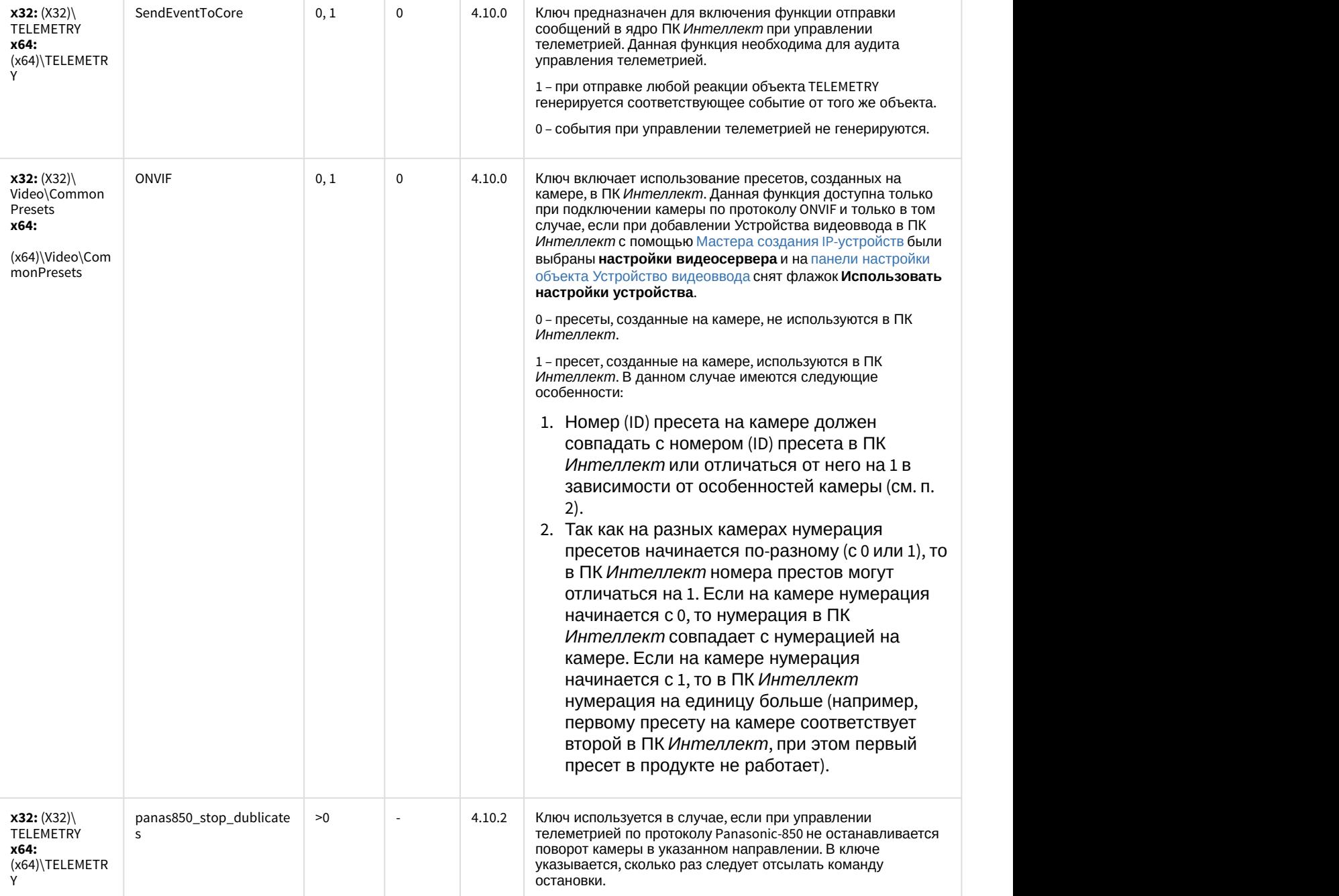

# Player

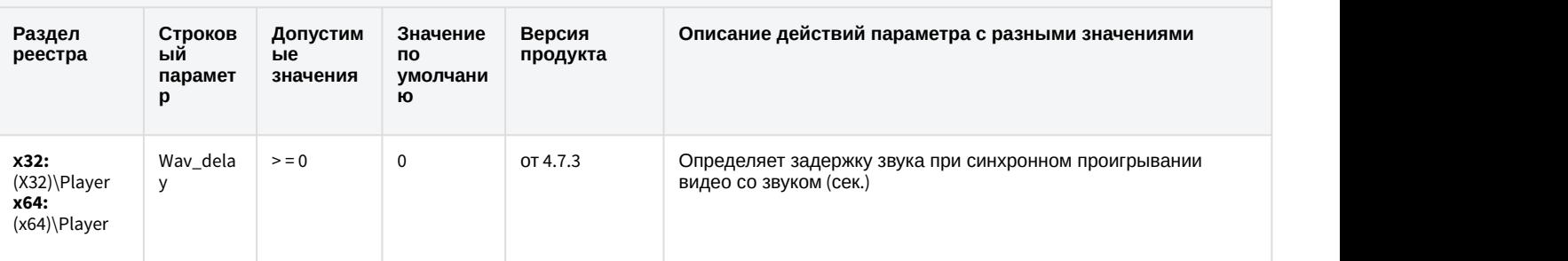

# Протокол событий

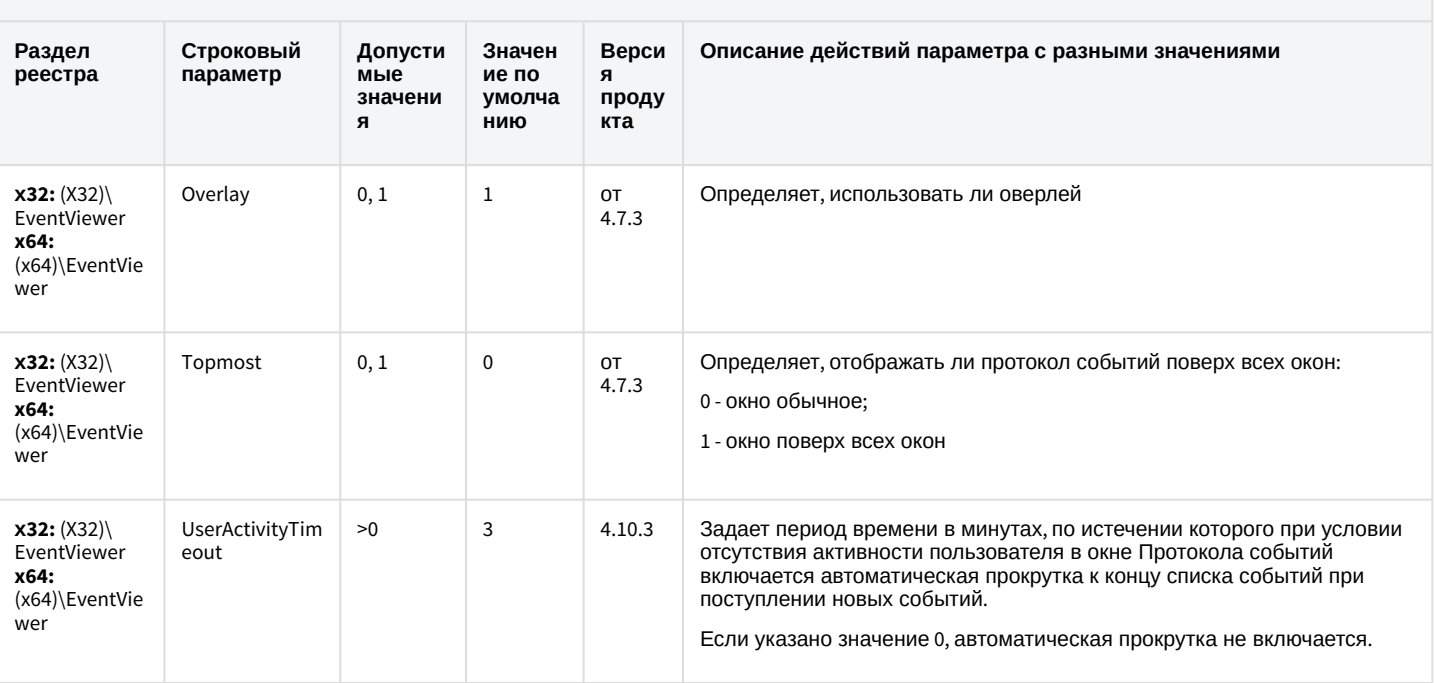

#### К СОДЕРЖАНИЮ

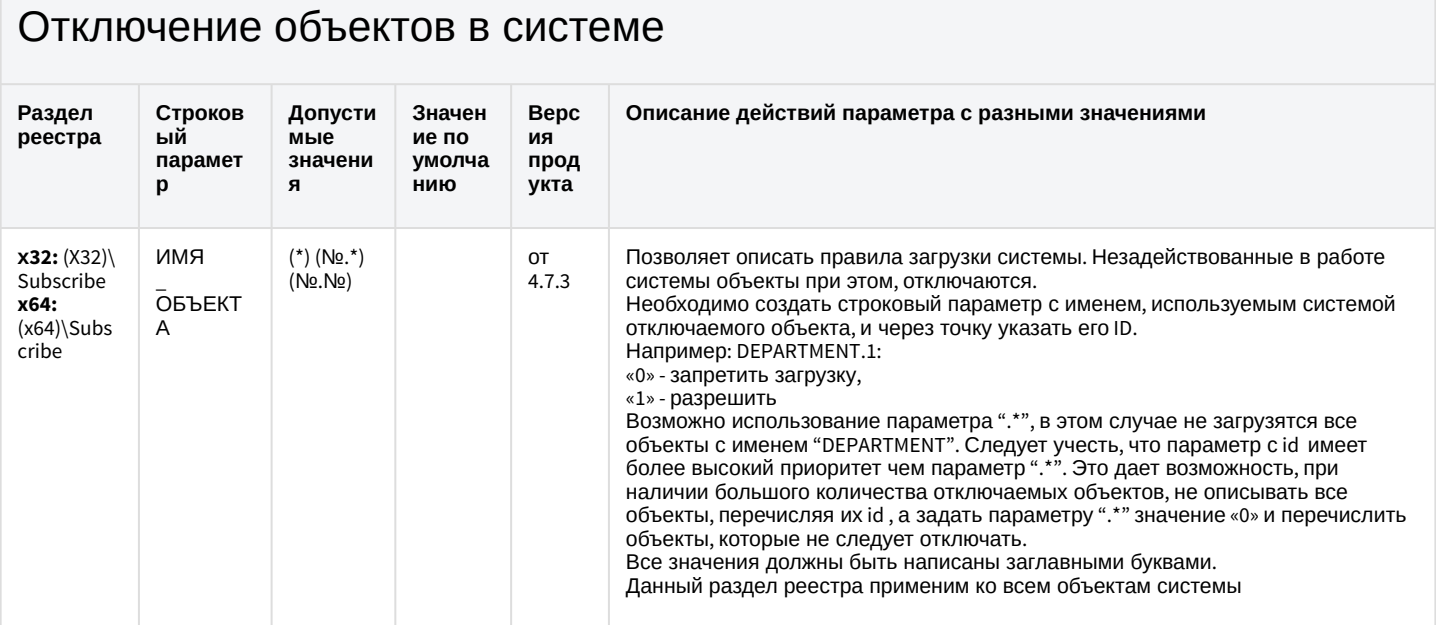

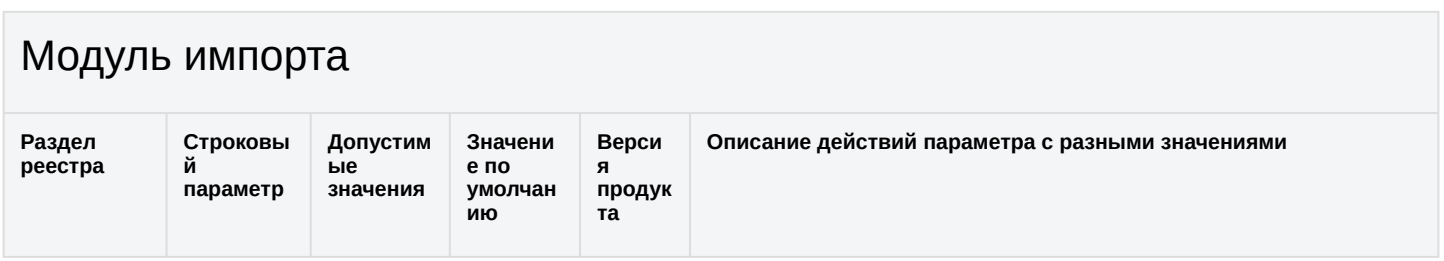

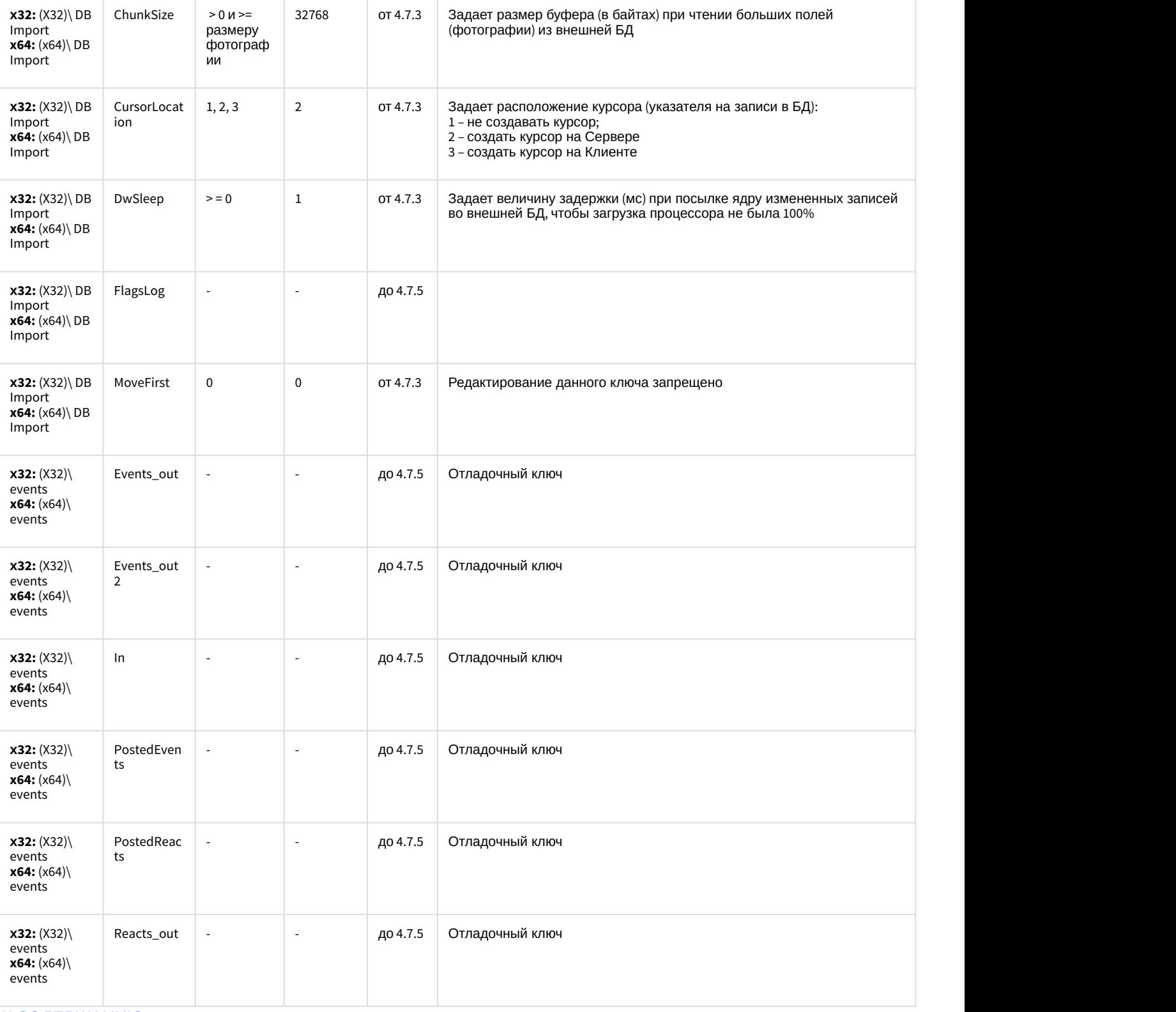

## Специализированная клавиатура

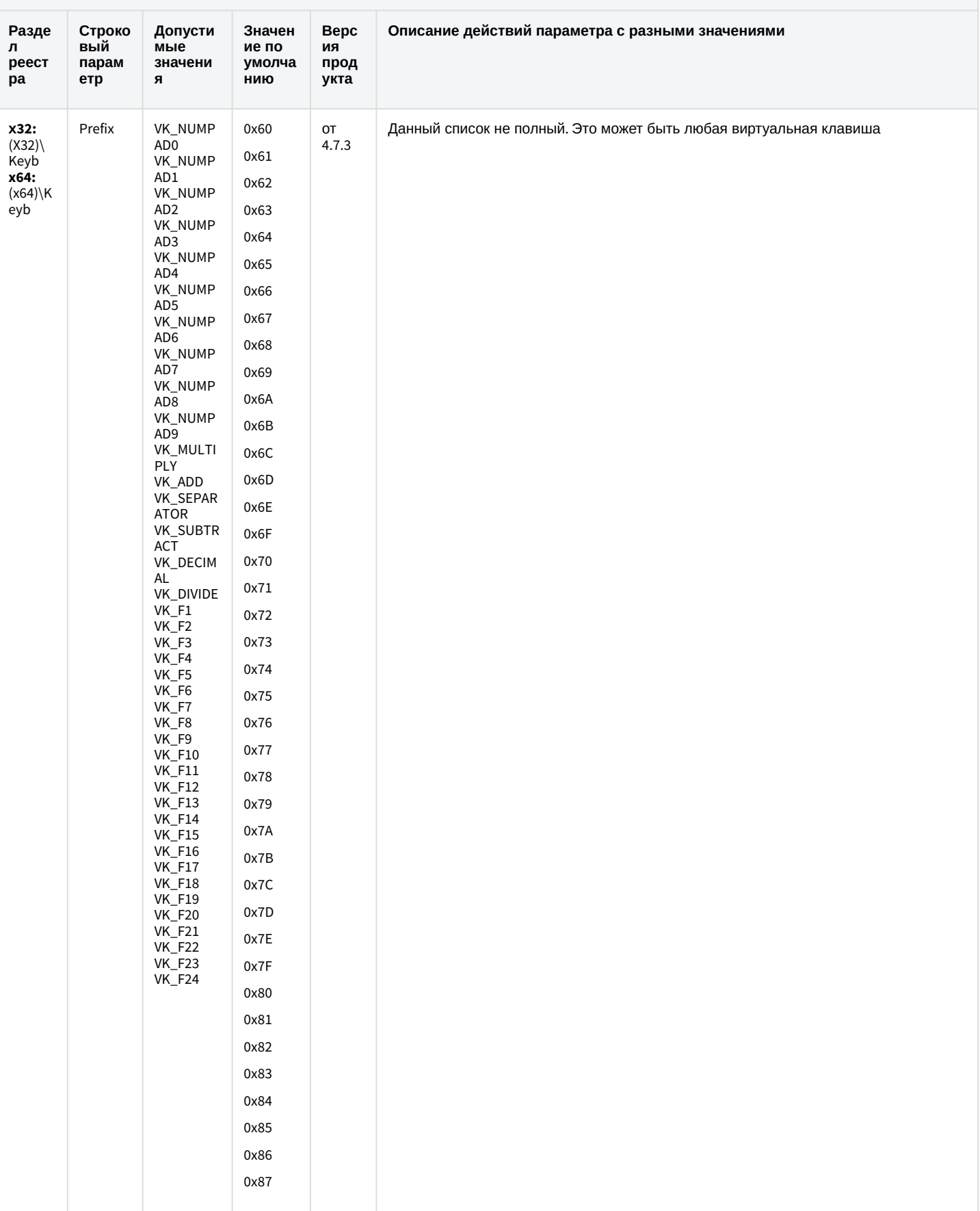

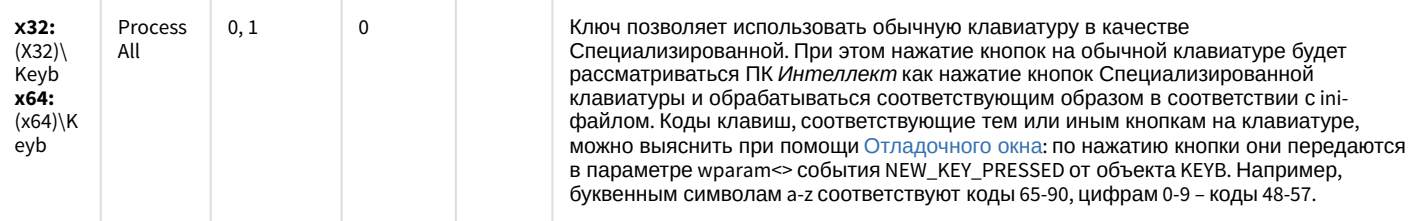

## Видео аналитика

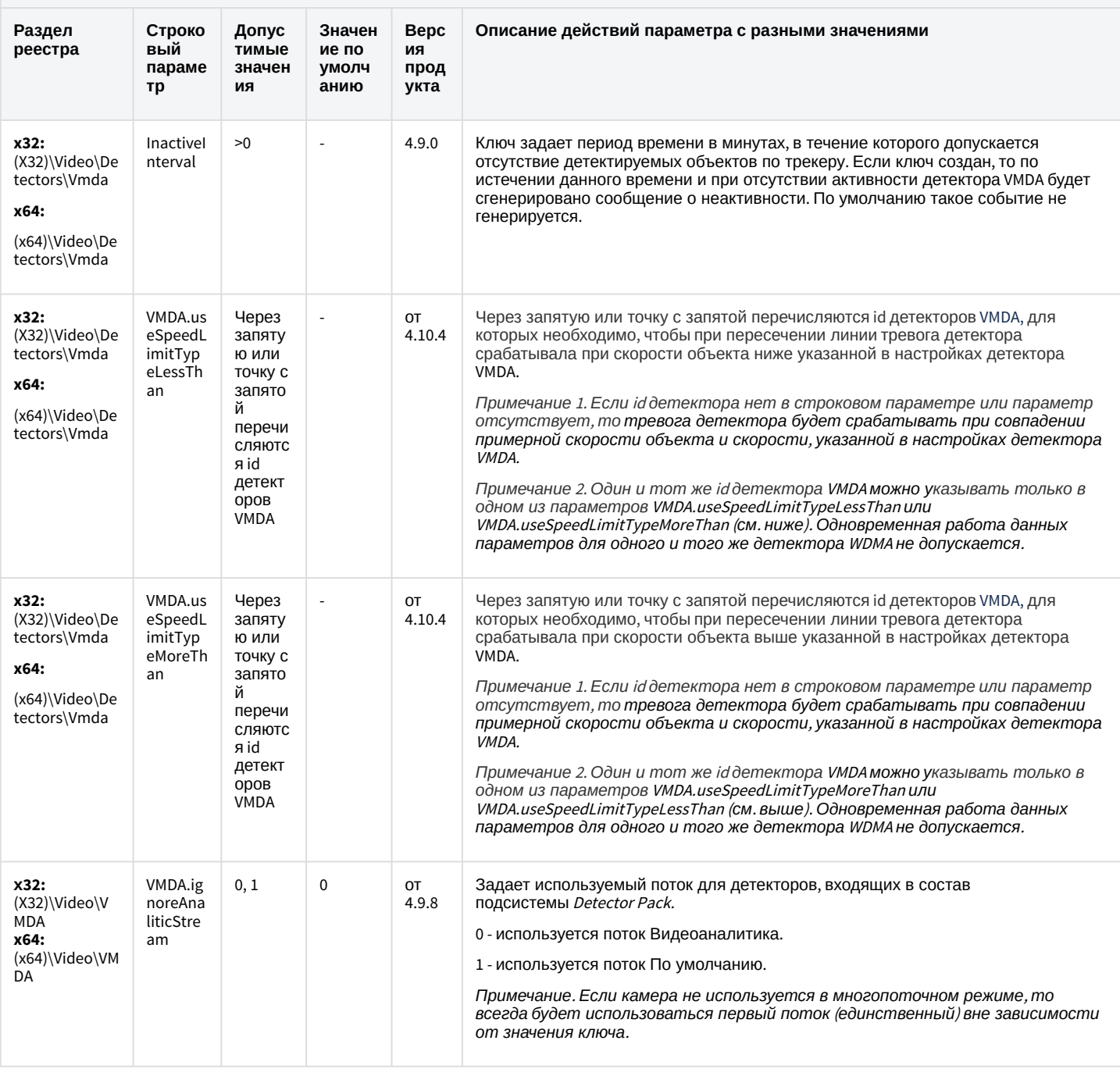

## Web-сервер

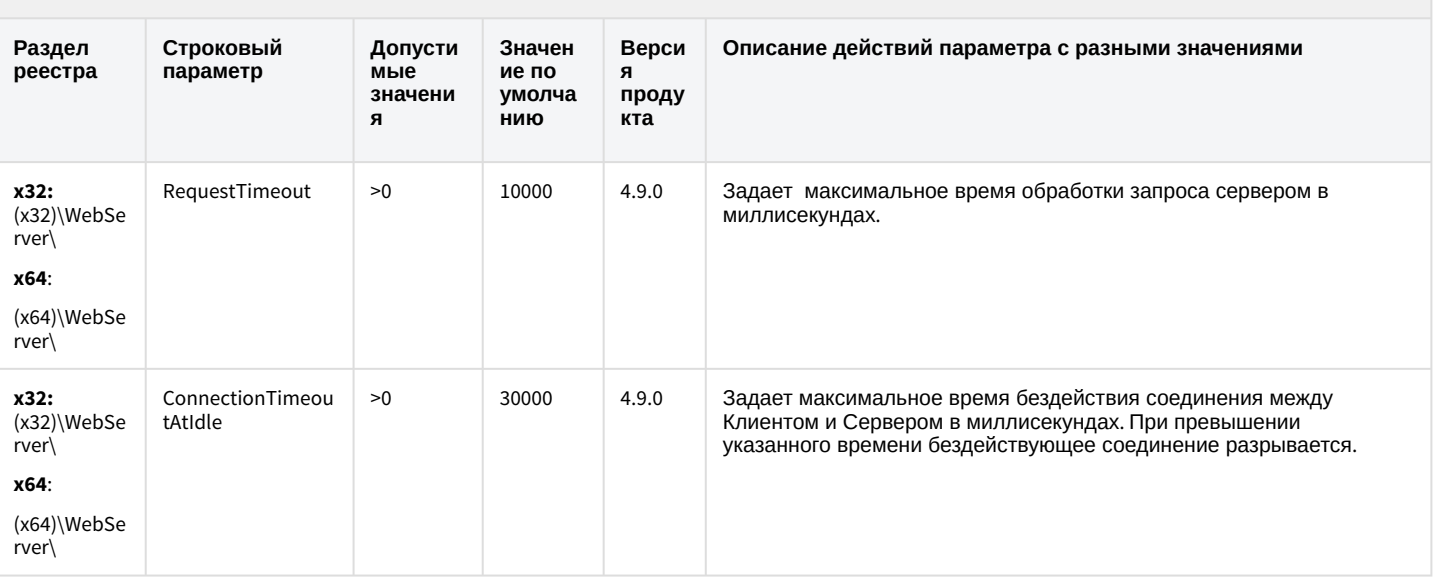

#### К СОДЕРЖАНИЮ

## Карта

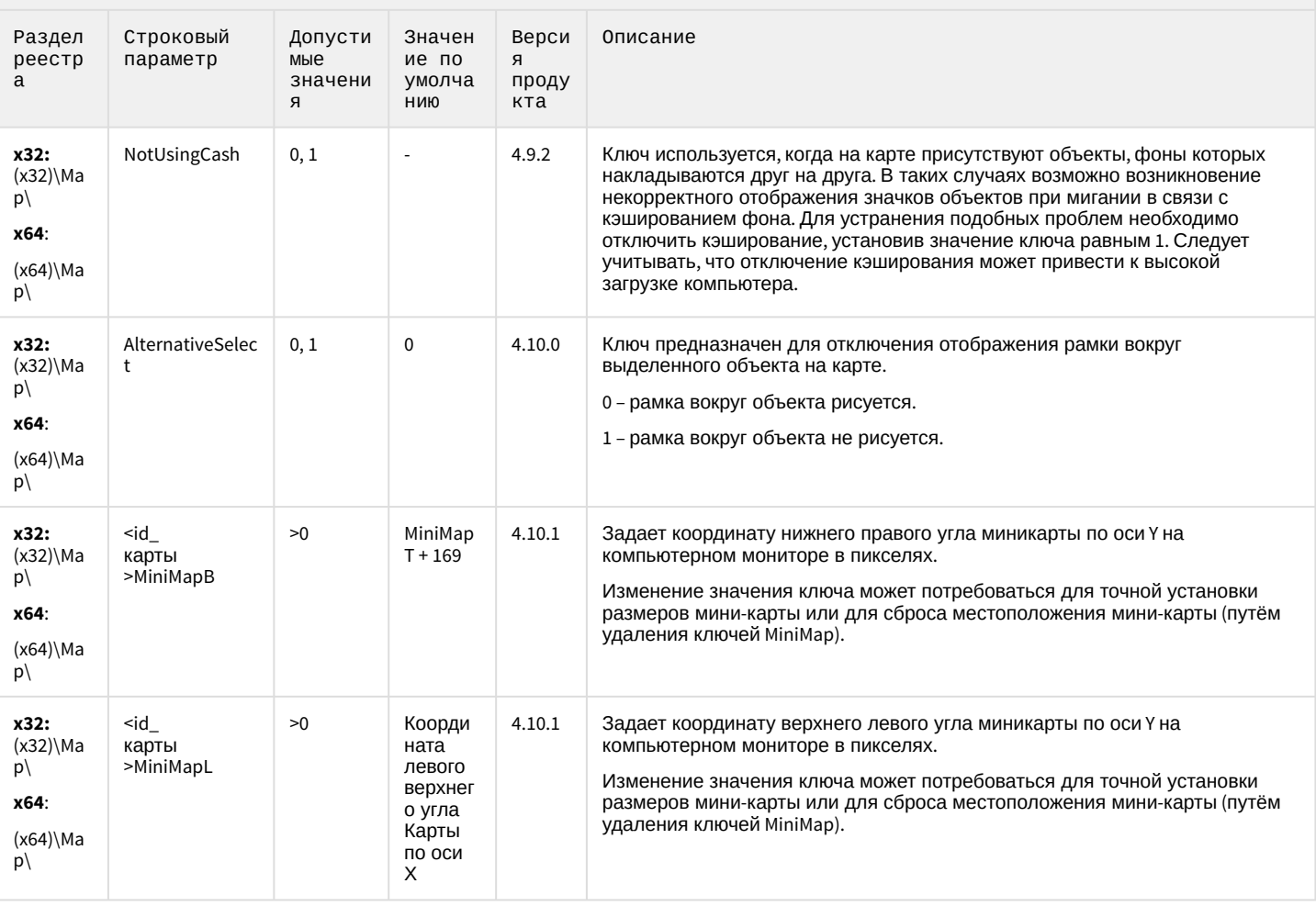

# Карта

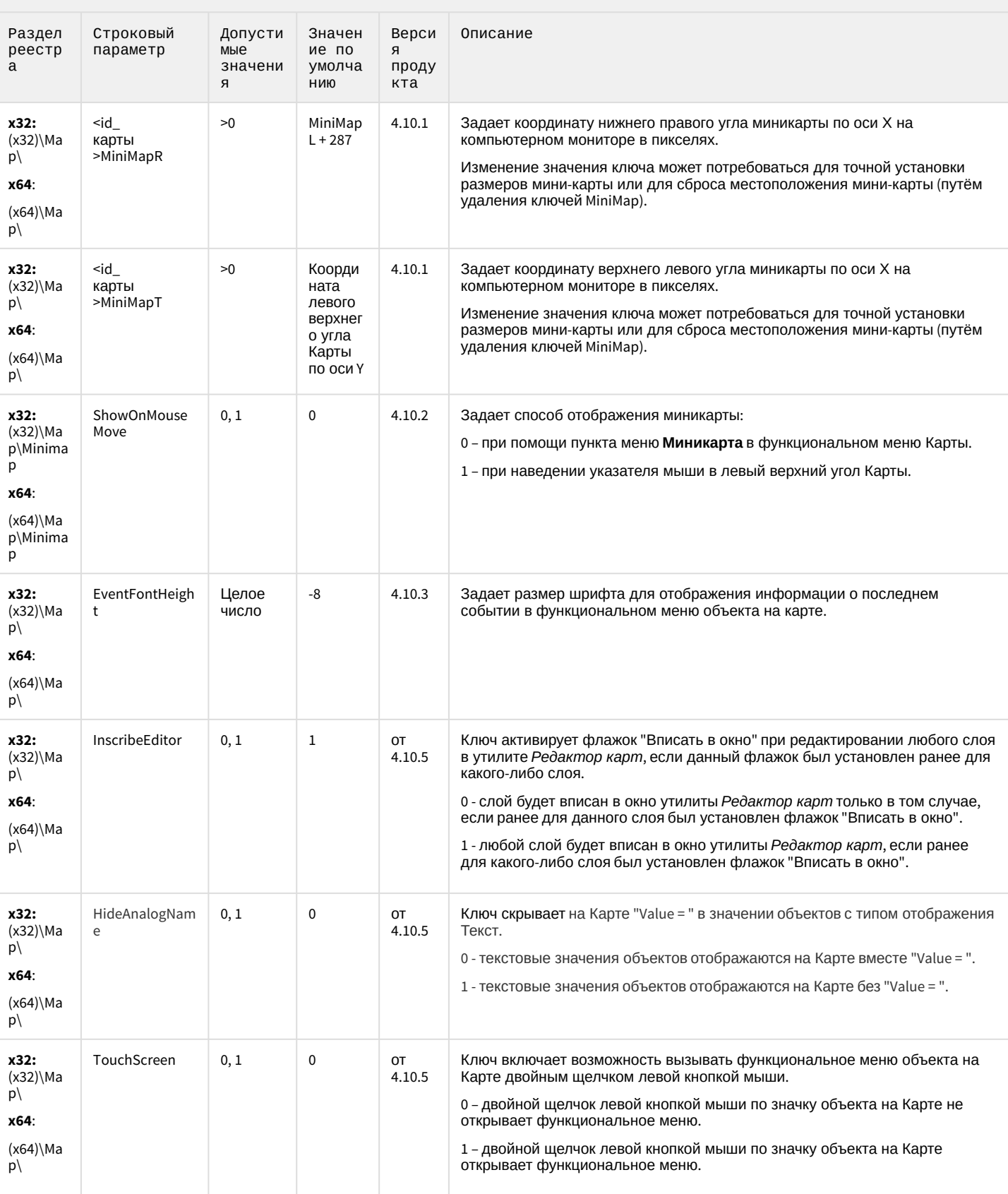

# Сервис почтовых сообщений

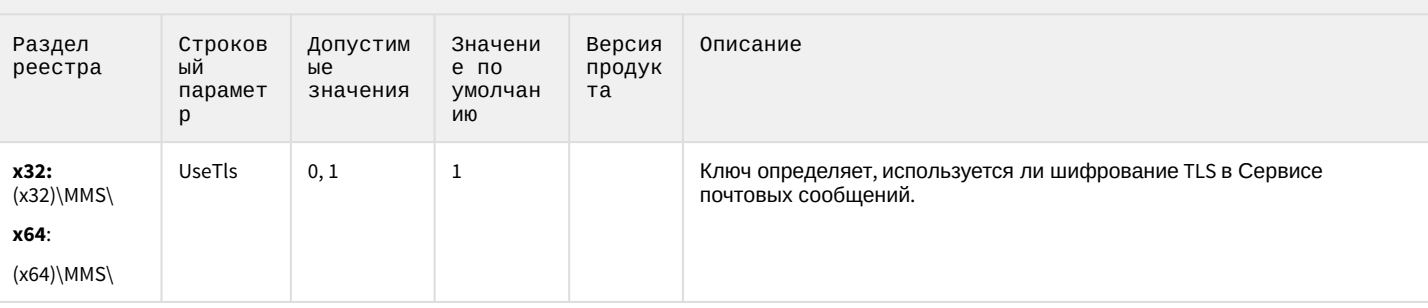

#### К СОДЕРЖАНИЮ

## Сервис коротких сообщений

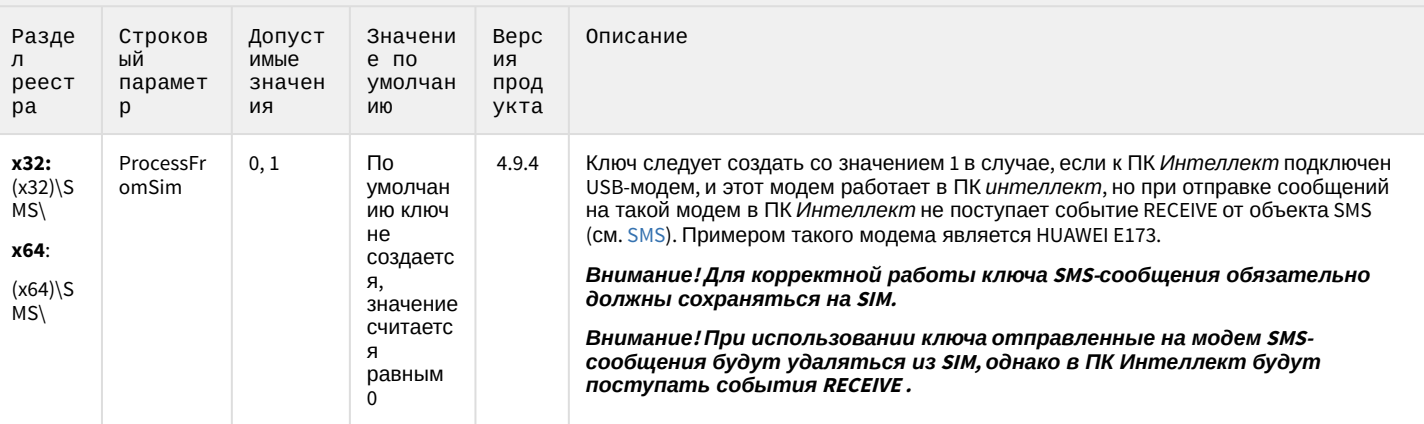

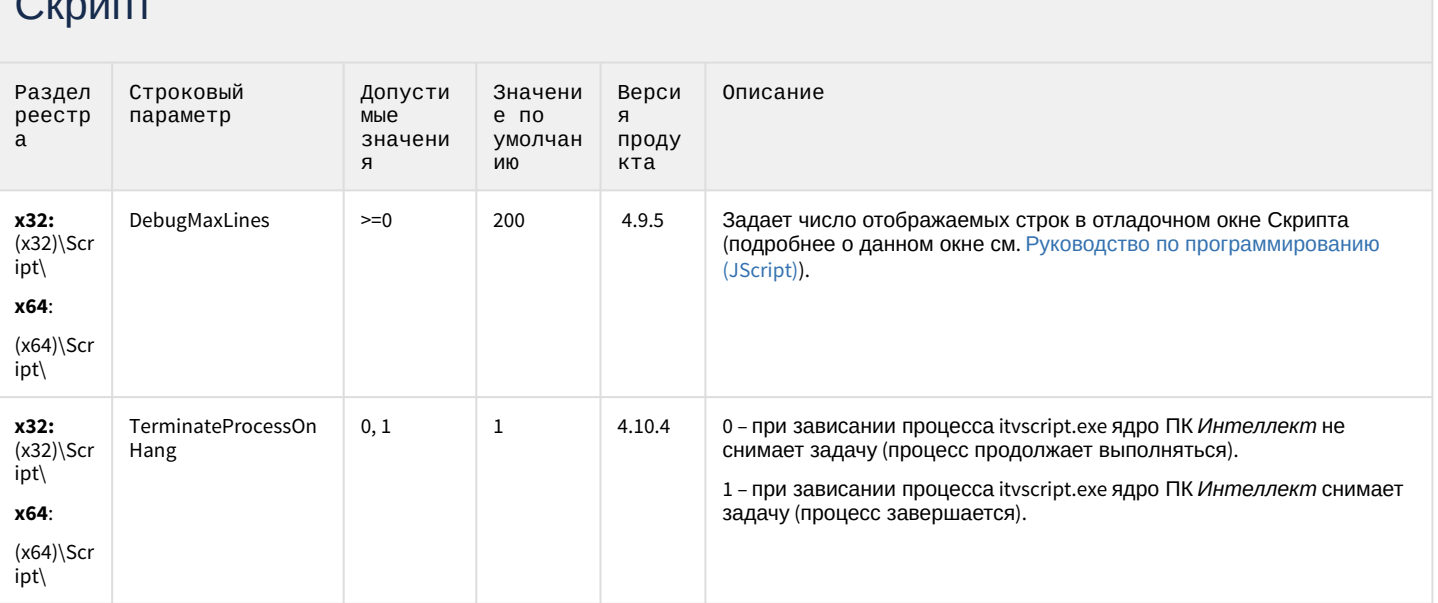

# Детектор оставленных предметов объекта Трекер

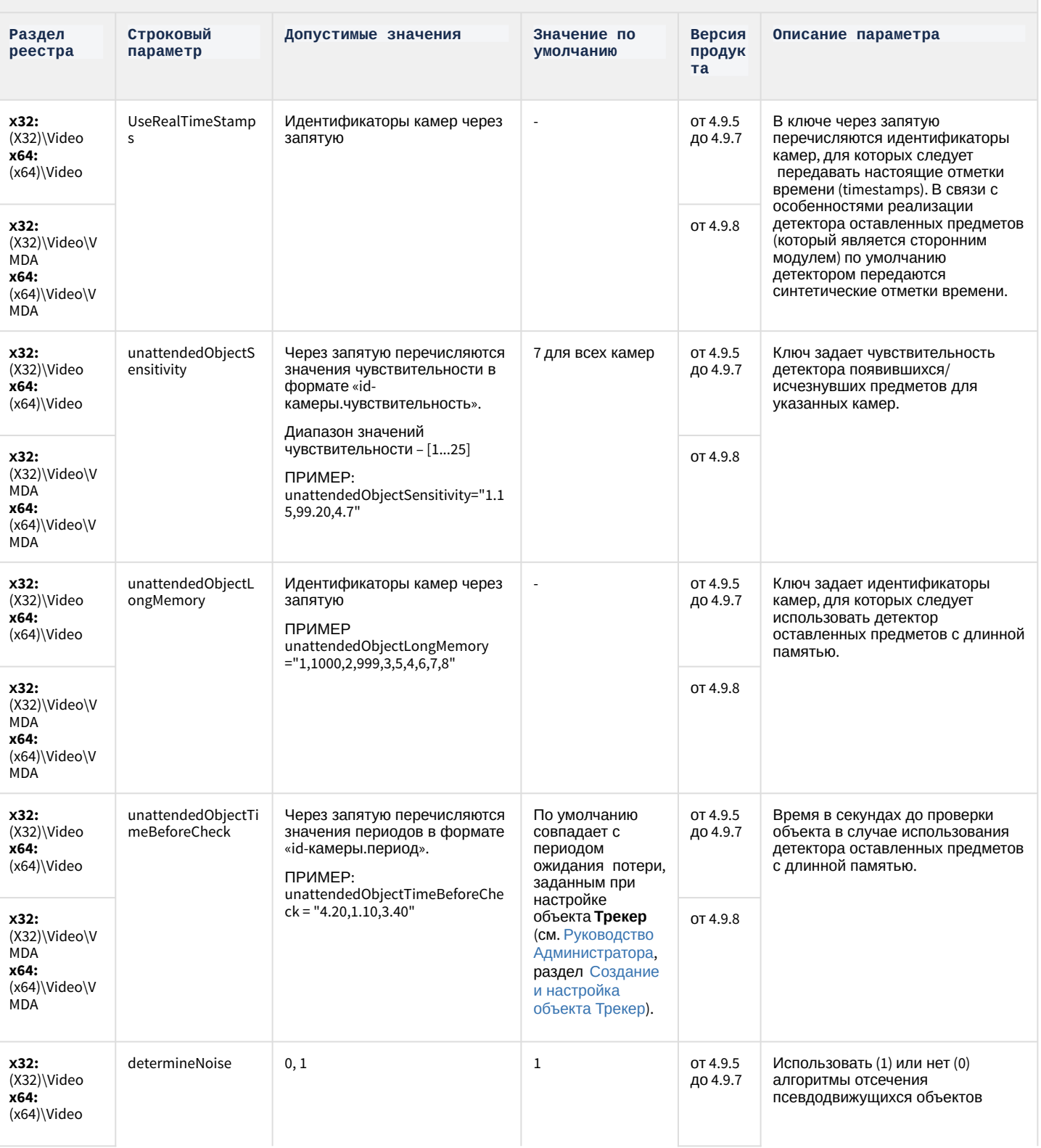

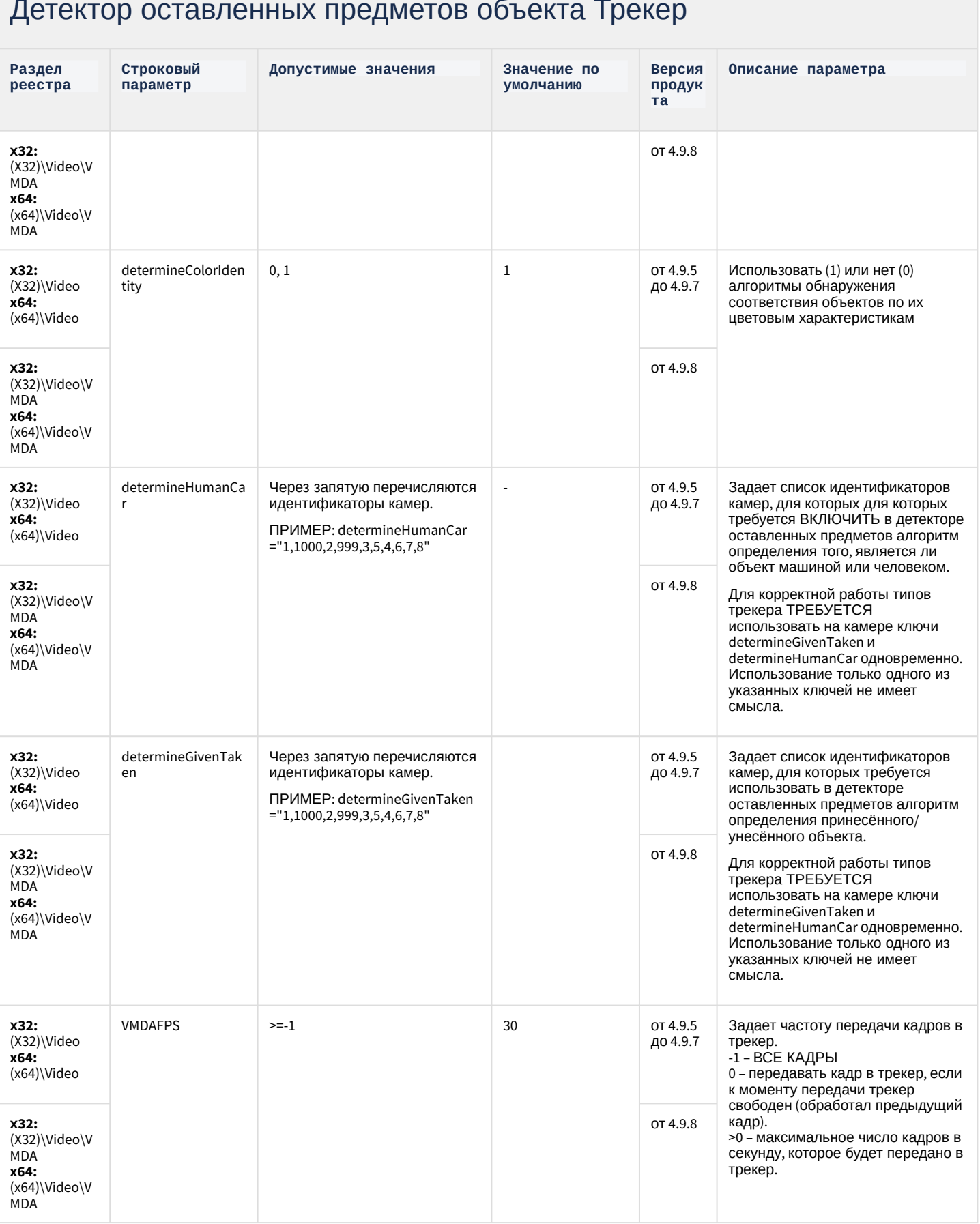

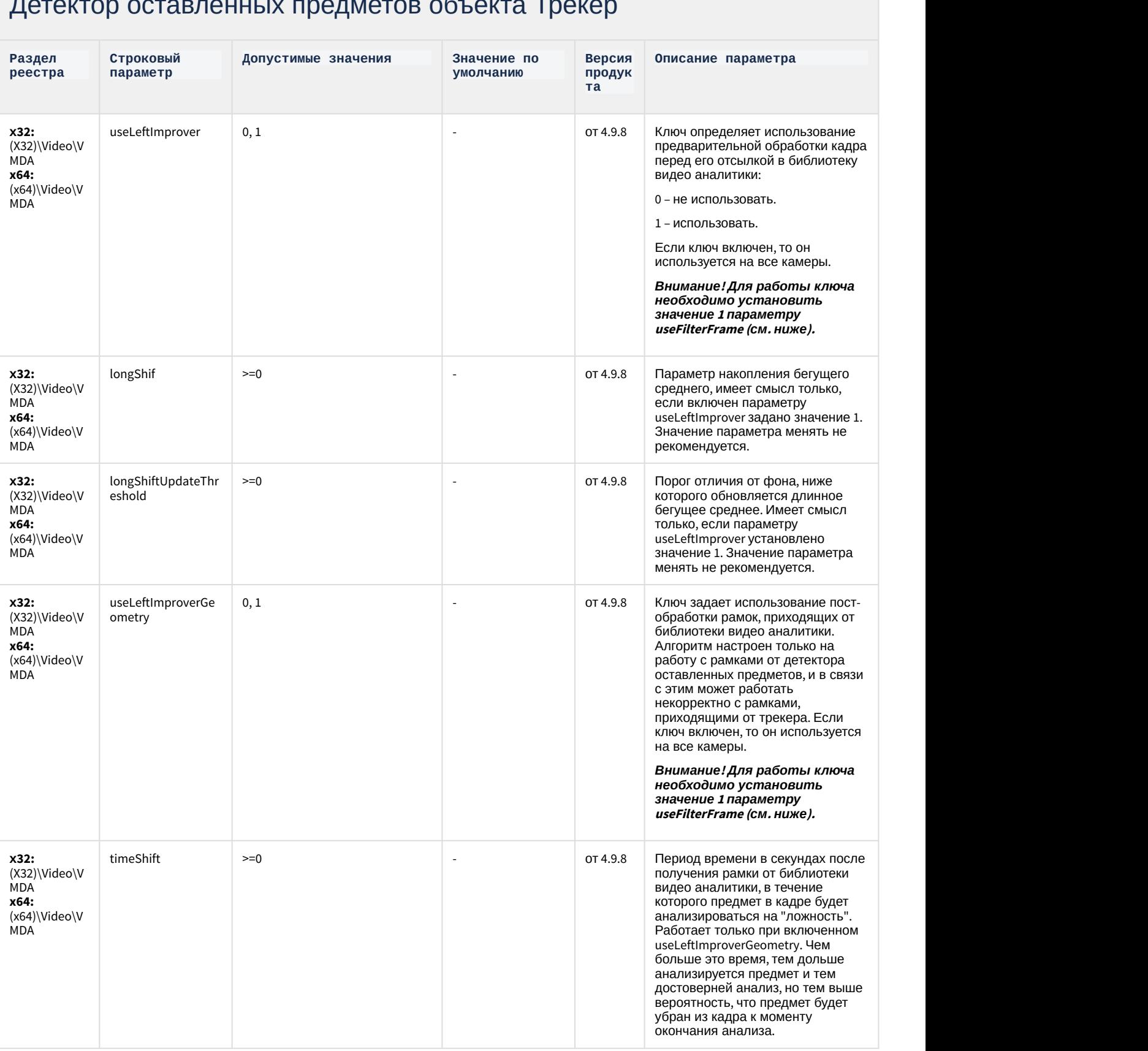

## Детектор оставленных предметов объекта Трекер

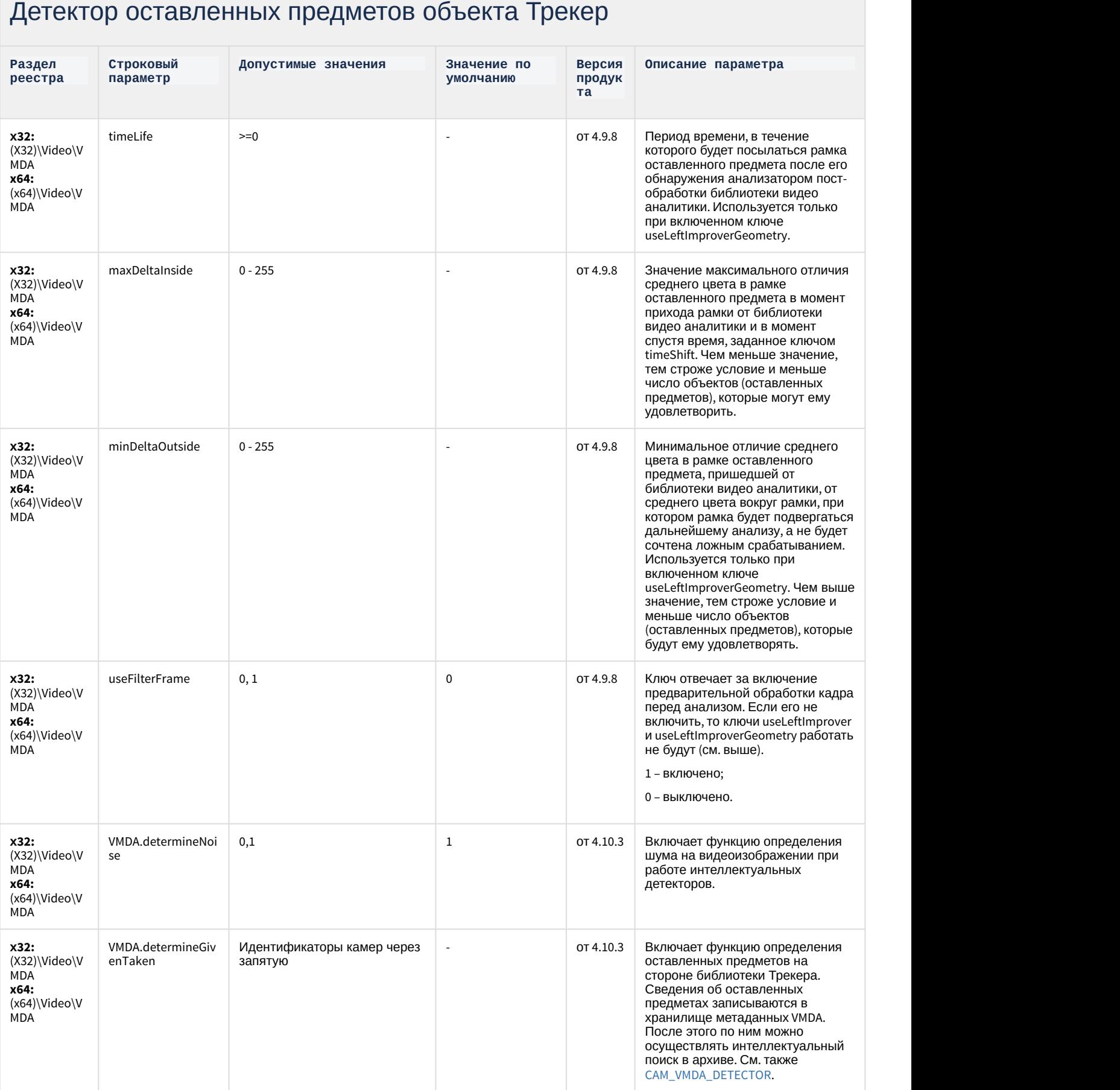

## Детектор оставленных предметов объекта Трекер

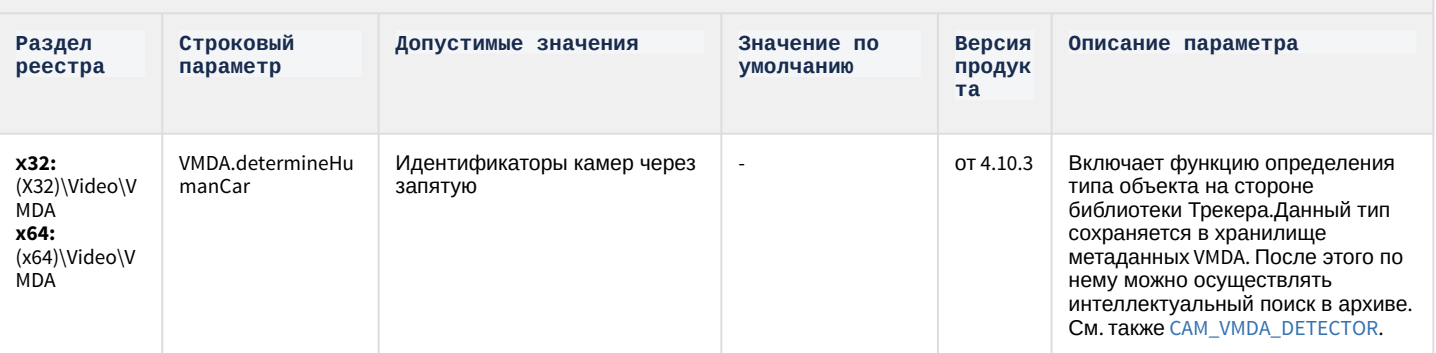

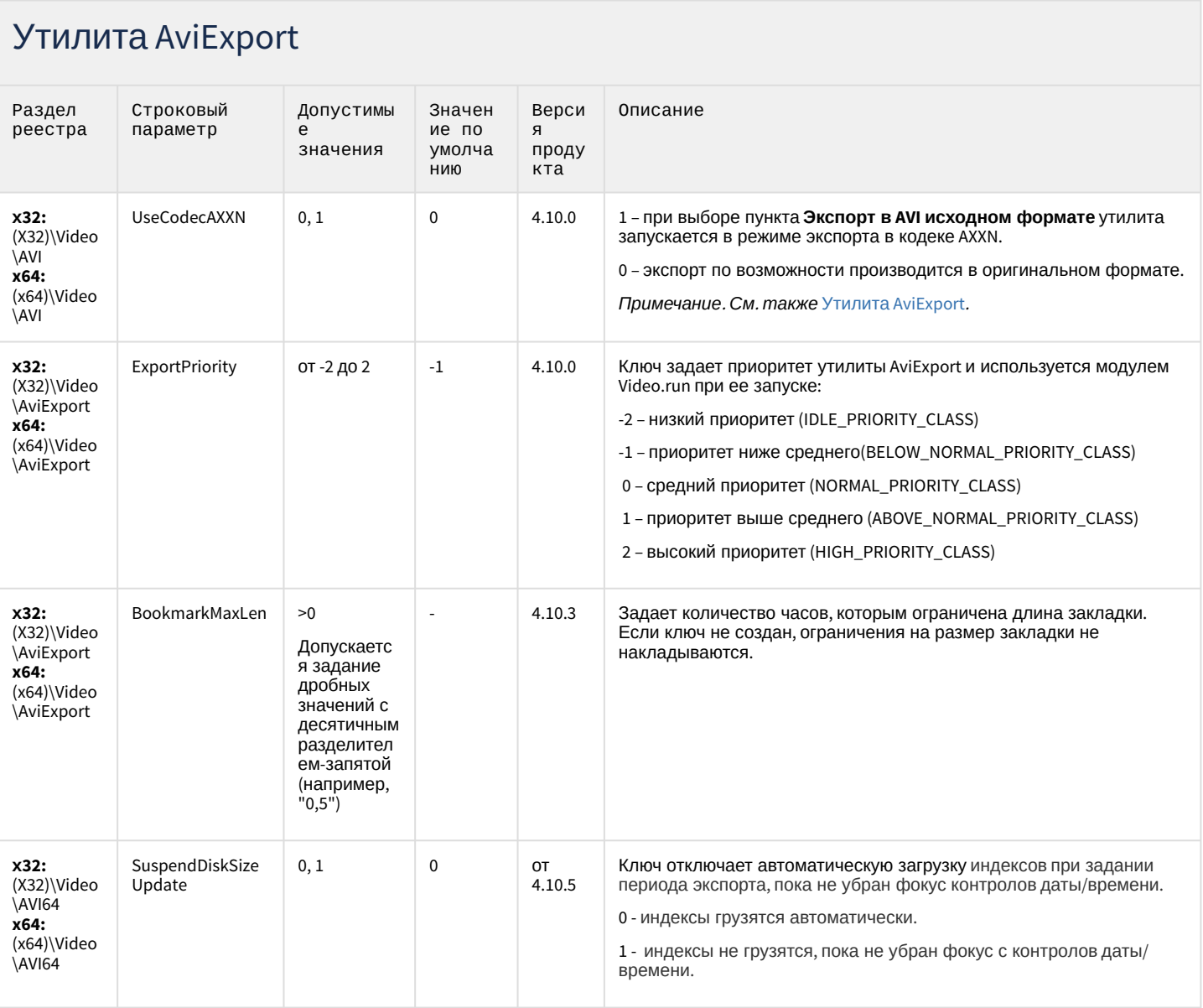

# Утилита AviExport

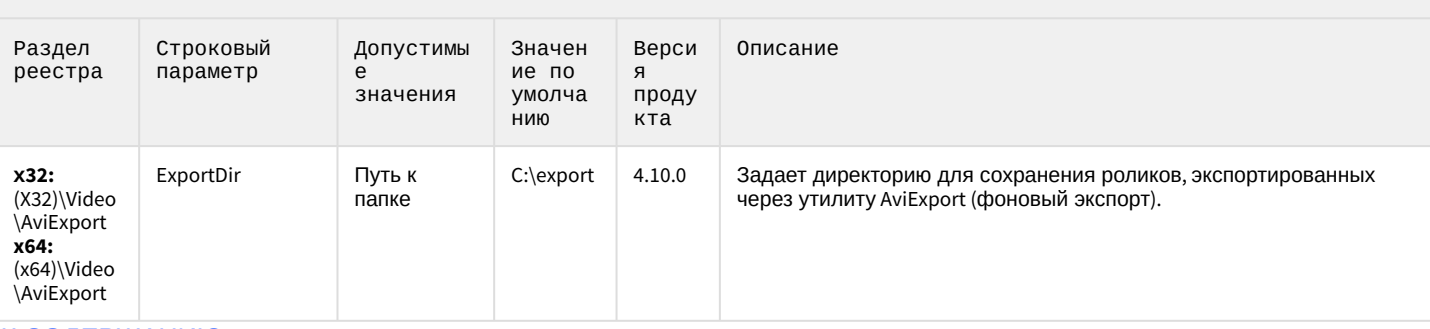

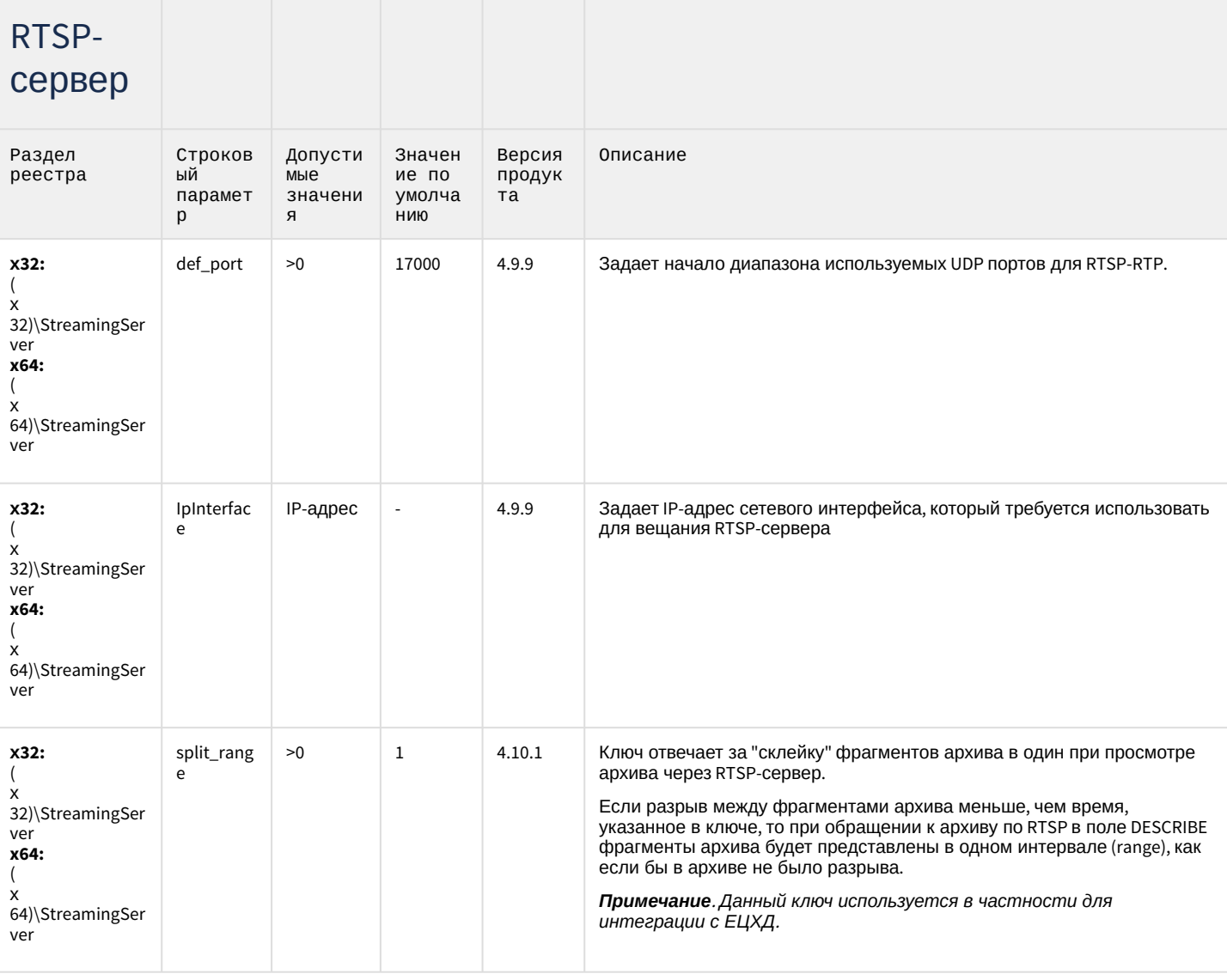

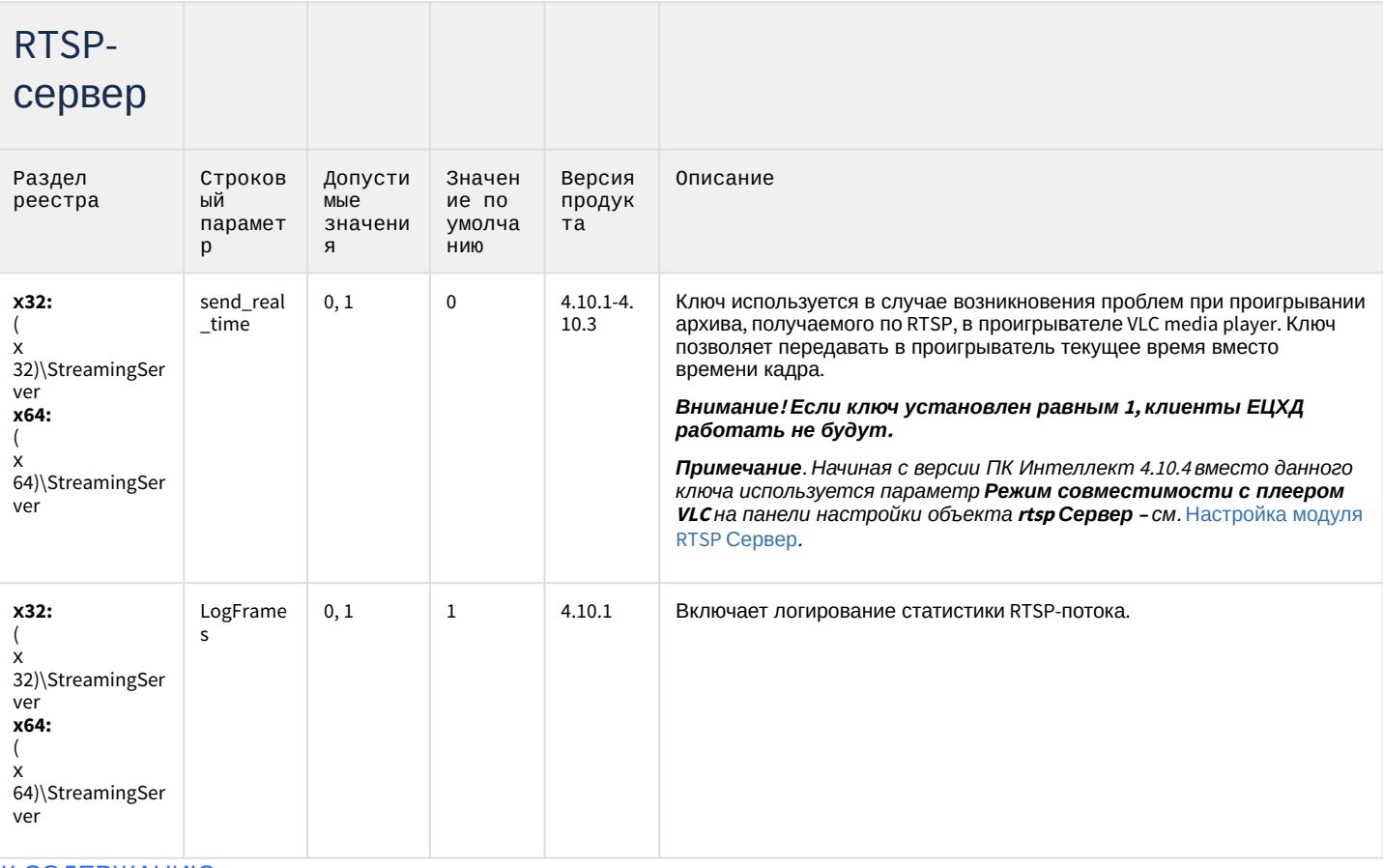

# ЕЦХД

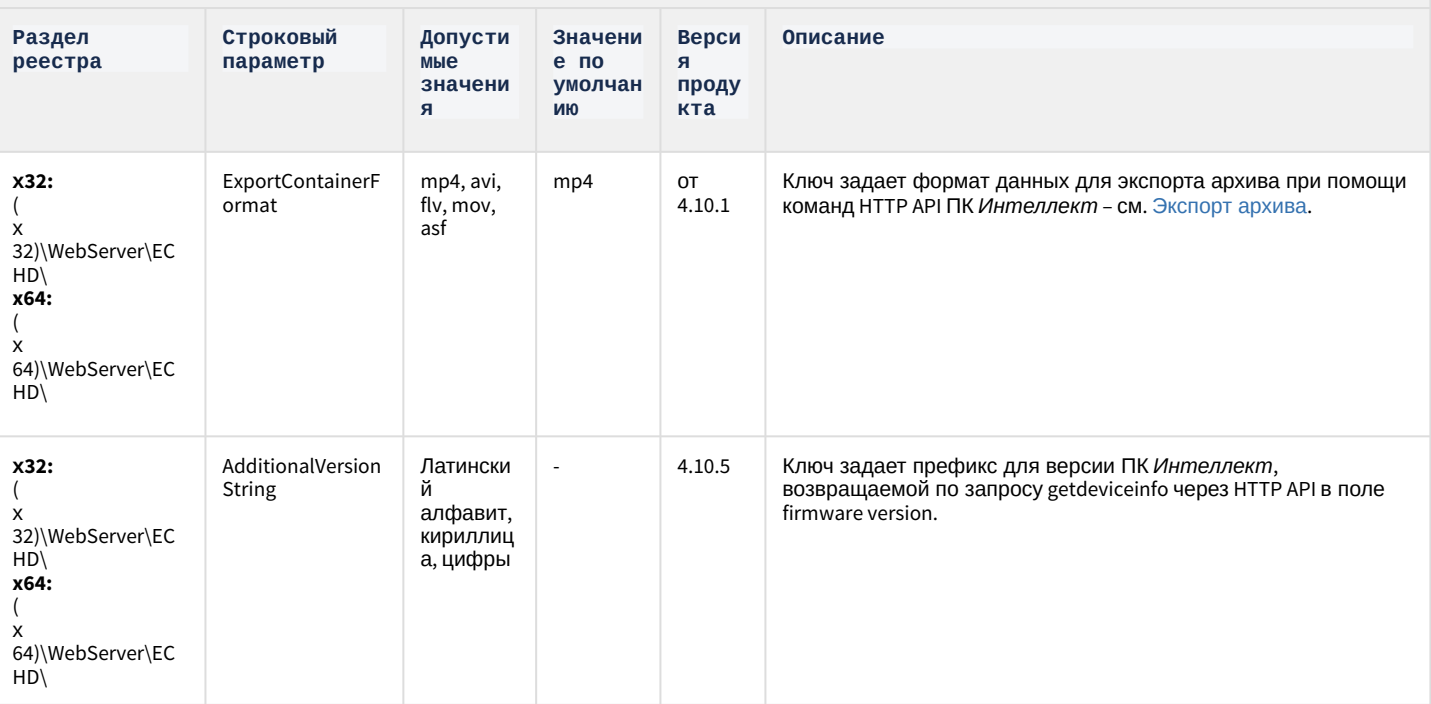

### Подсистема связи

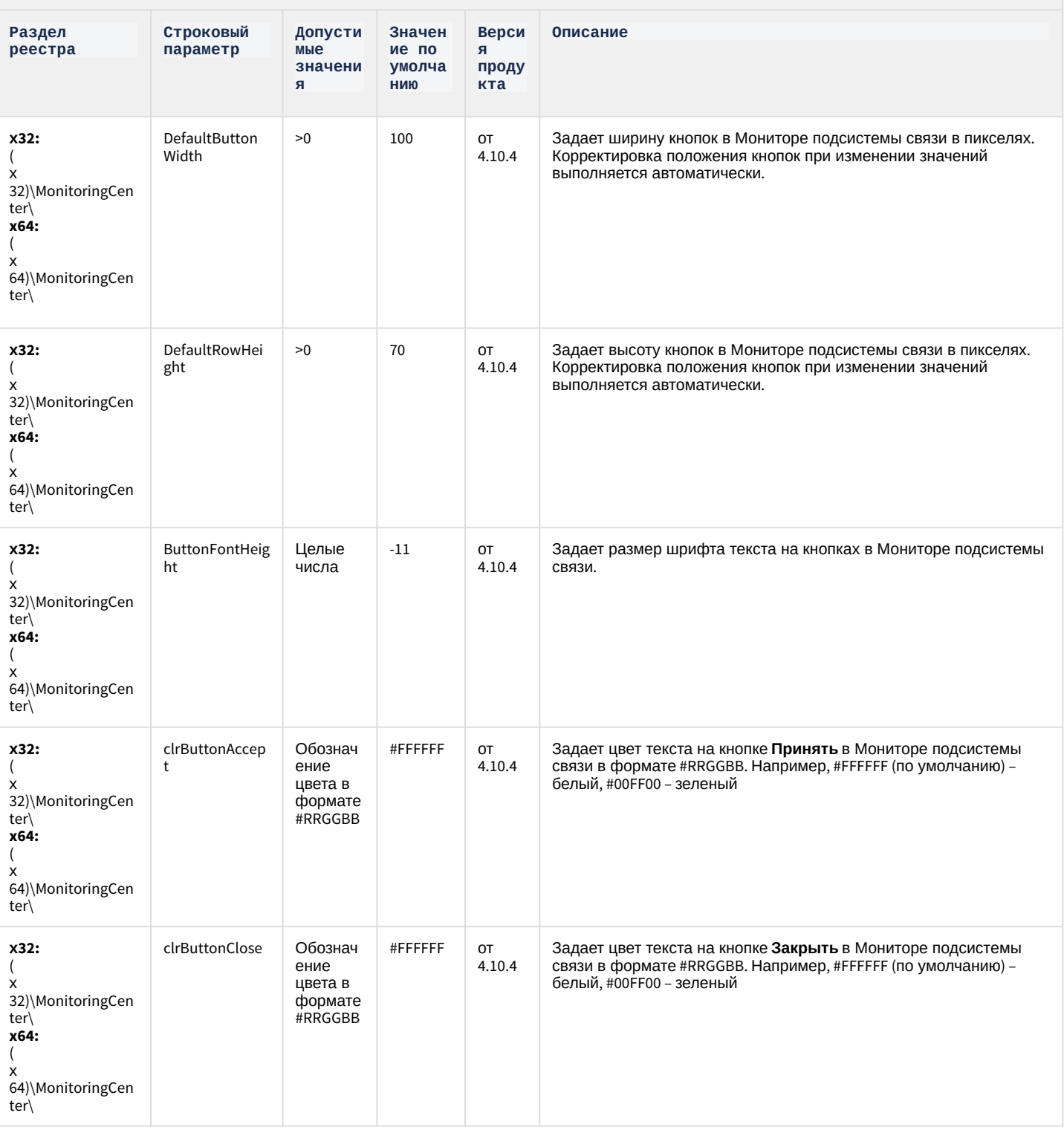

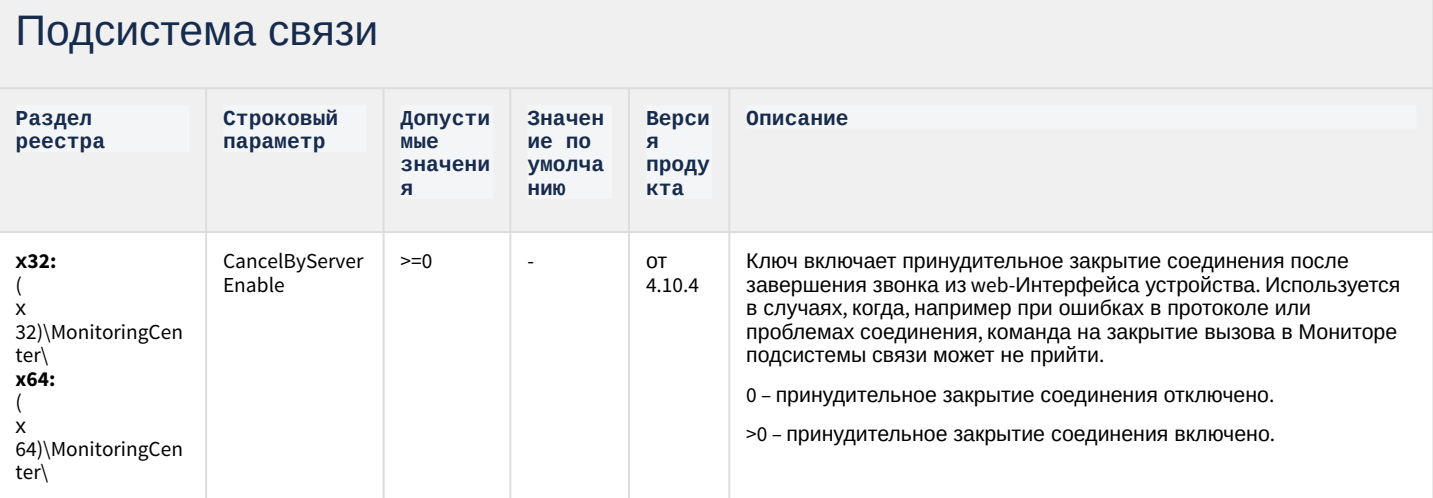

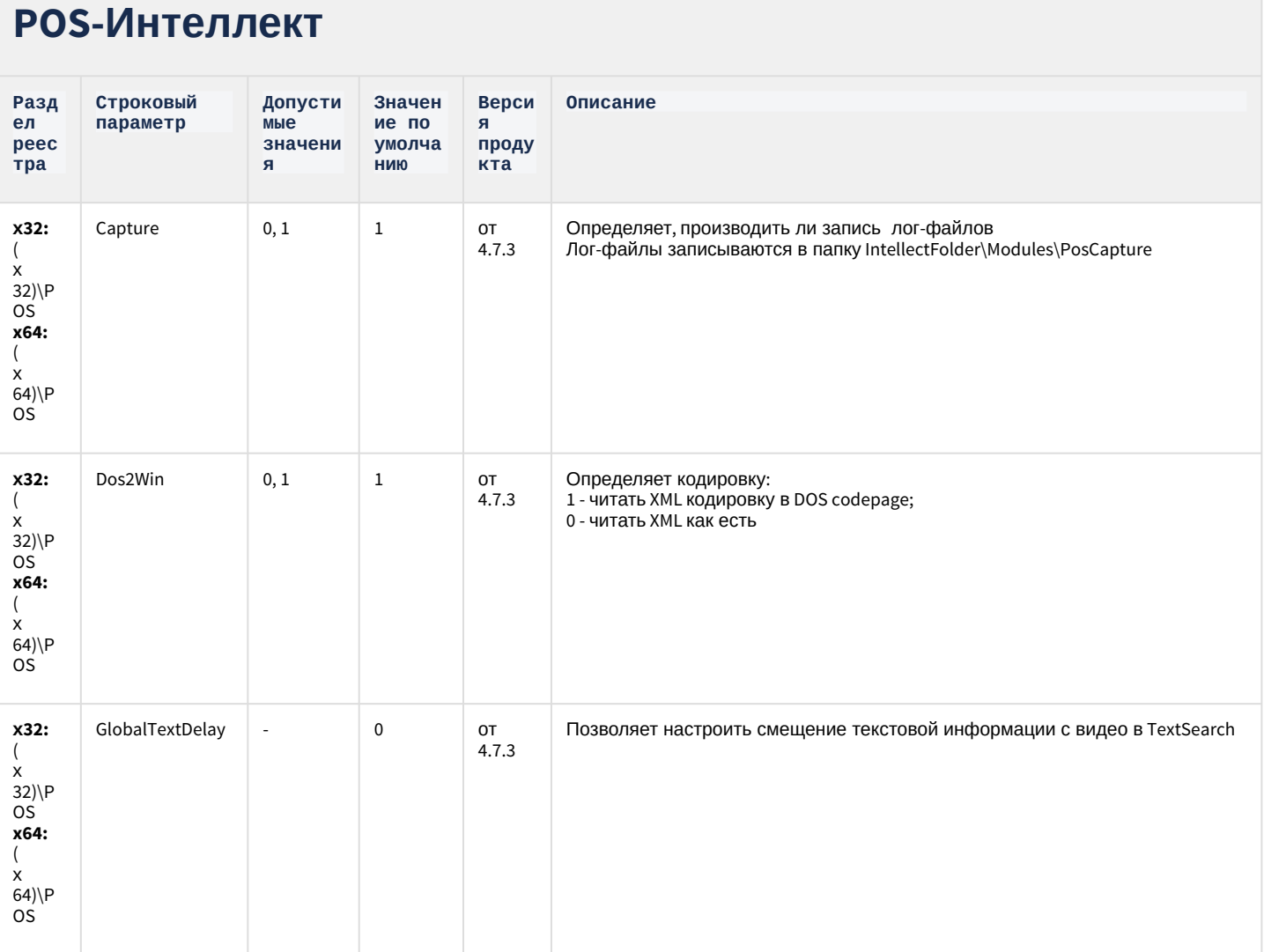

## **РОЅ-Интеллект**

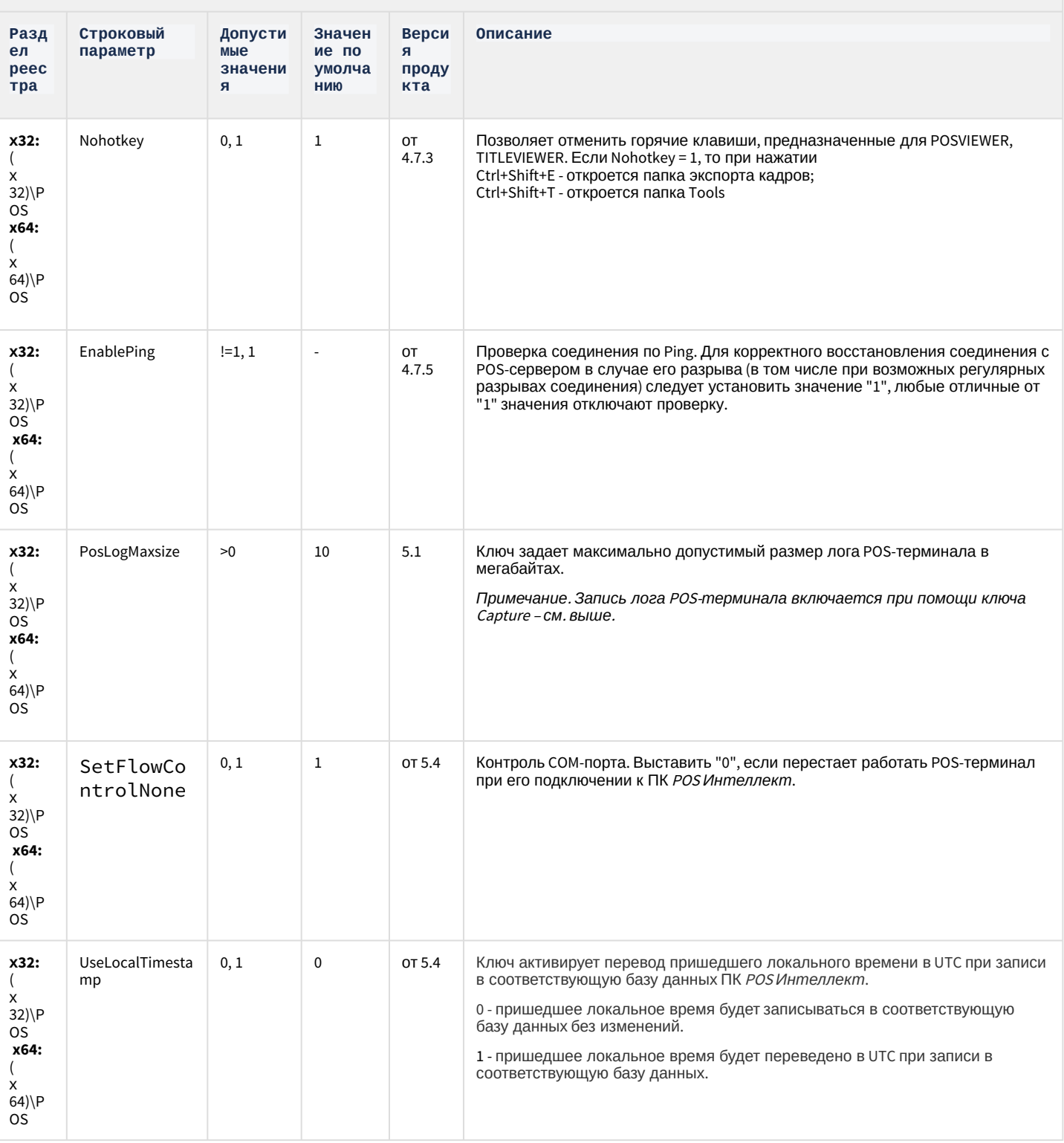

## **РОЅ-Интеллект**

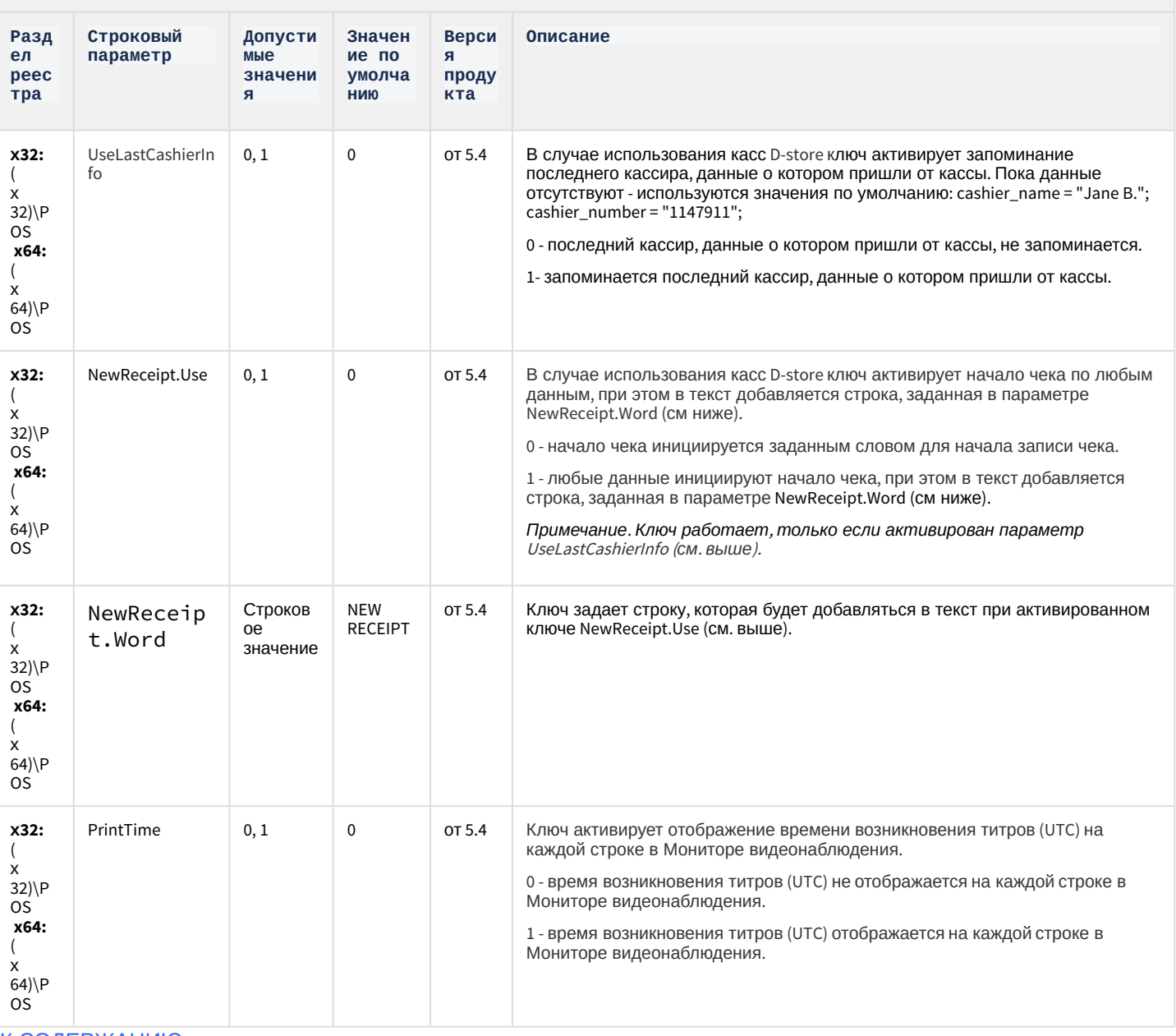

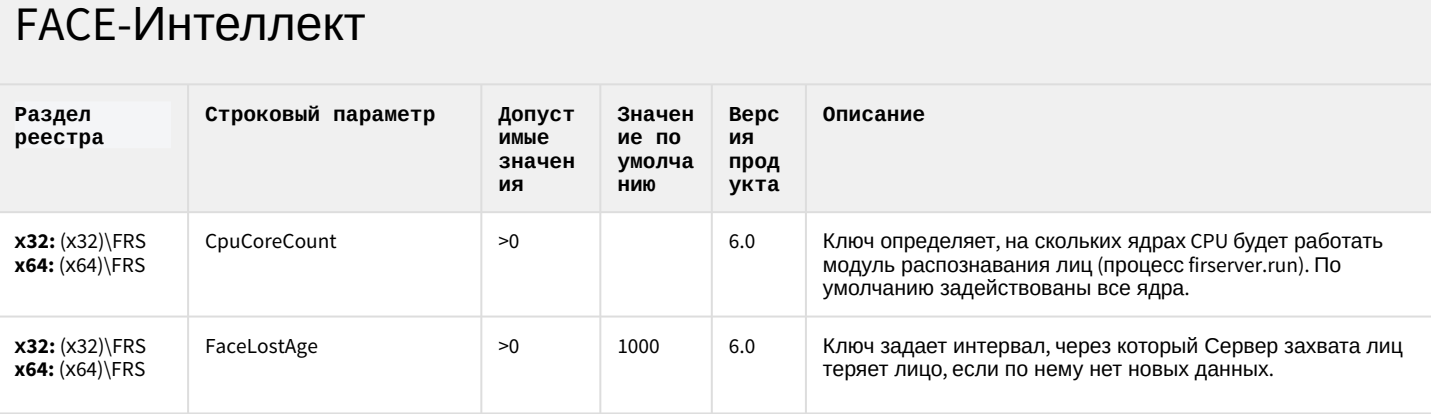

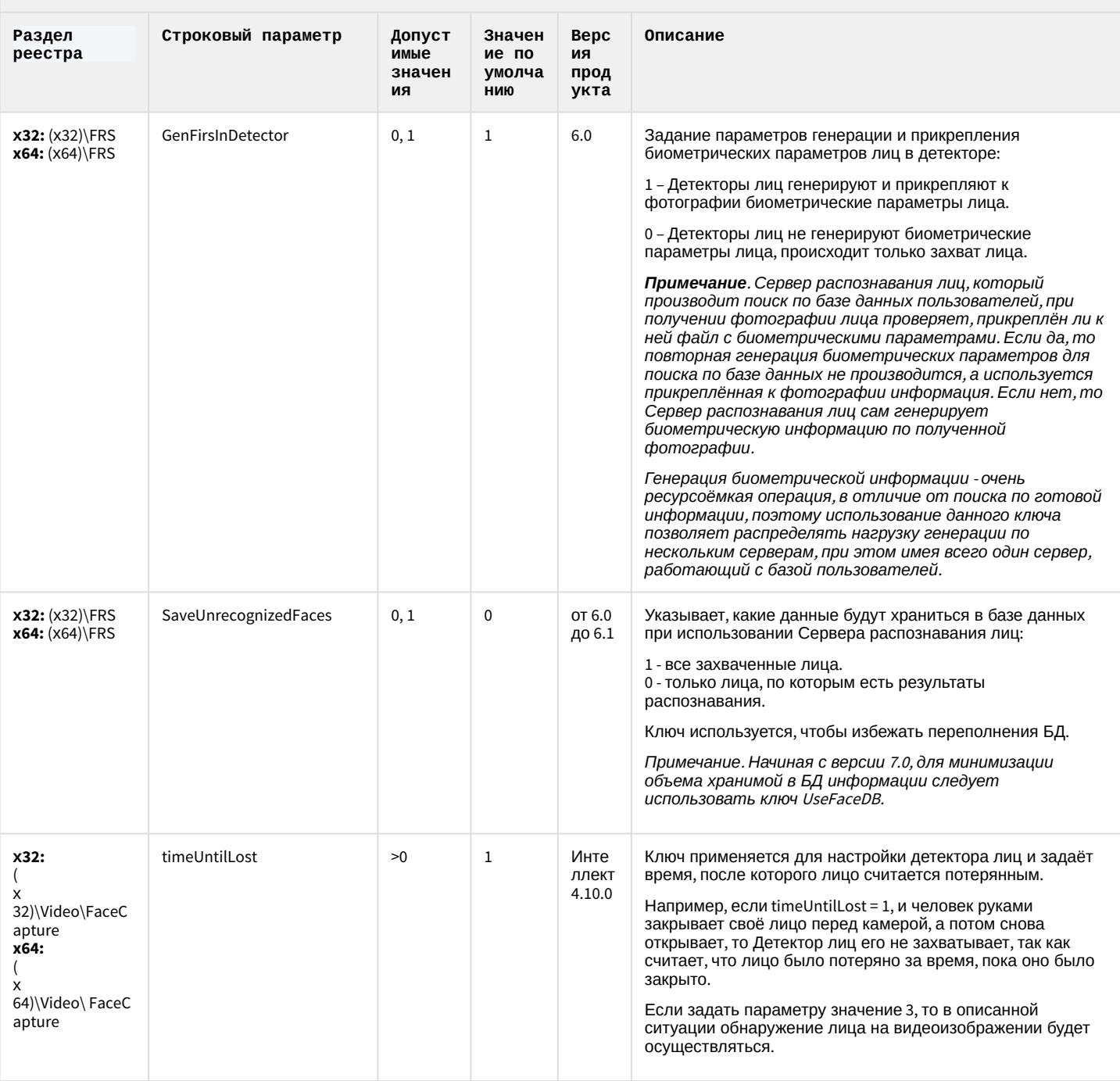

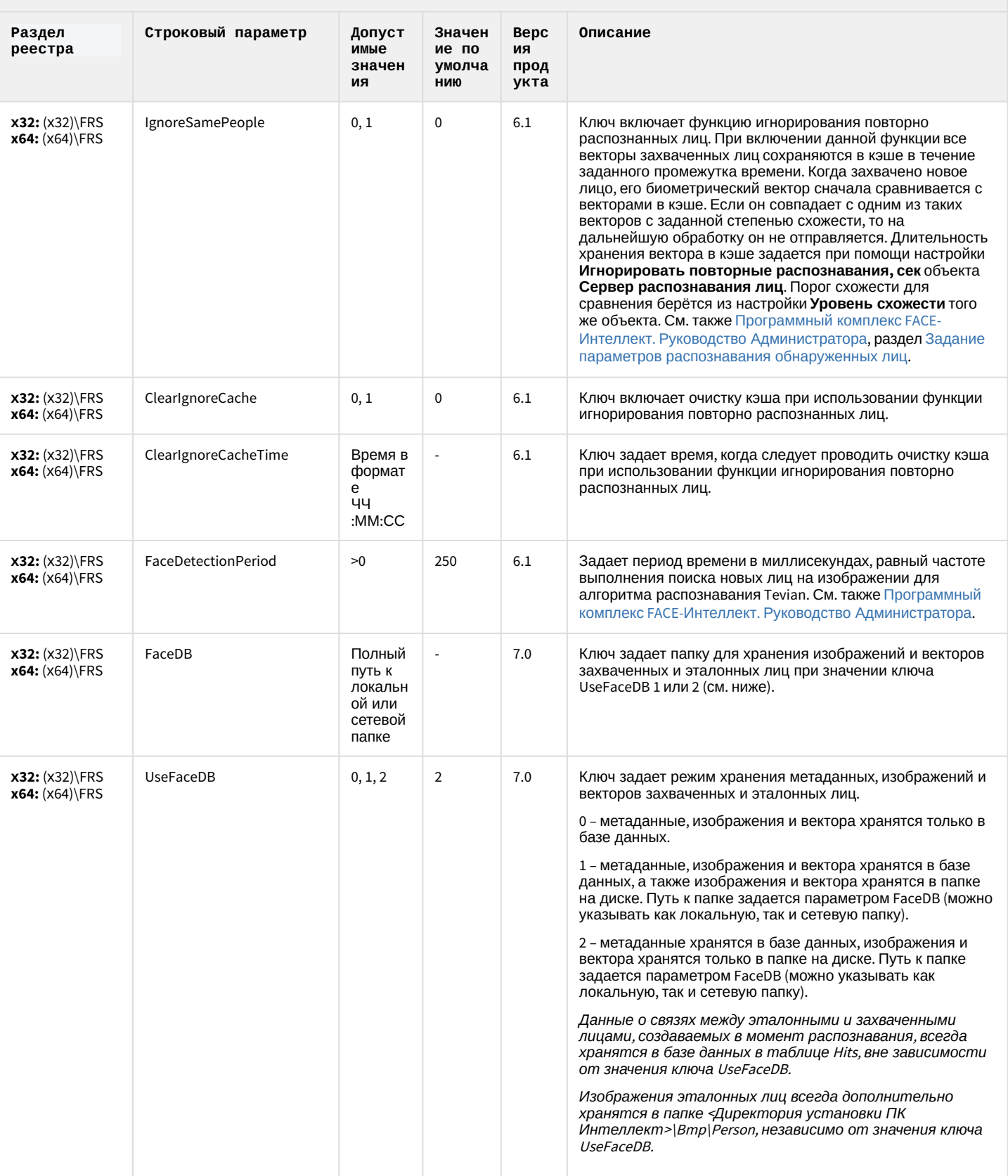

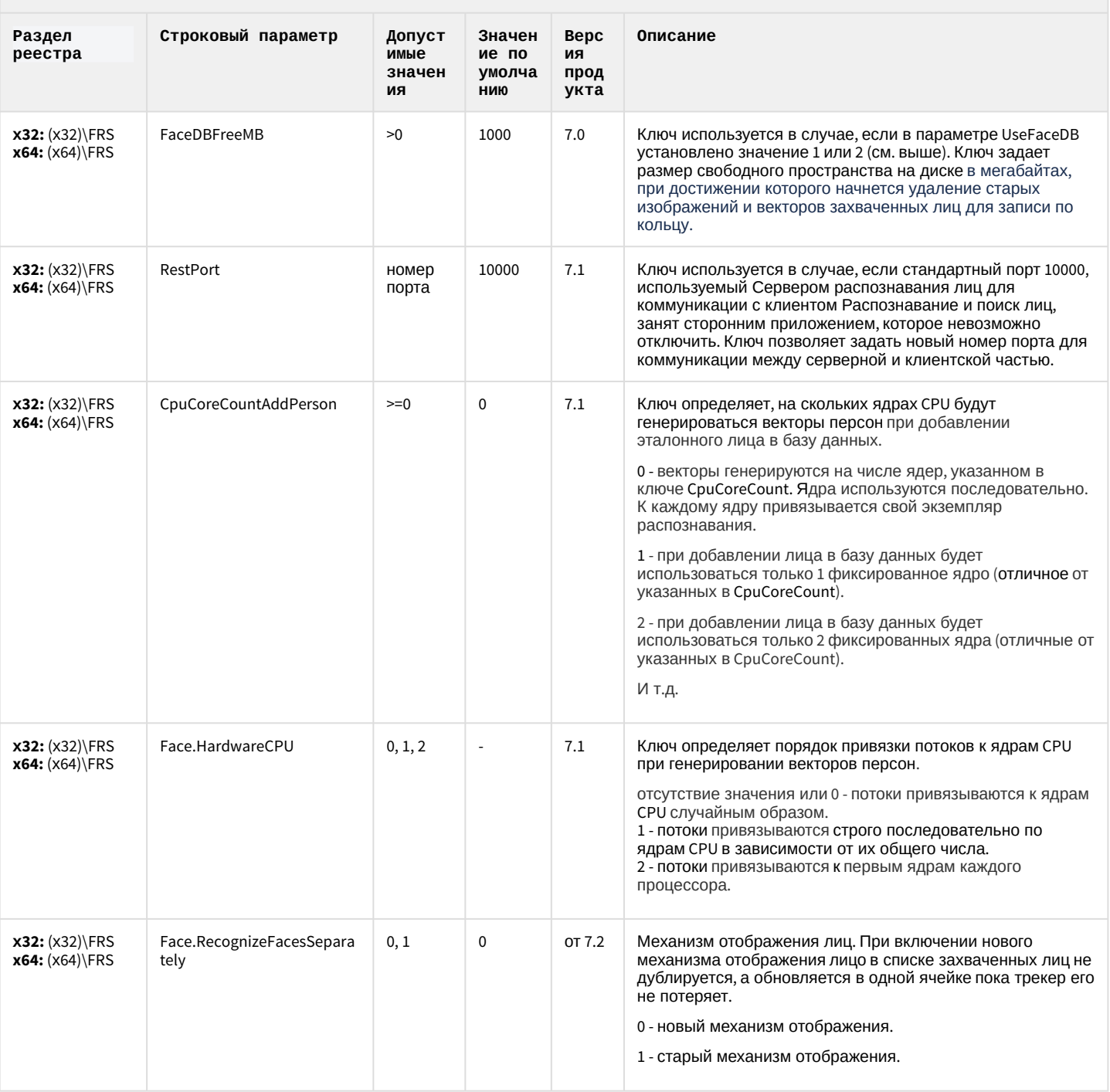

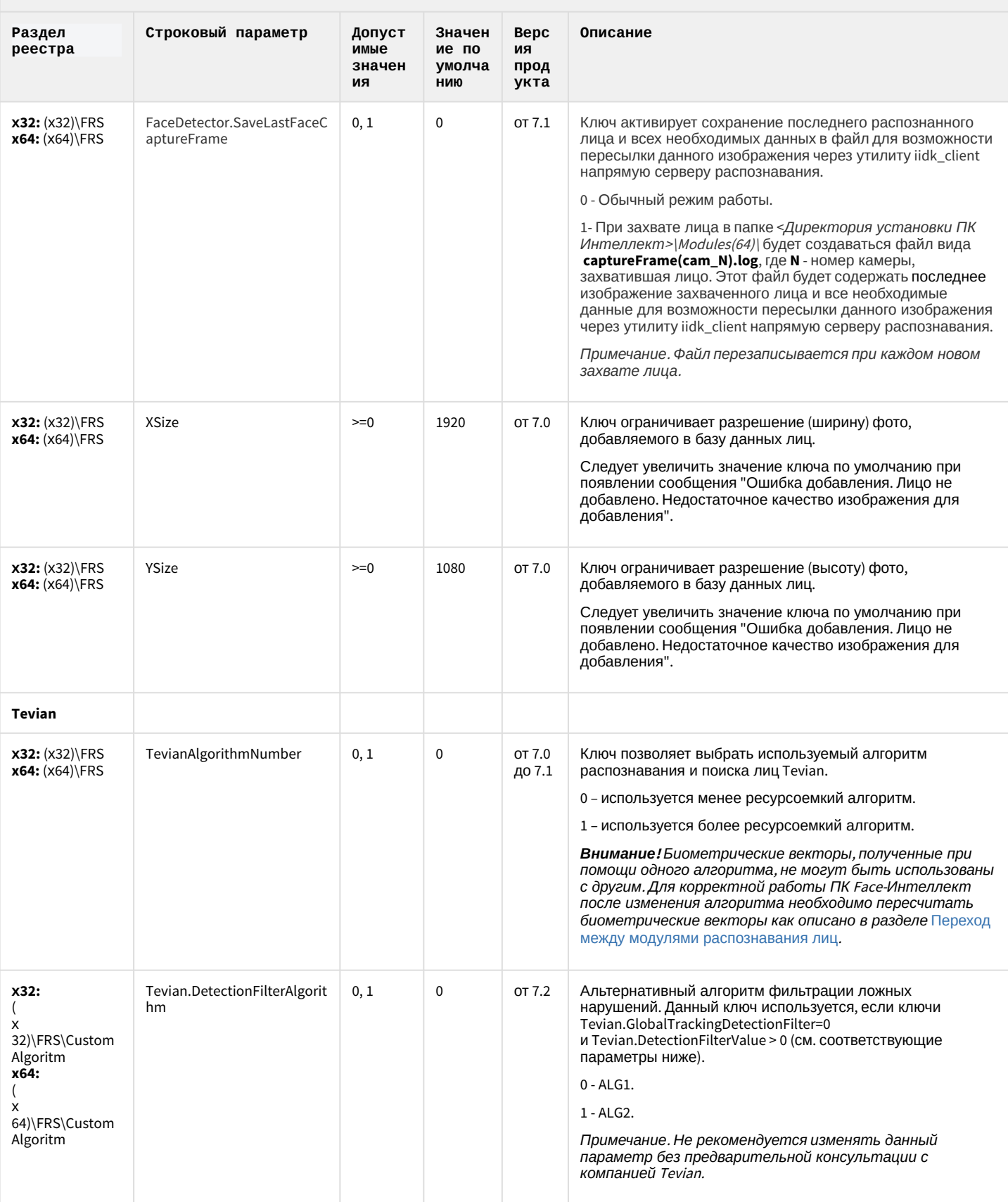

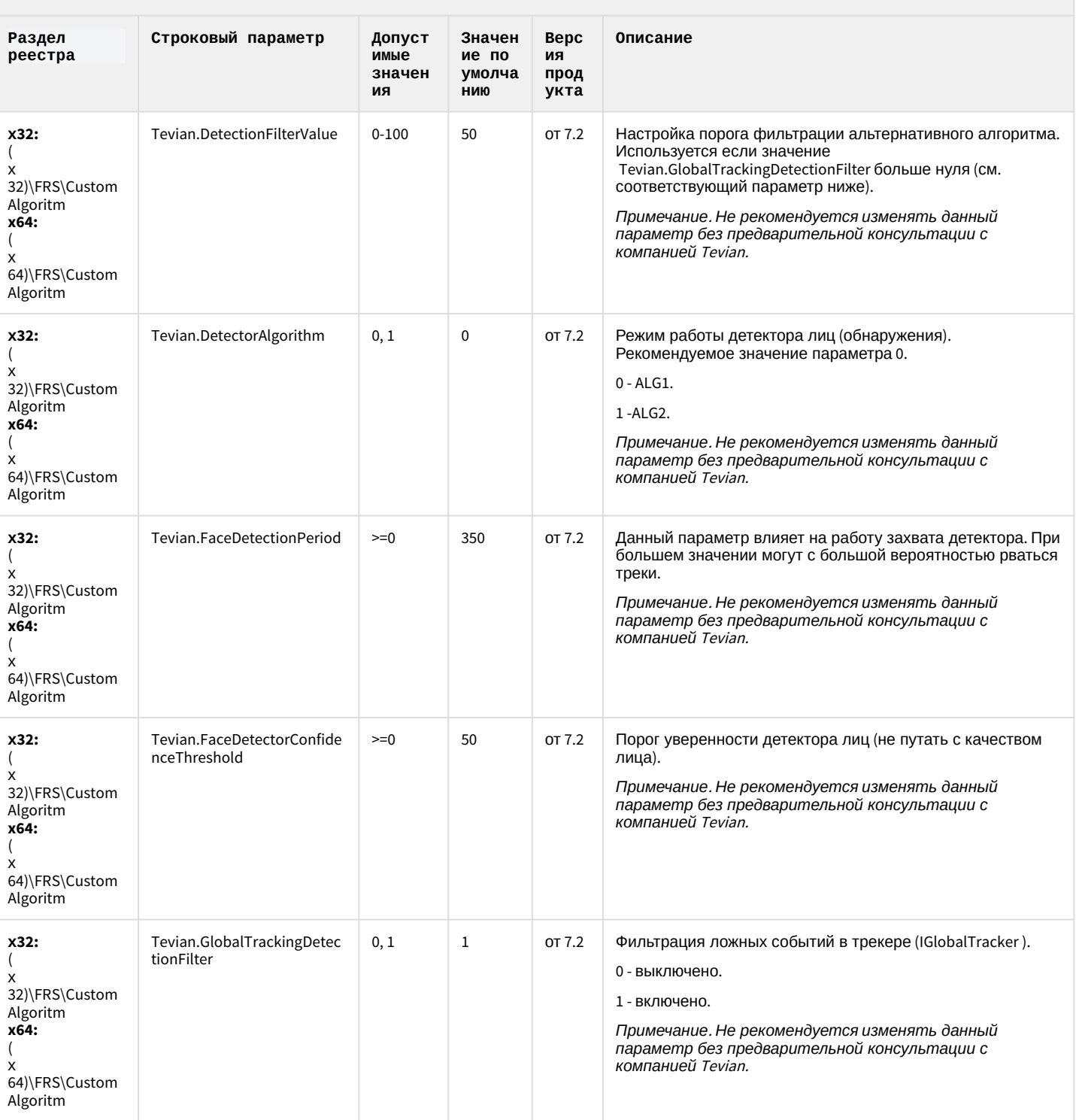

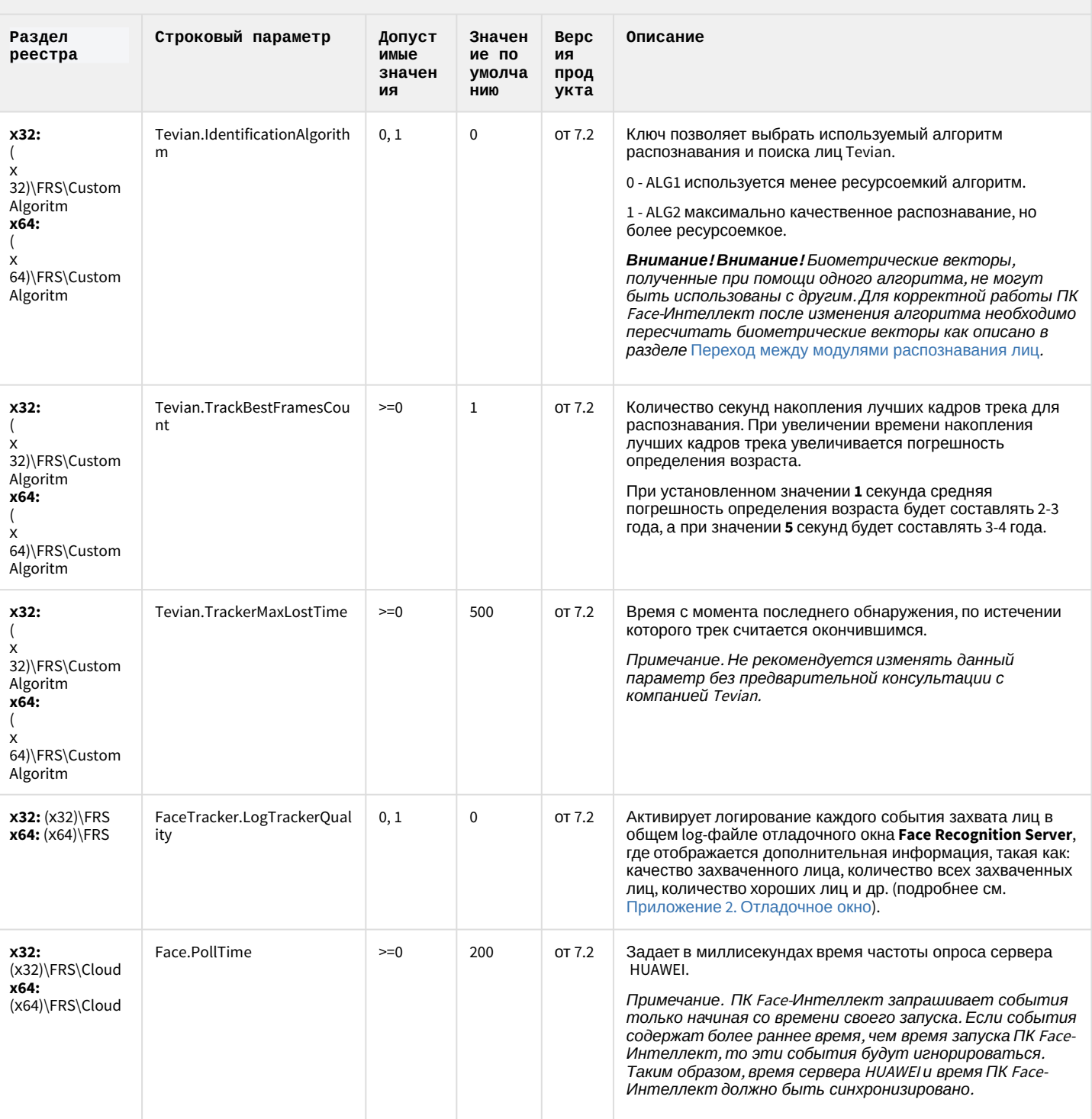

## Пакет детекторов для Интеллект

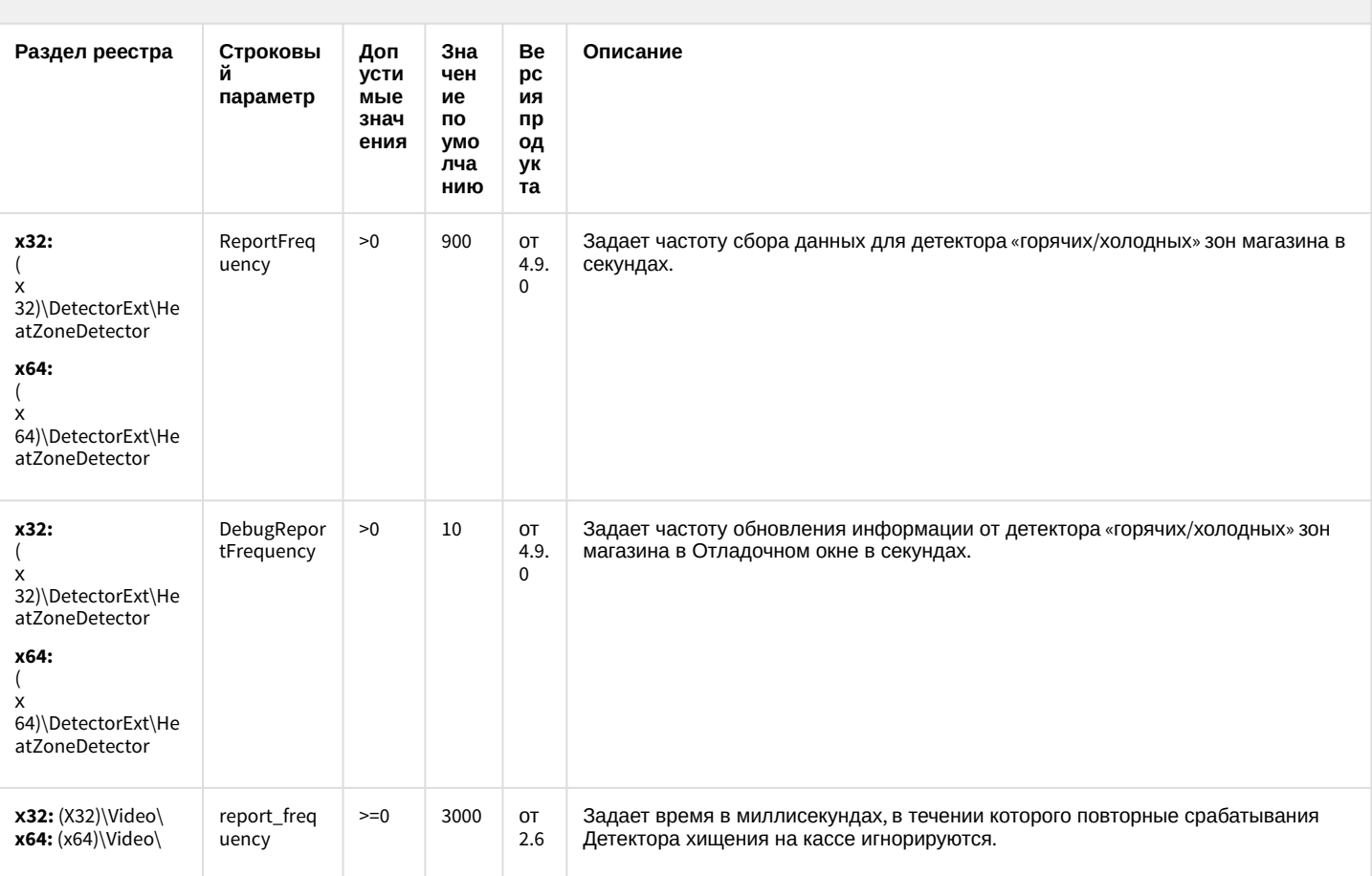

К СОДЕРЖАНИЮ

# ІР Интеграция (пакет драйверов и кодеков для Интеллект)

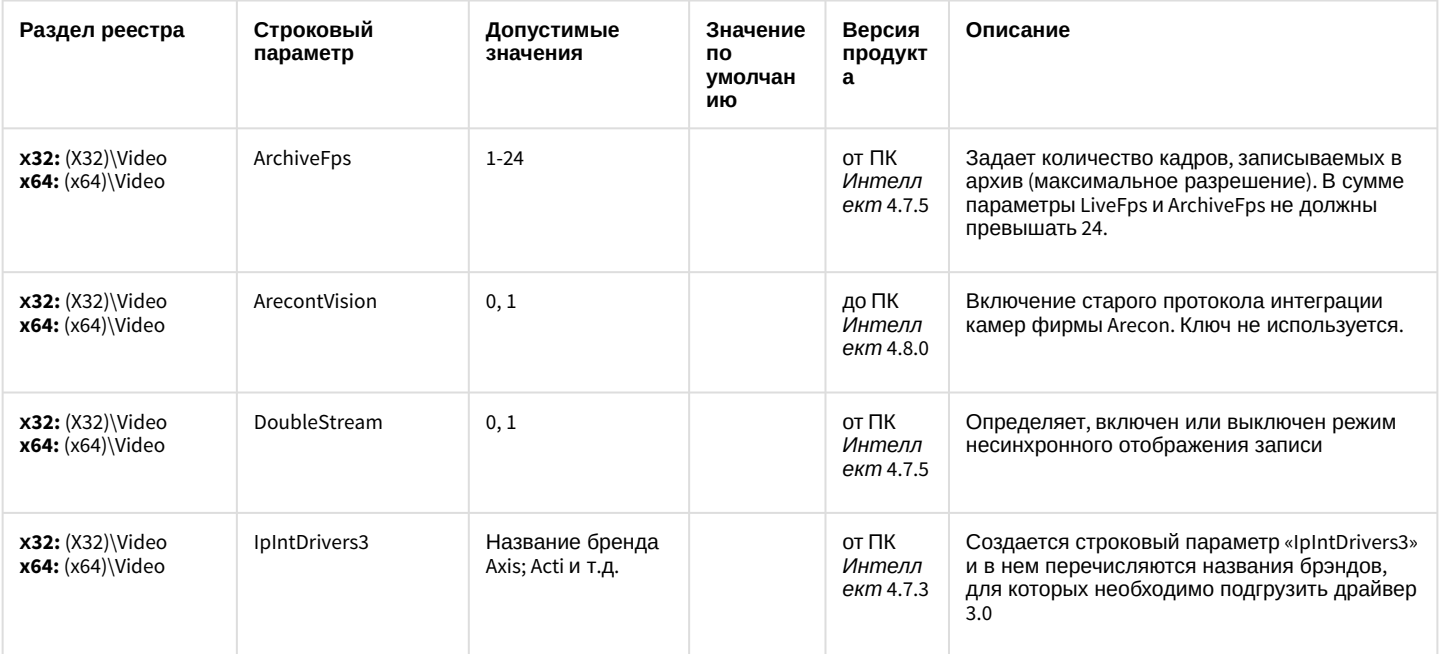
# ІР Интеграция (пакет драйверов и кодеков для Интеллект)

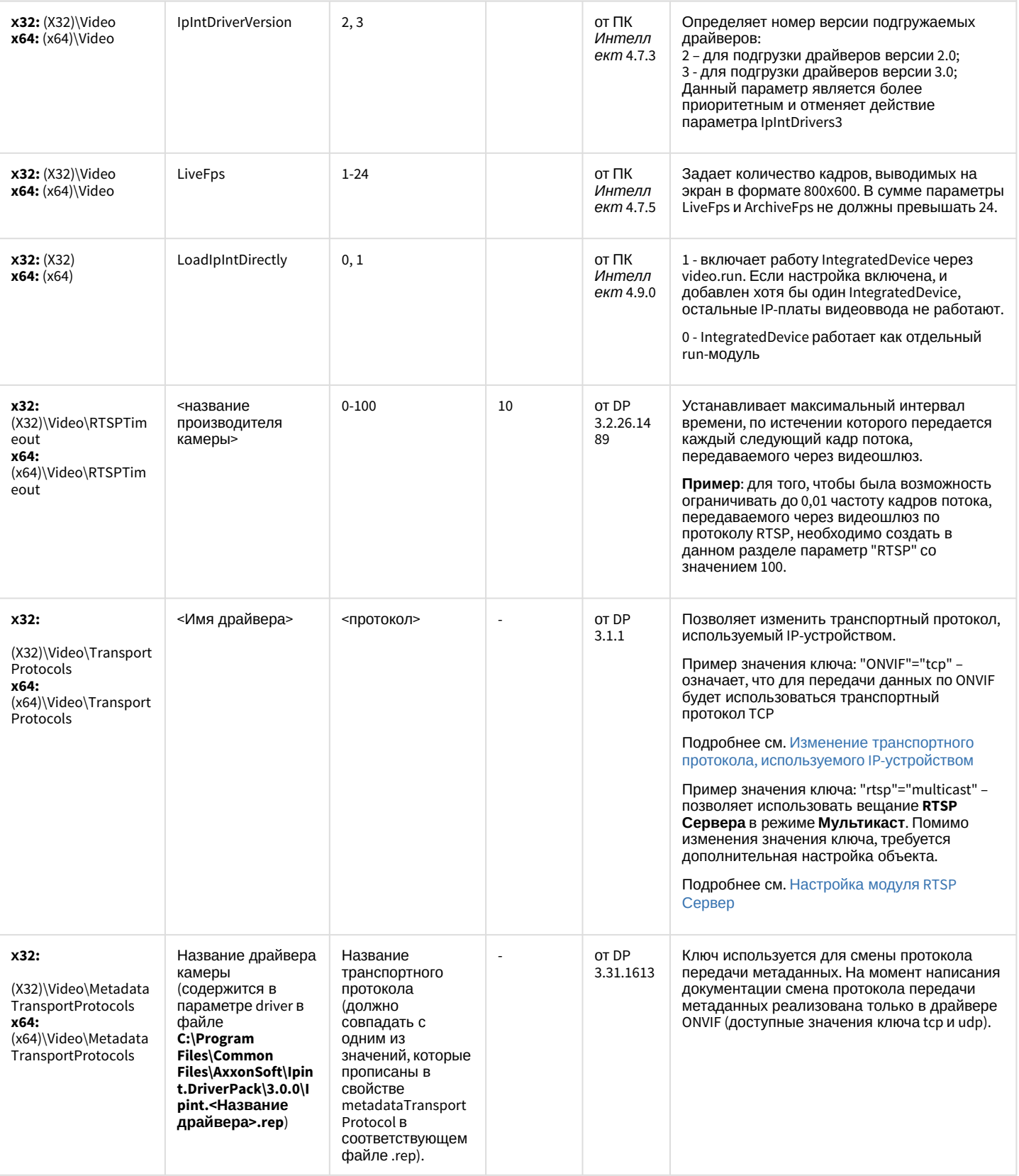

# IP Интеграция (пакет драйверов и кодеков для Интеллект)

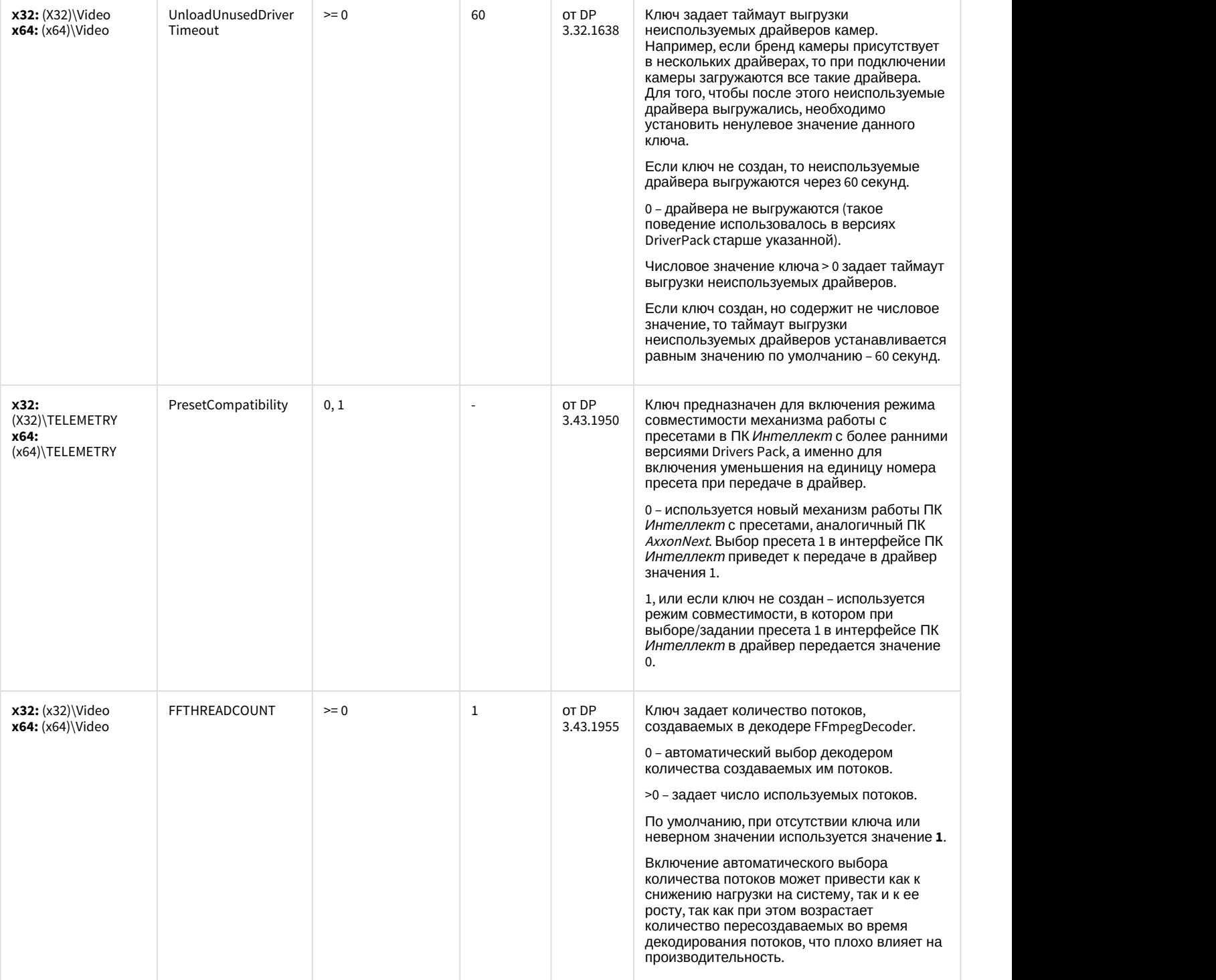

# ІР Интеграция (пакет драйверов и кодеков для Интеллект)

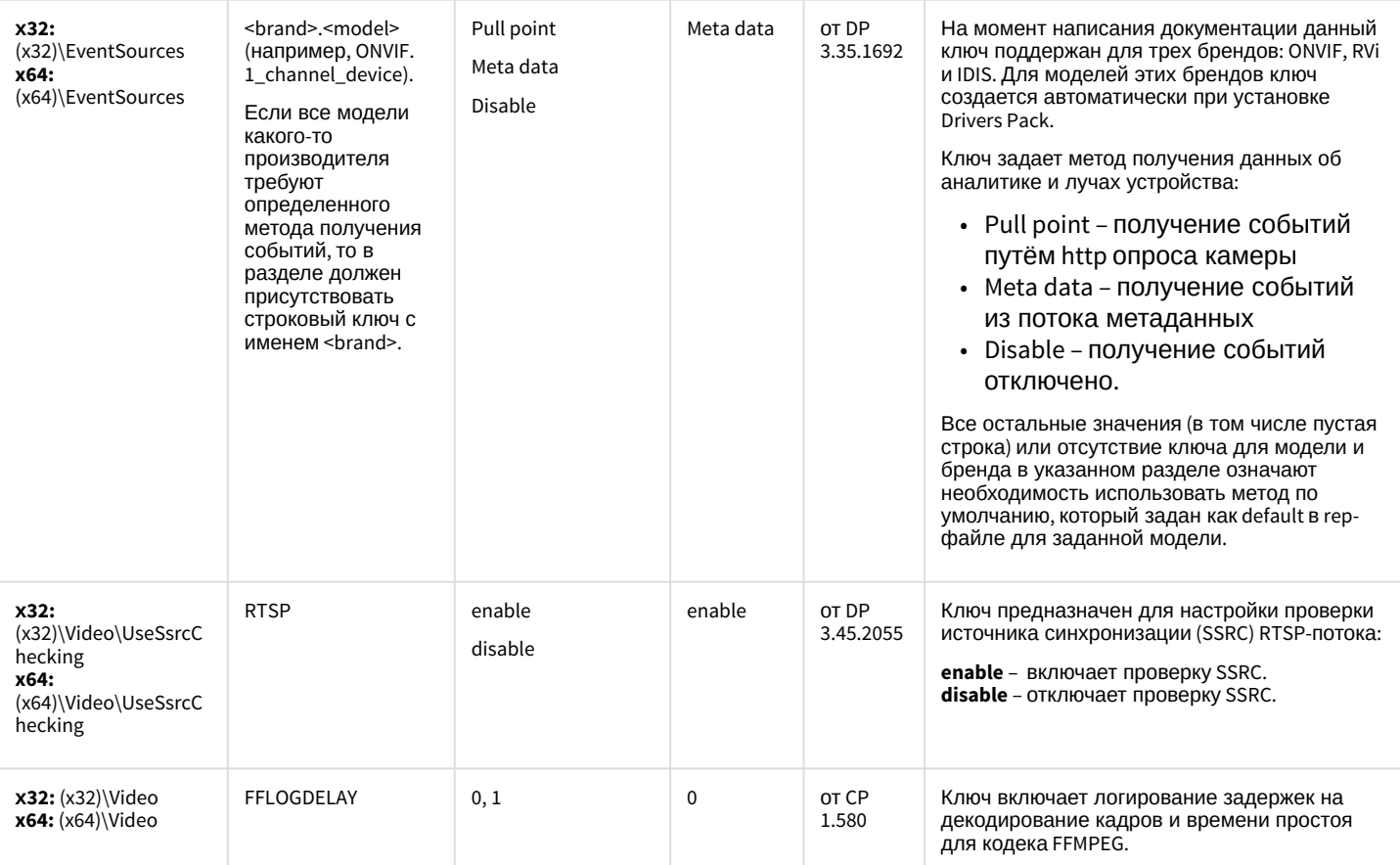

# ІР Интеграция (пакет драйверов и кодеков для Интеллект)

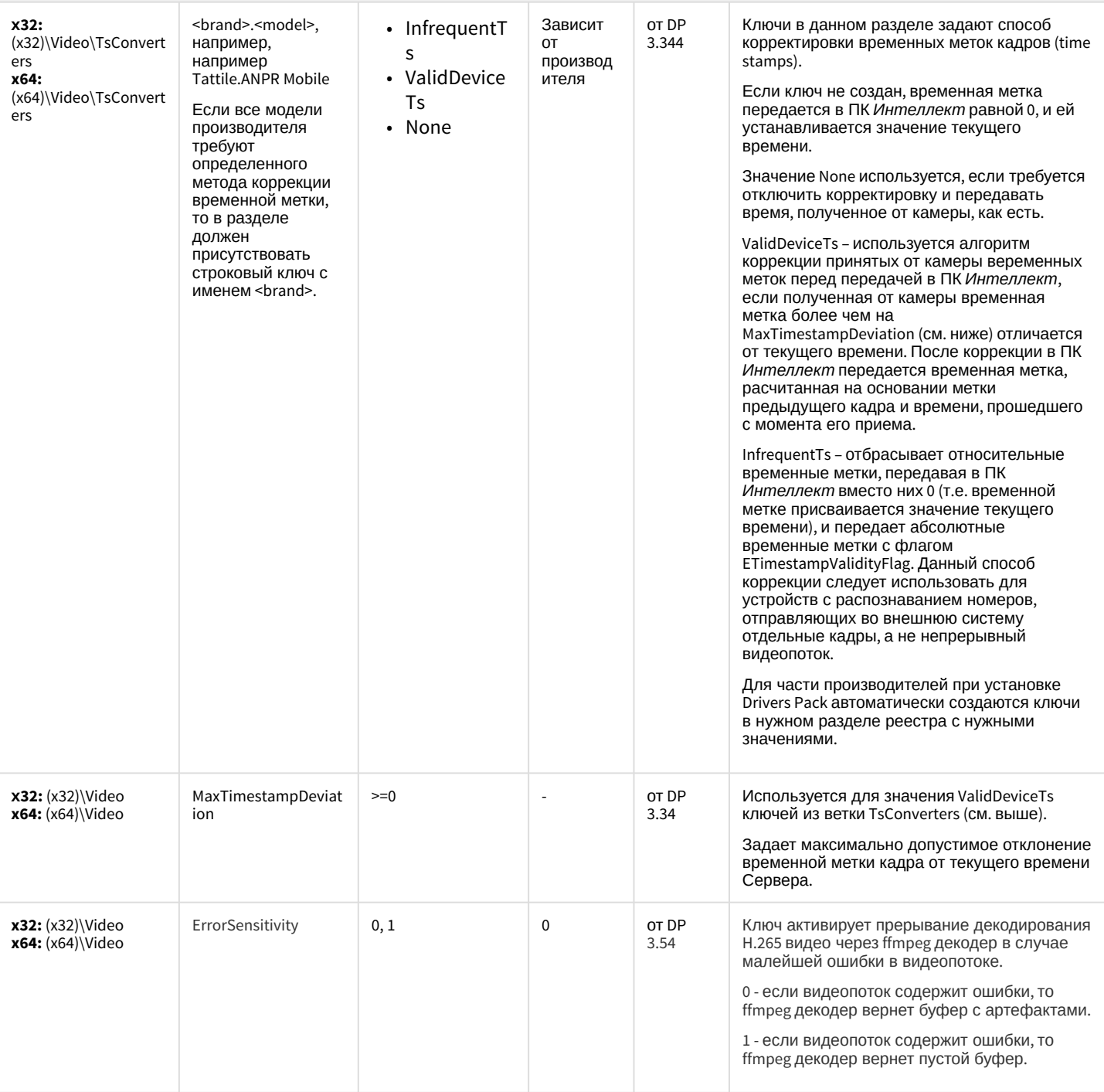

К СОДЕРЖАНИЮ

#### ACFA-Интеллект

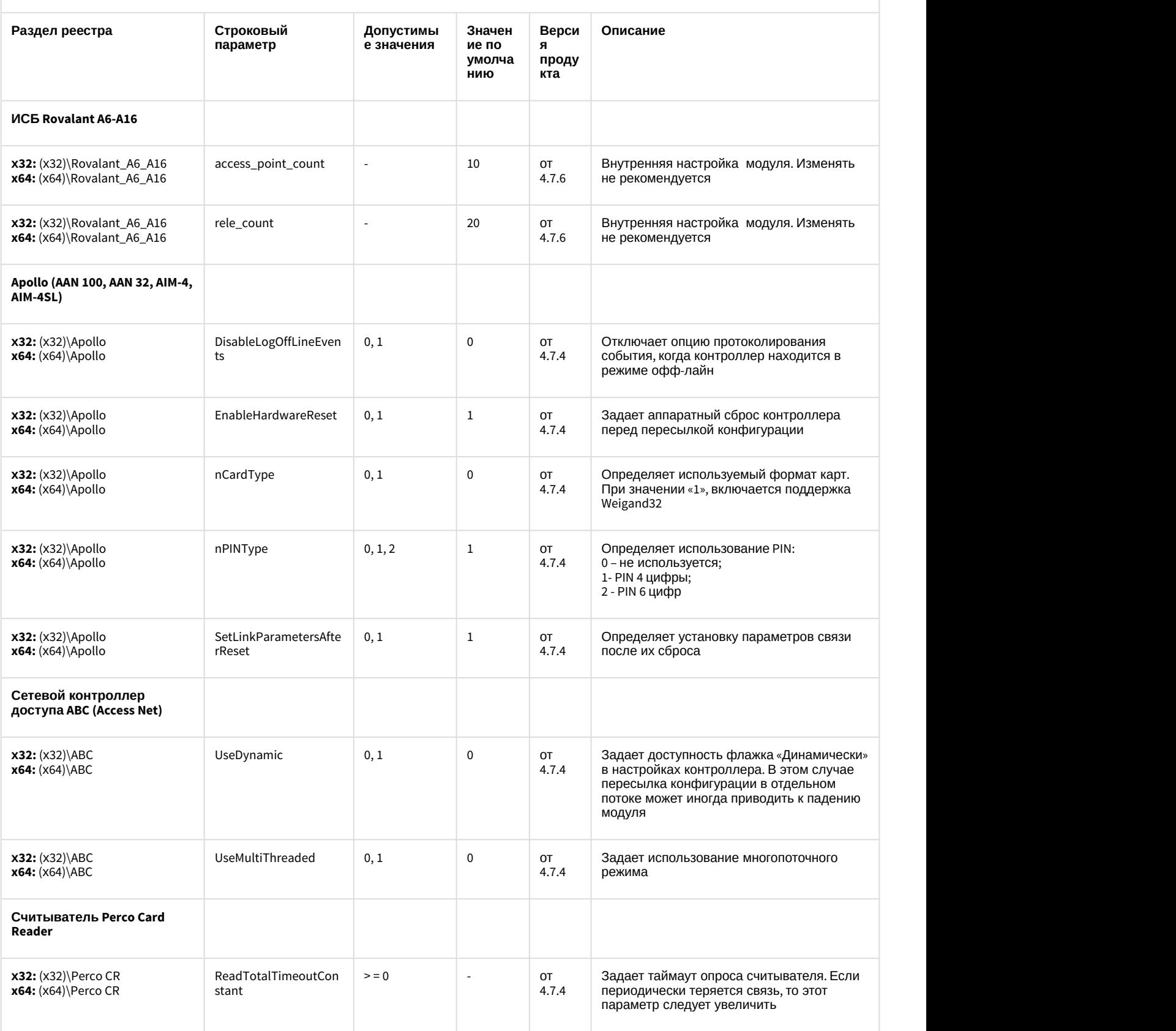

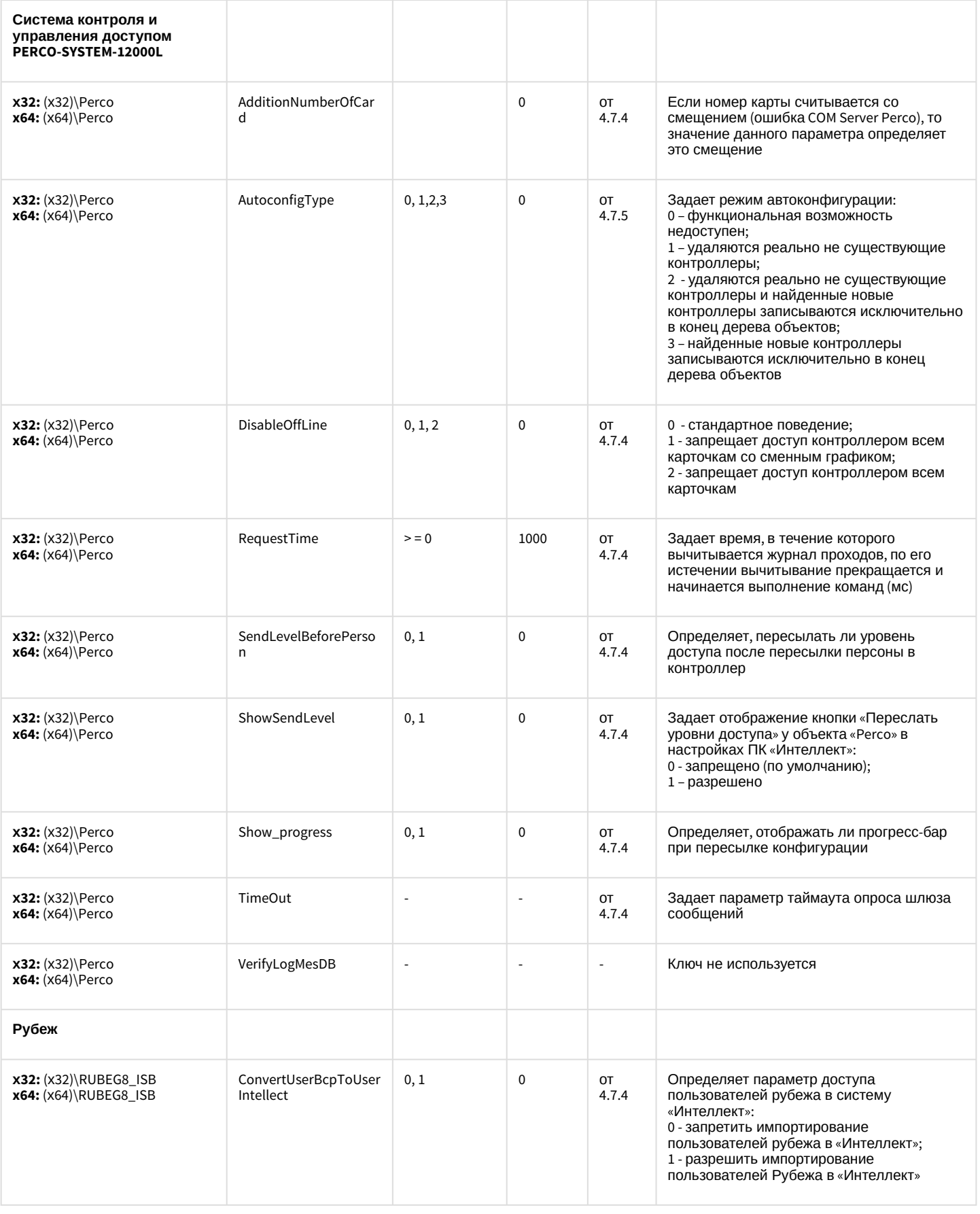

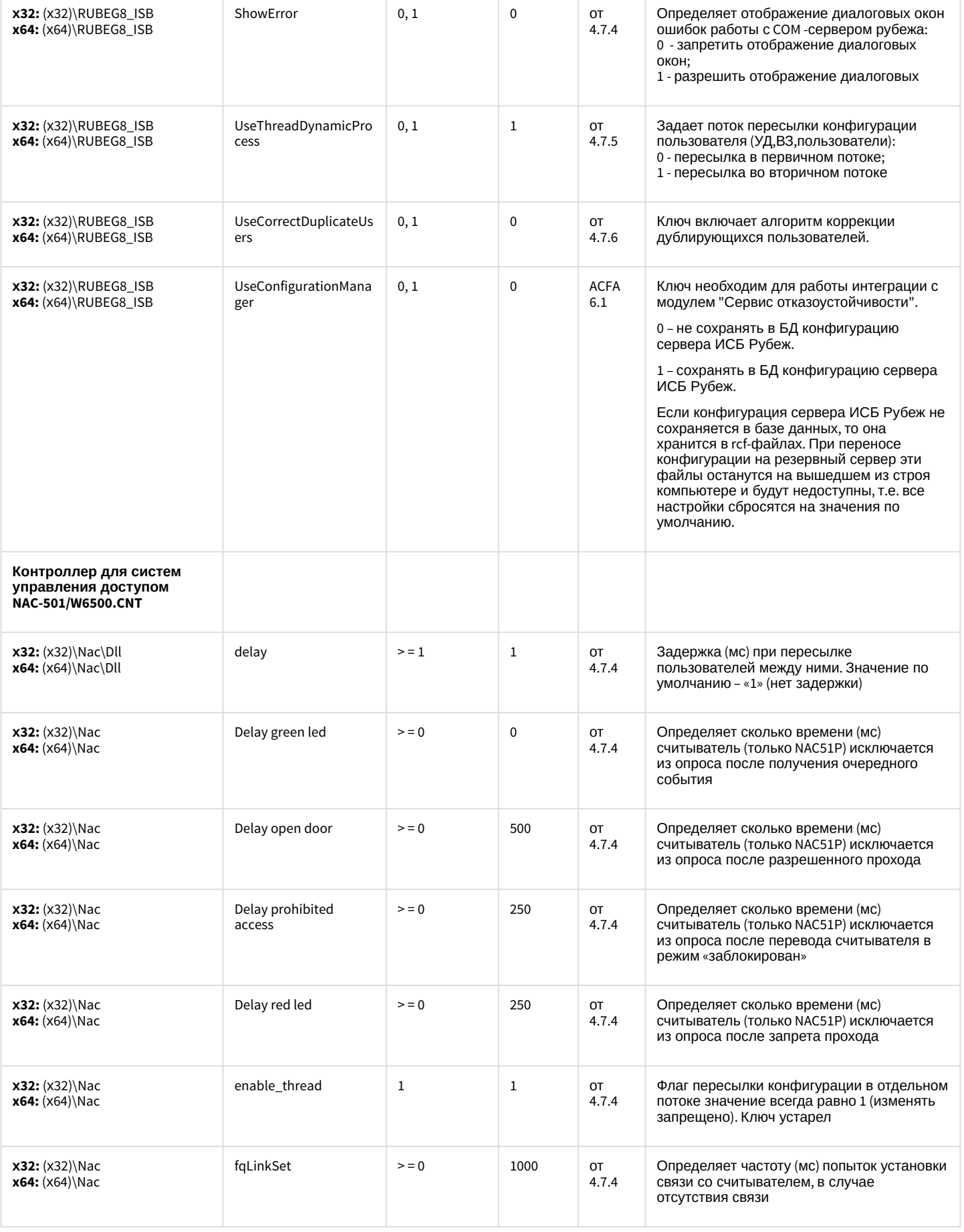

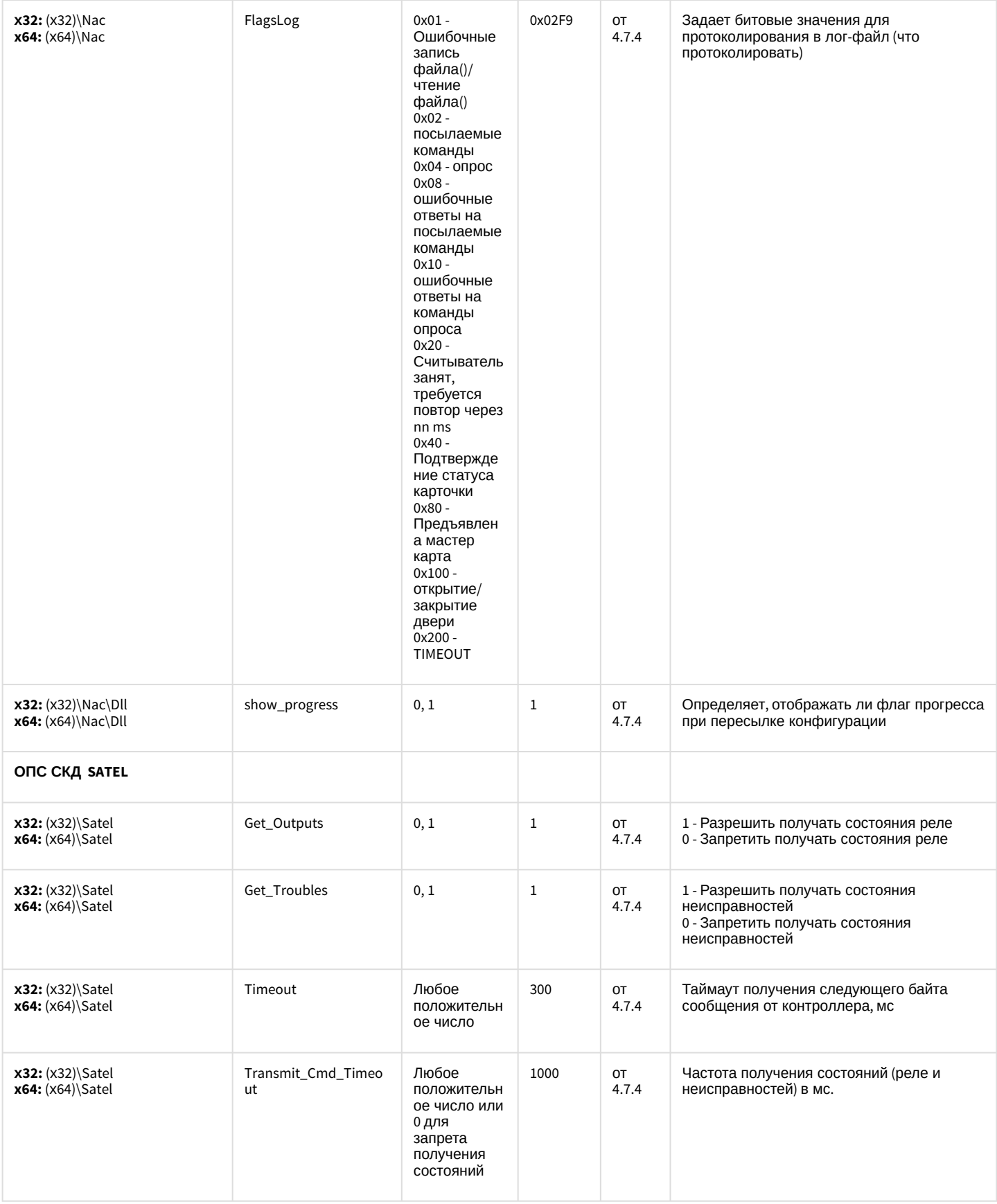

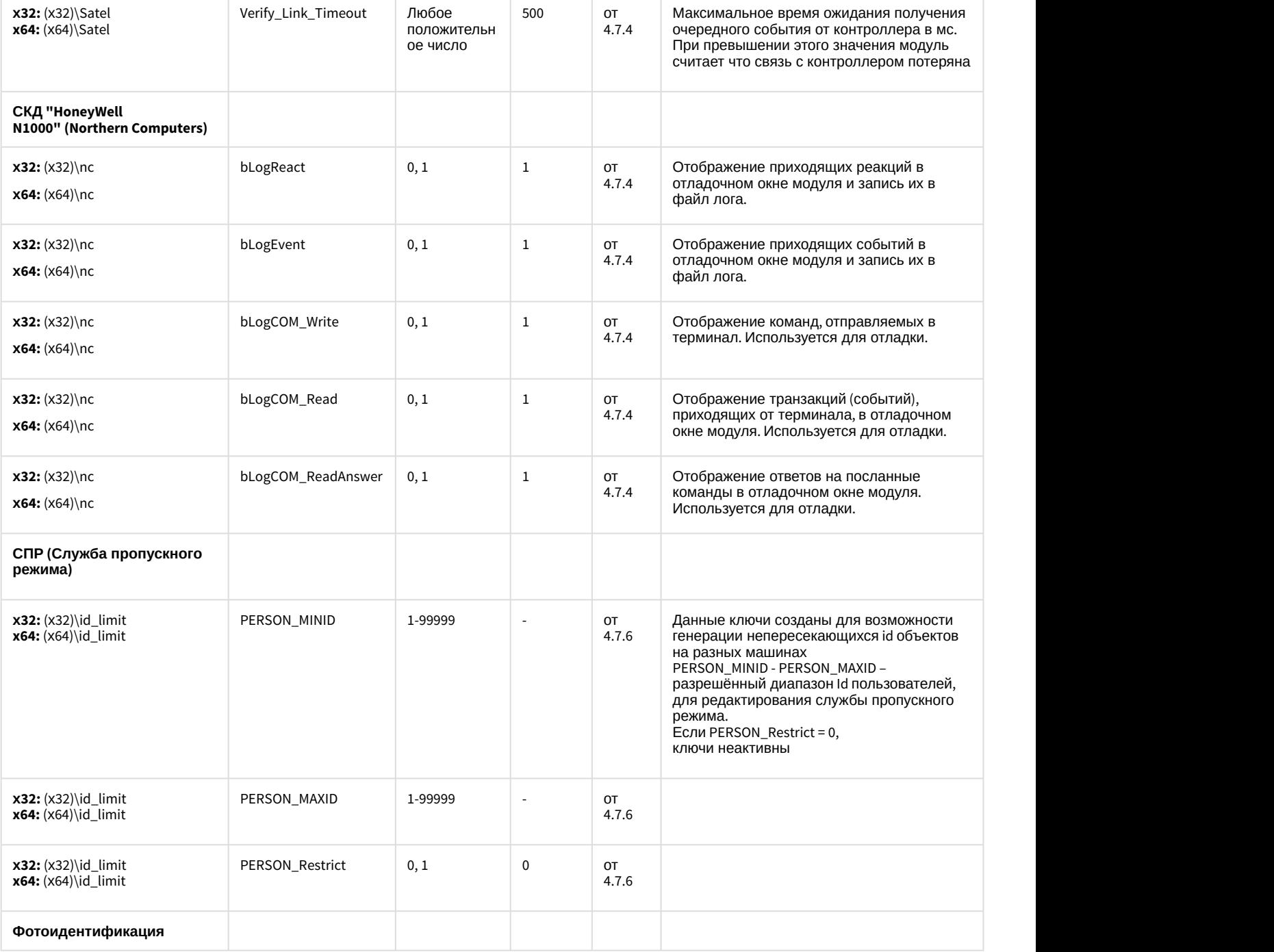

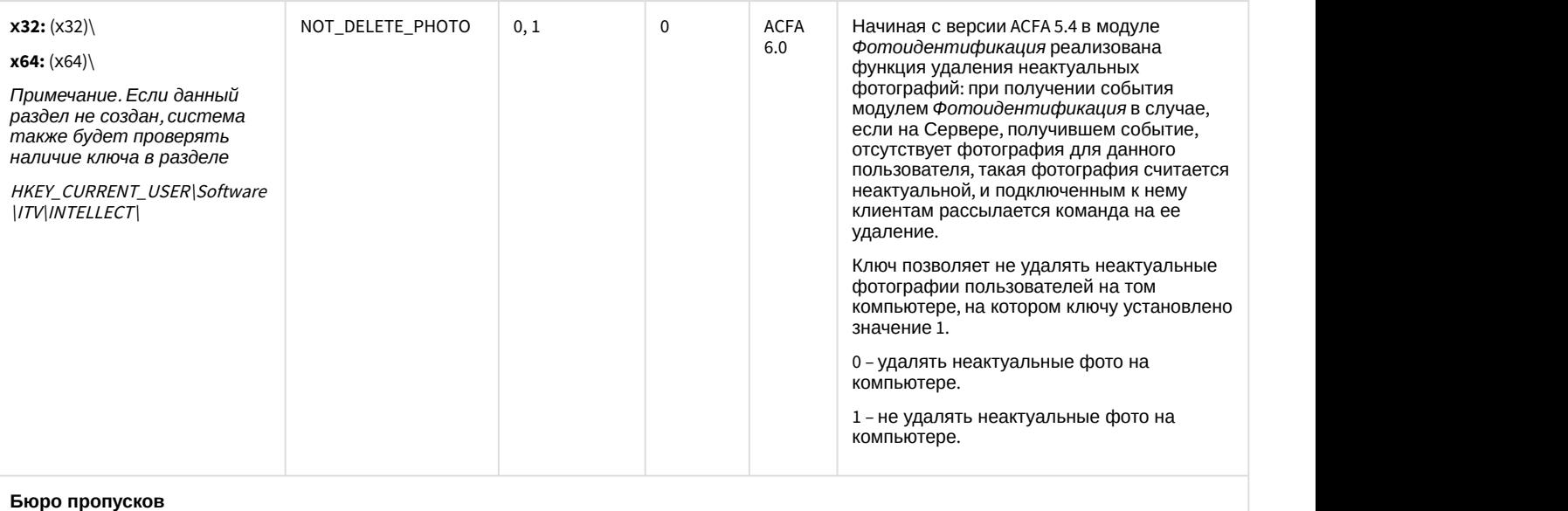

#### **ApplyOnEnter 32** и **x64:** HKEY\_CURRENT\_USER \Software\ITV\INTELLECT\Accou nt Manager(n\*)\Имя каталога в виде строительно стройства в делу в делу в делу в делу в делу в делу в делу в делу в делу в делу в делу в делу в<br>
виде строки GUID\*\* в делу в делу в делу в делу в делу в делу в делу в делу в делу в делу в делу в делу в де Enter опцию подтверждения (ОК) для диалоговых окон ФИО нового пользователя и Редактирование карты. 0 - по нажатию клавиши Enter ничего происходить не будет. >0 - по нажатию клавиши Enter будет осуществляться подтверждение (ОК)для диалоговых окон ФИО нового пользователя и Редактирование карты. **x** RotateAngle **32** и **x64:** HKEY\_CURRENT\_USER \Software\ITV\INTELLECT\Accou nt Manager(n\*)\Имя каталога в виде в детей в RotateAngle (0,1,2,3 0 0 от 6.5 Ключ устанавливает угол поворота)<br>132 и x64: HKEY\_CURRENT\_USER (Software\ITV\INTELLECT\Accoural state of the state of the state of the state of<br>1.1,2,3 https://www.mt.manager шаблона на листе при печати пропусков пользователей. 0 - 0 градусов. 1 - 90 градусов. 2 - 180 градусов. 3 - 270 градусов.

*Примечание* 1. n\* - ID *объекта Бюро пропусков в ПК Интеллект*.

*Примечание* 2. *Имя каталога в виде строки* GUID\*\* *создается автоматически*. *Если ПК Интеллект был запущен без авторизации* (*т*.*е*. *без ввода логина и пароля при запуске ПК Интеллект*), *то имя каталога соответствует нулевому* GUID 00000000-0000-0000-0000-000000000000. *Если ПК Интеллект был запущен через авторизацию пользователя*, *то имя каталога соответствует ненулевому* GUID *данного пользователя*, *например*: 3bf041df-8b39-e711-80b7-c0bfc074aae0.

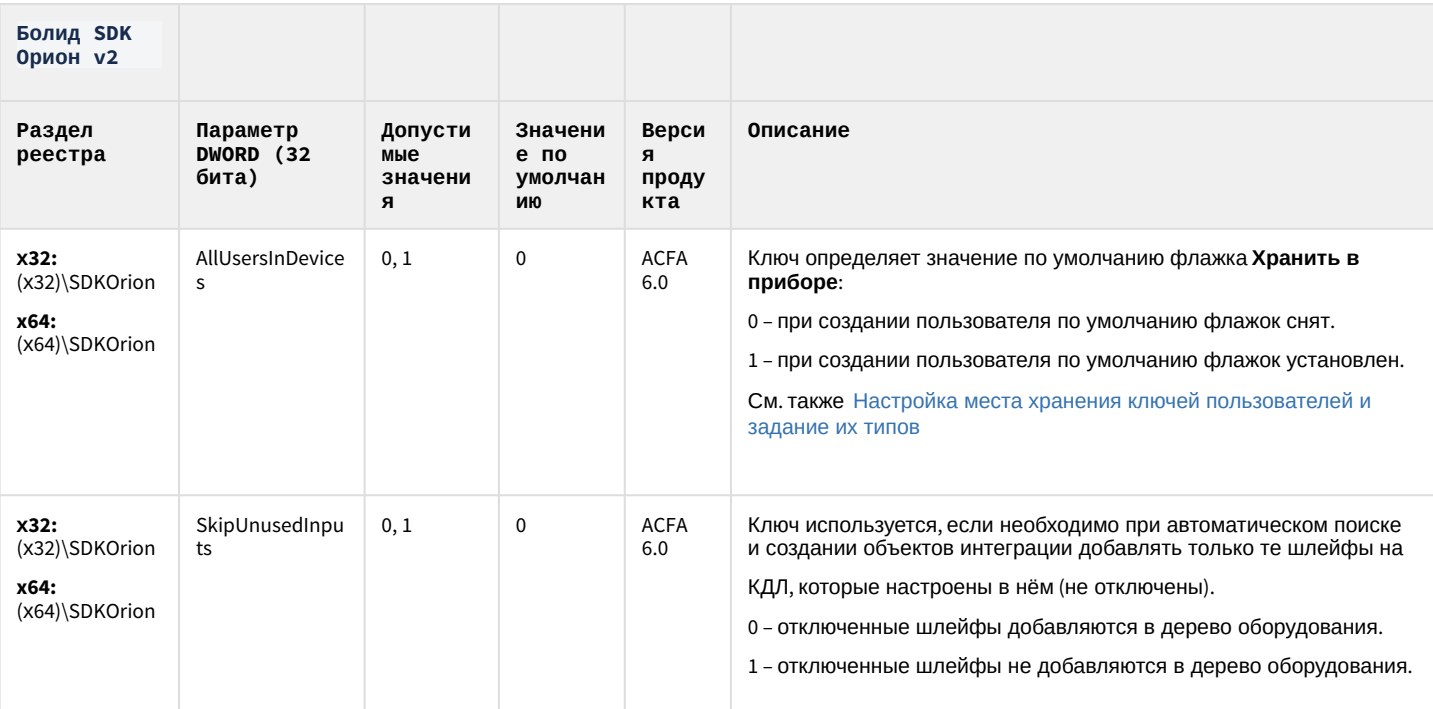

К СОДЕРЖАНИЮ

### Авто-Интеллект

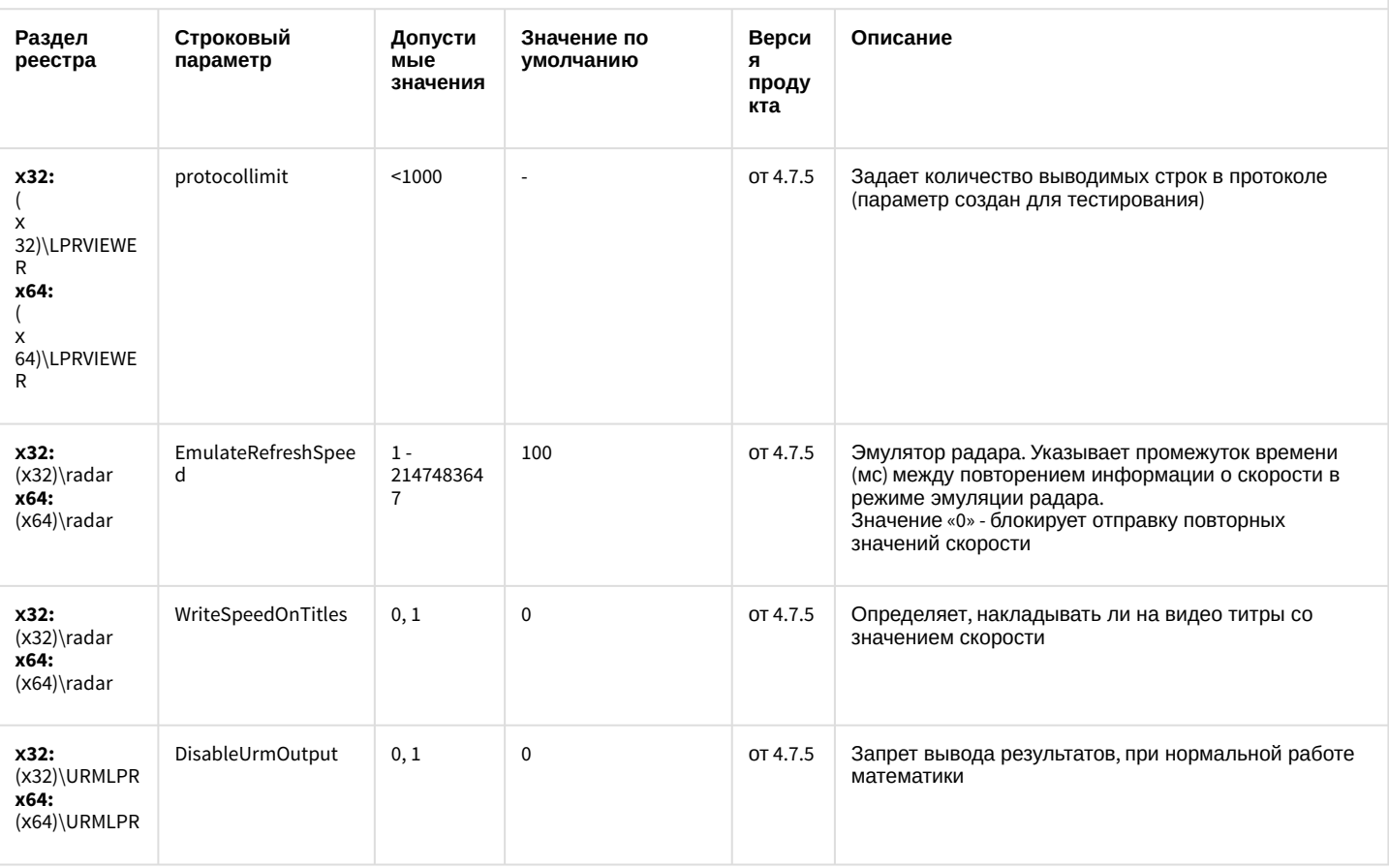

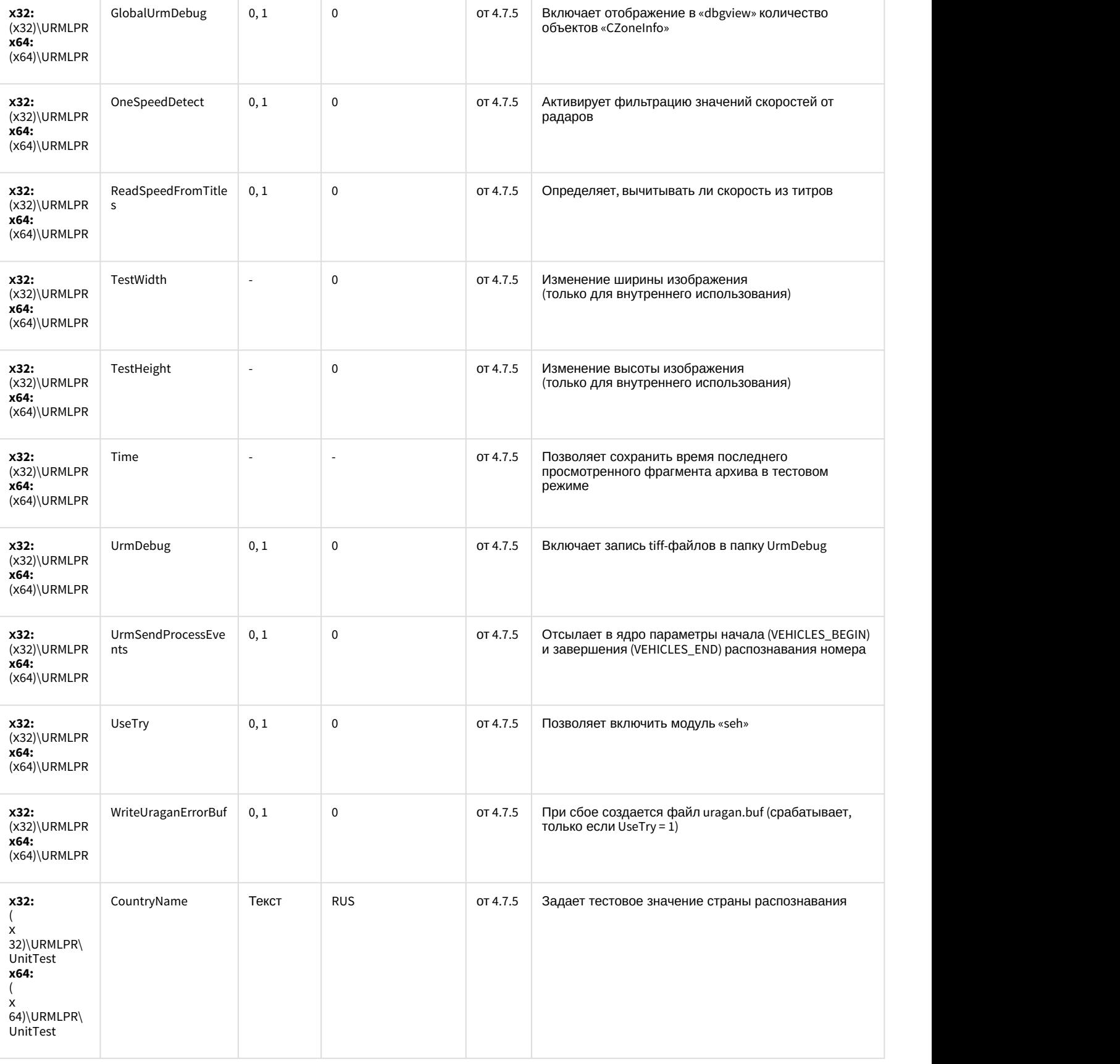

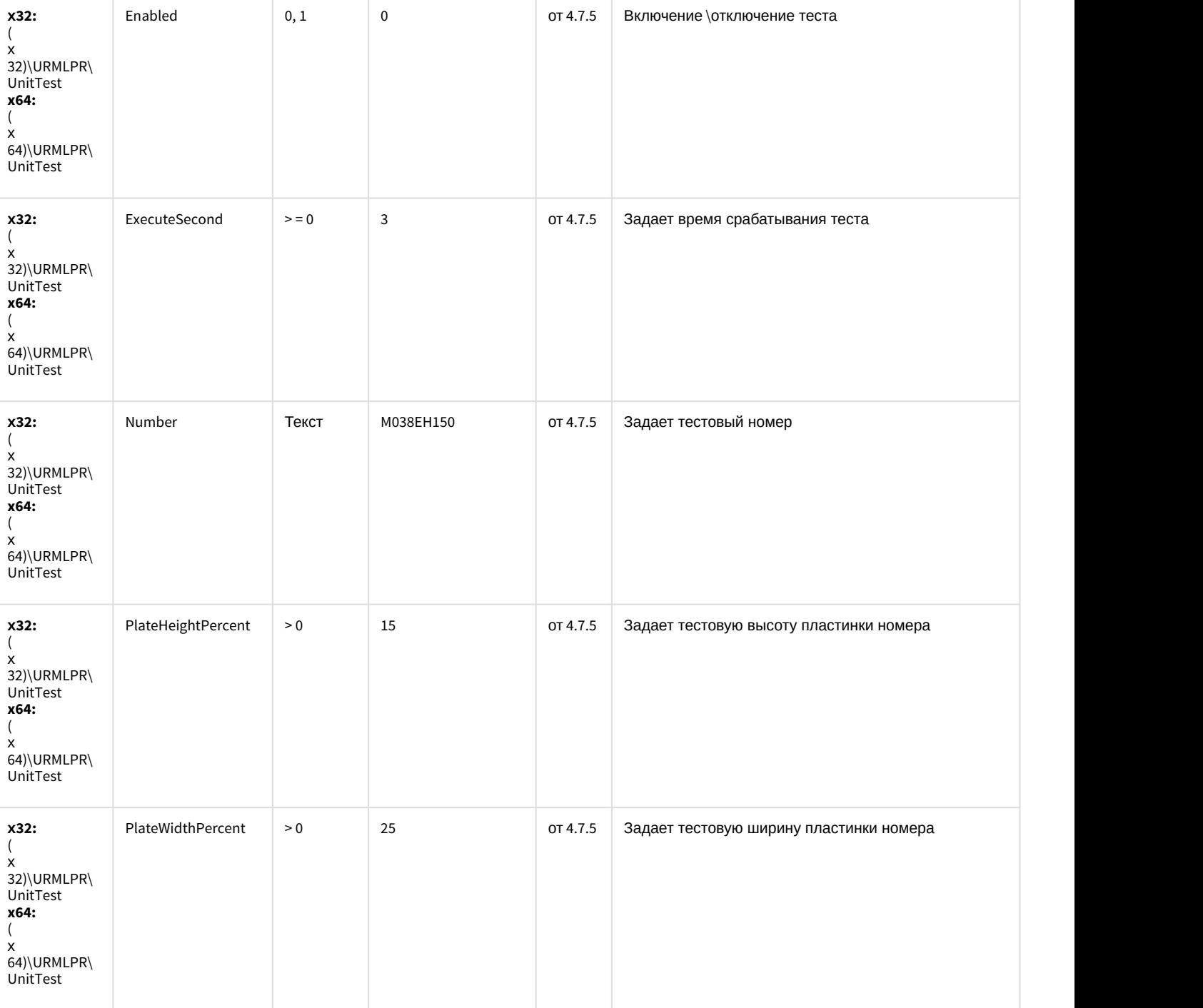

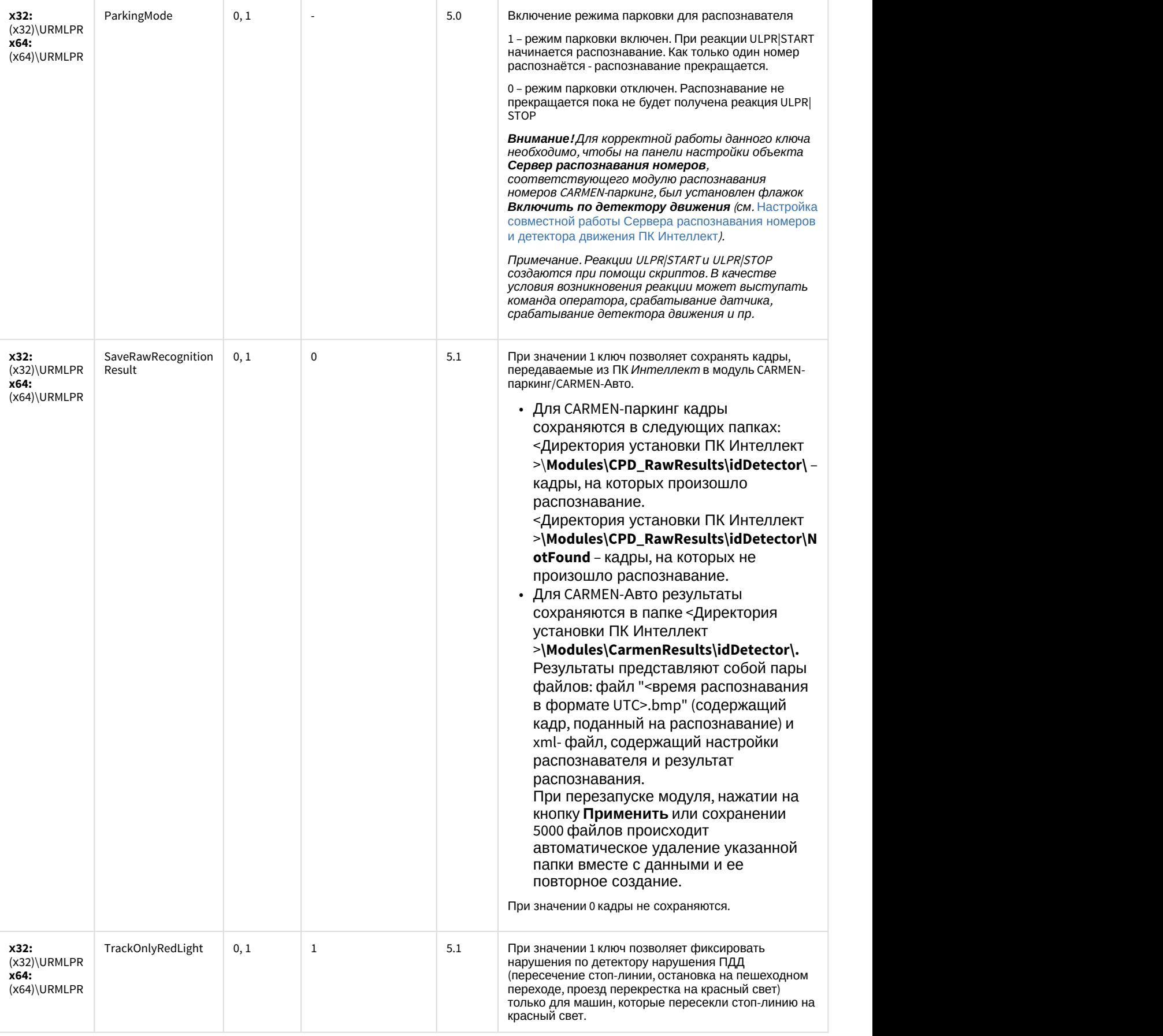

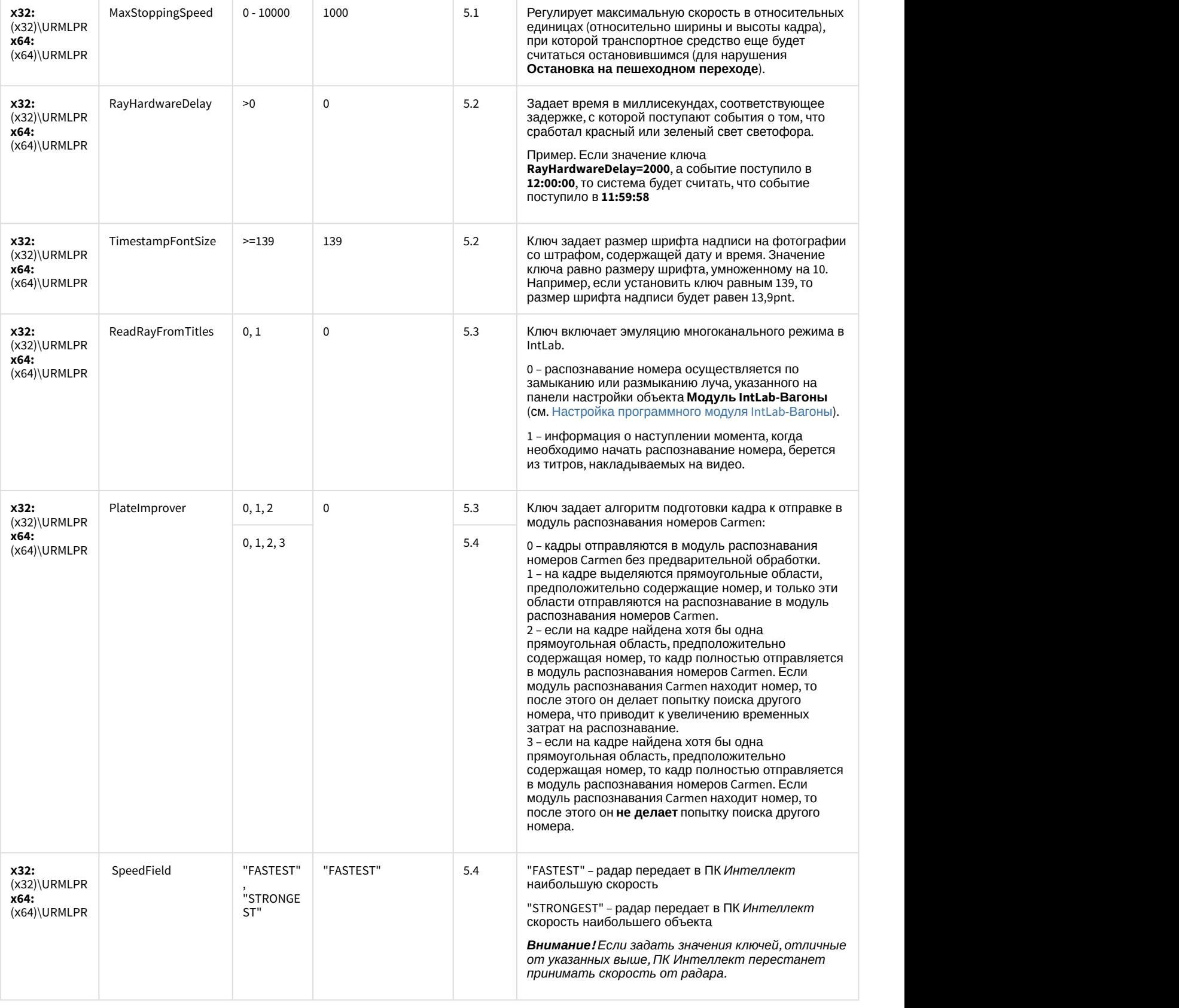

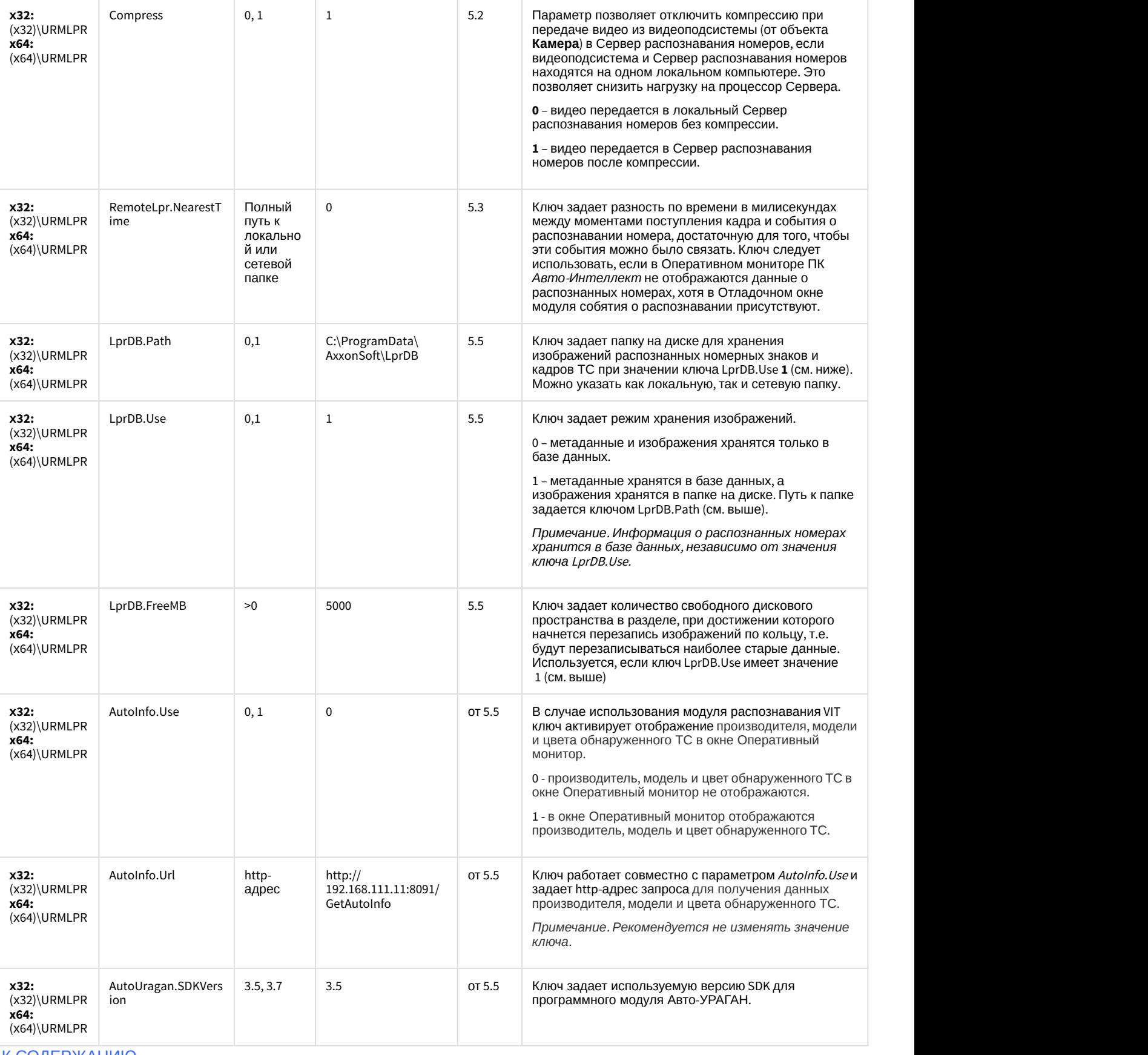

[К СОДЕРЖАНИЮ](#page-1-0)

### АТМ-Интеллект

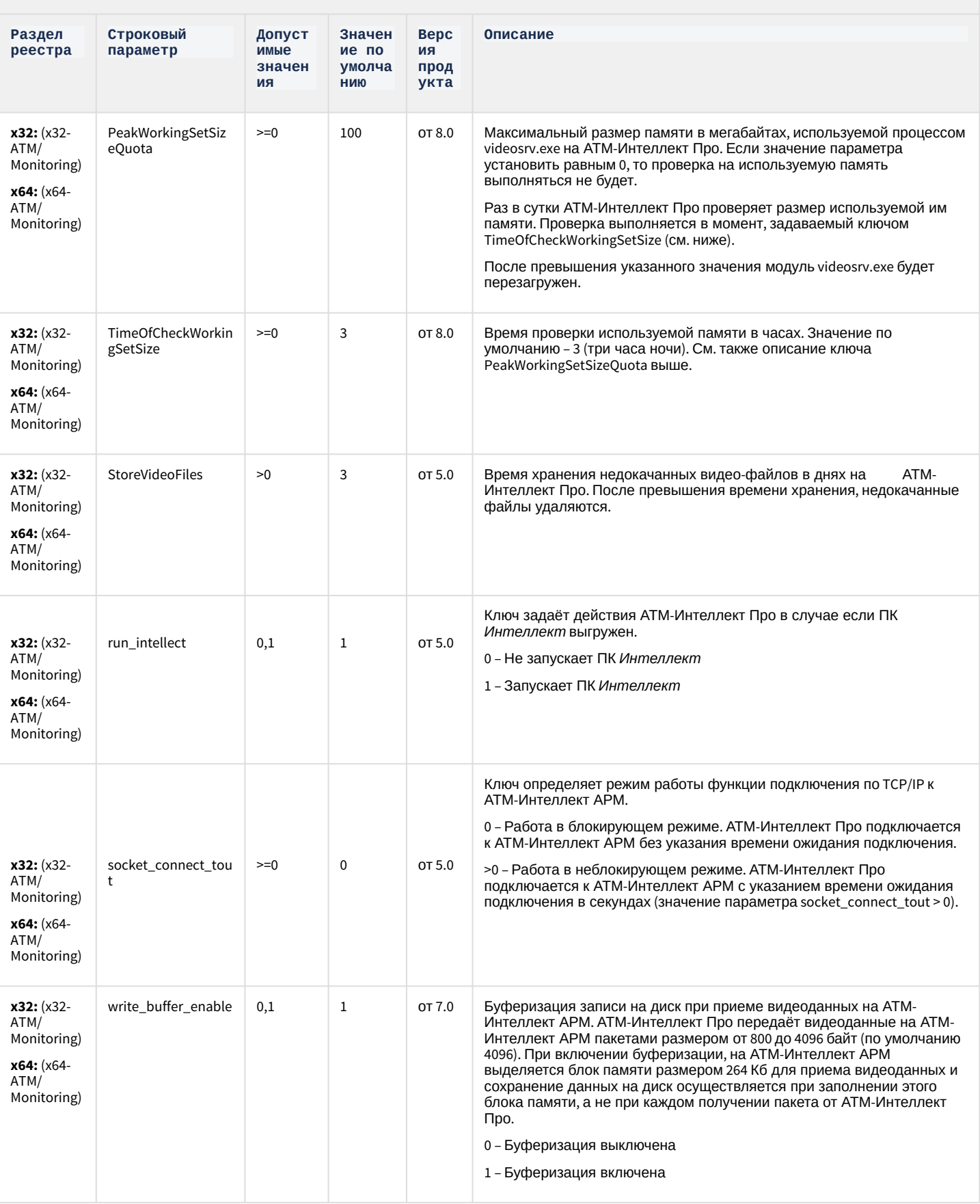

### АТМ-Интеллект

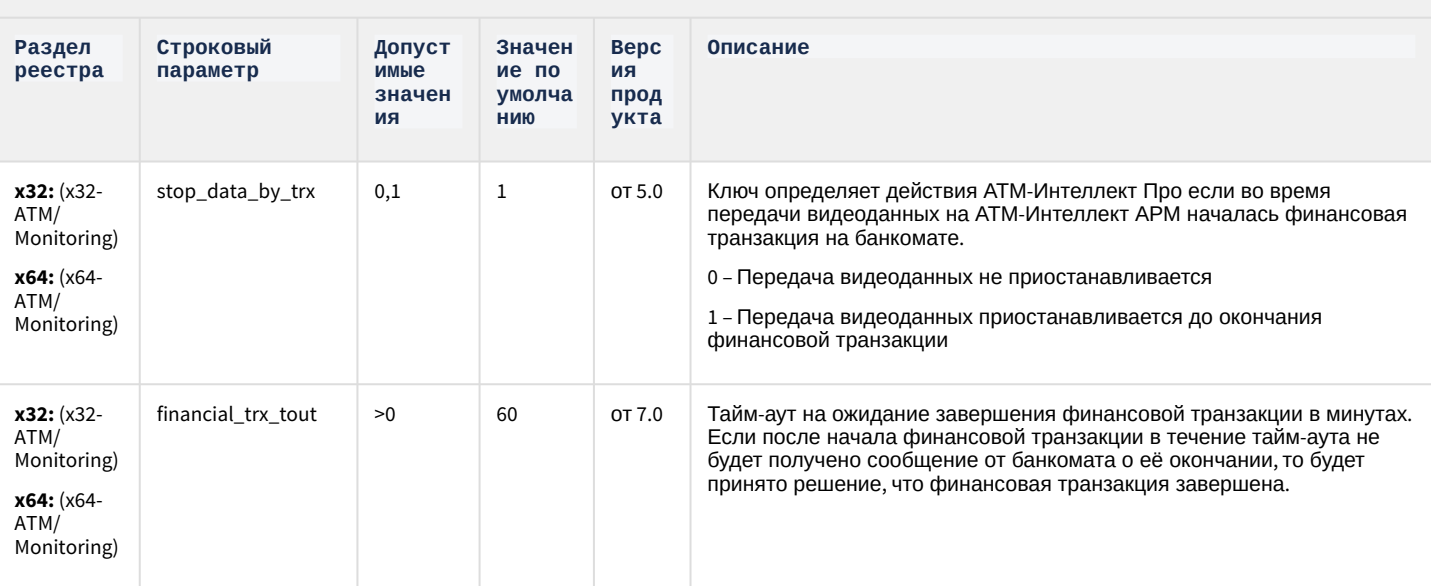

#### Ограничение доступа Оператора к функциональному меню камеры

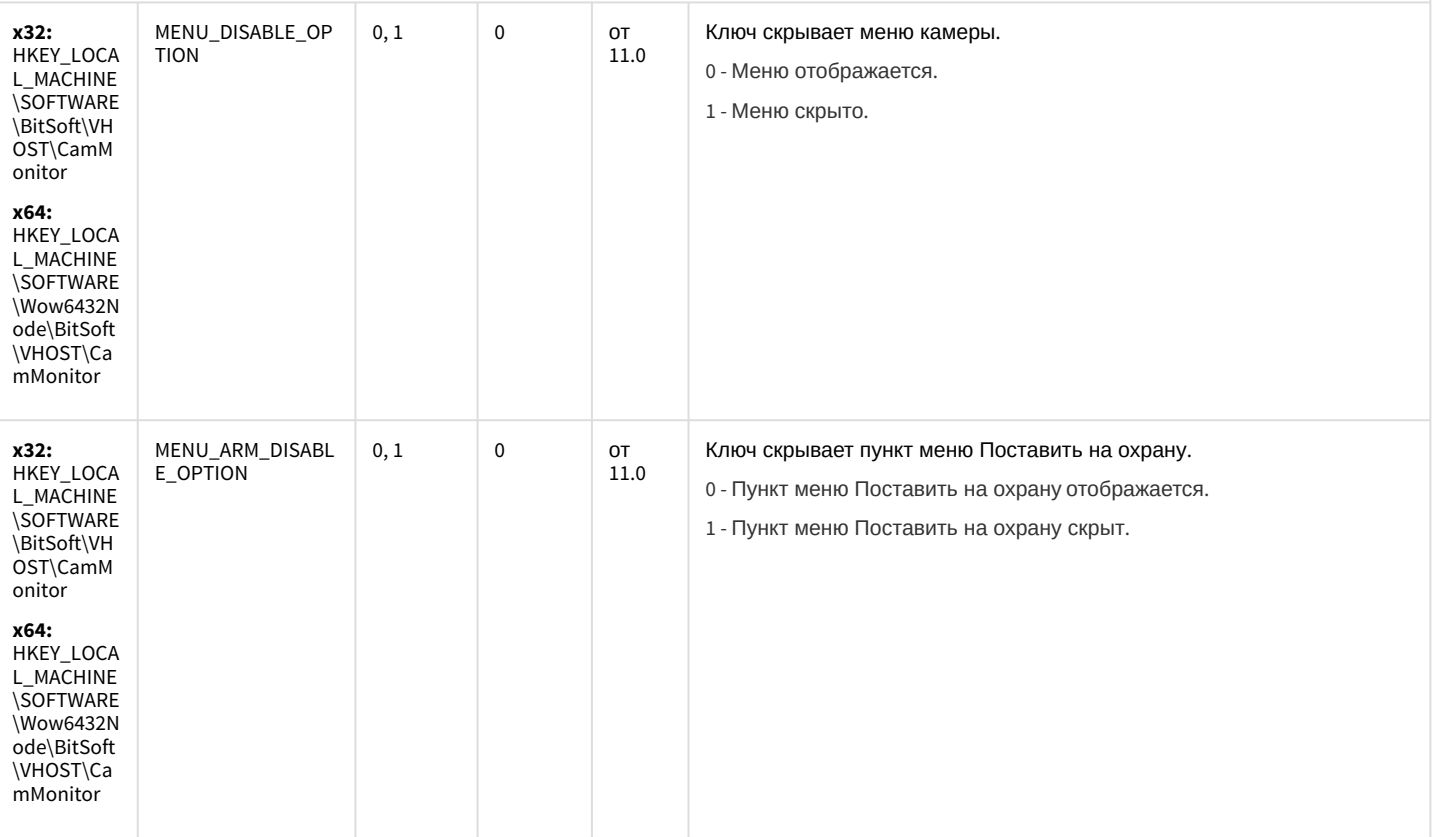

## ATM-Интеллект

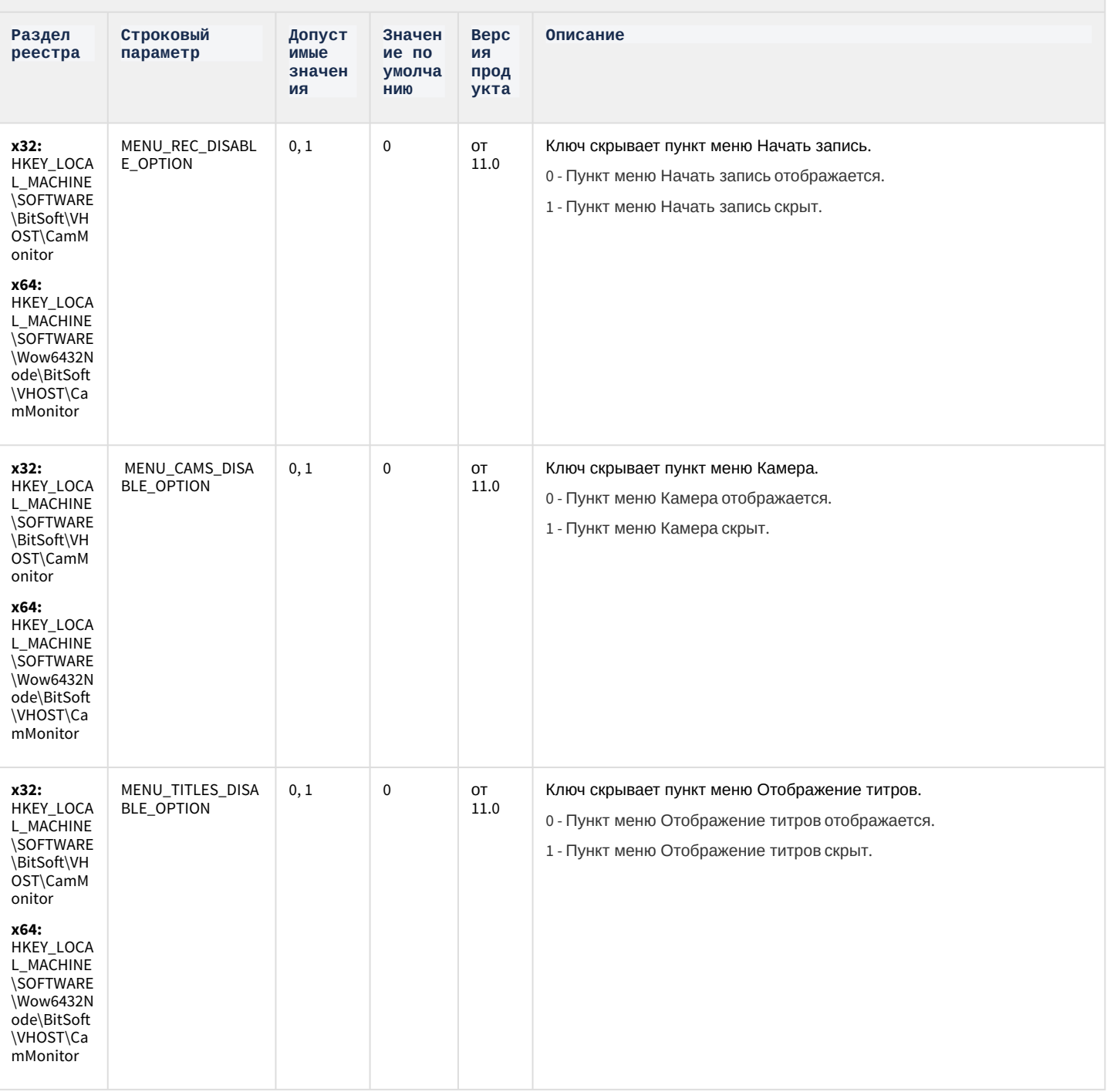

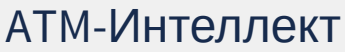

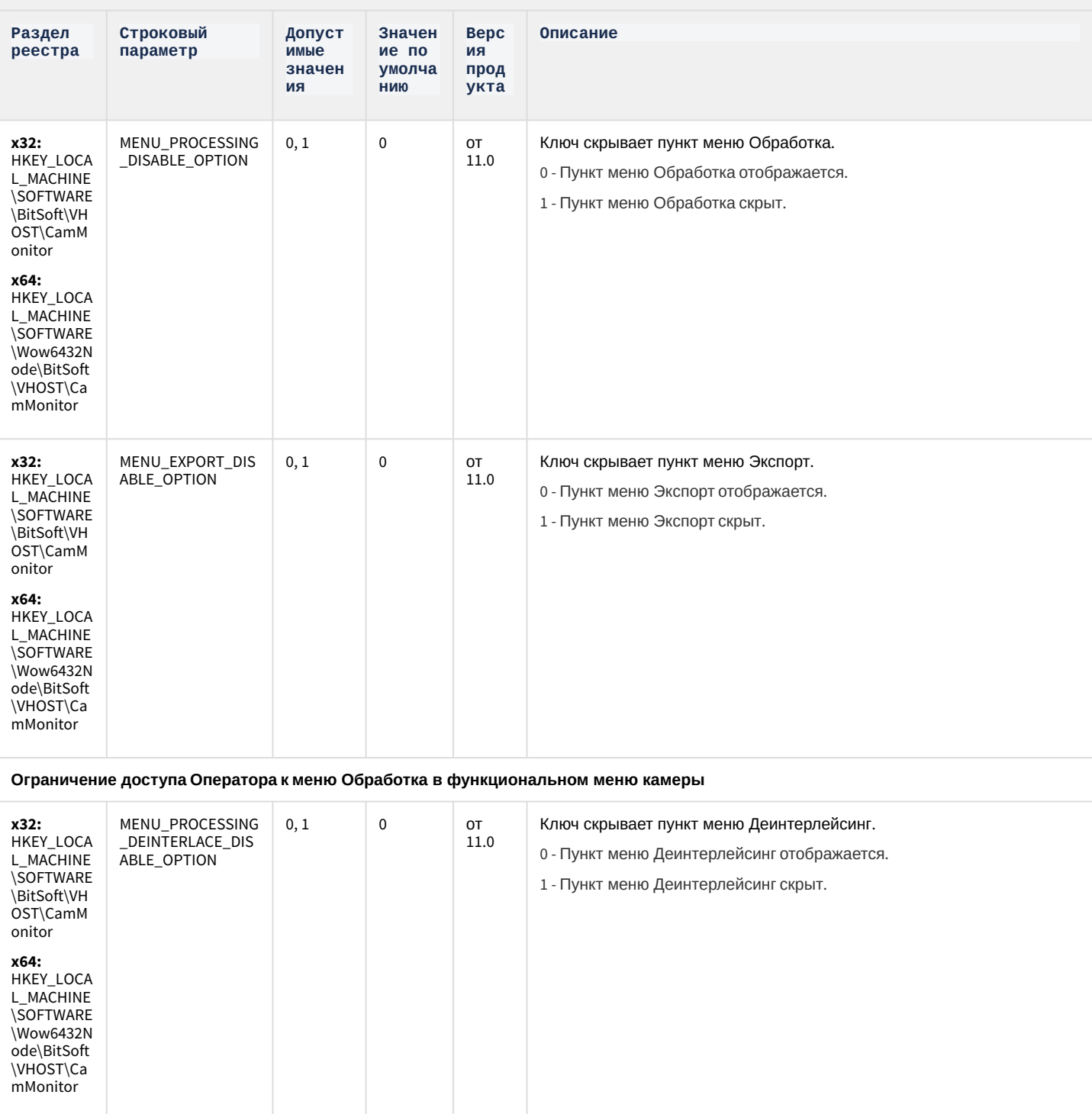

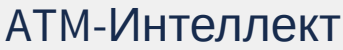

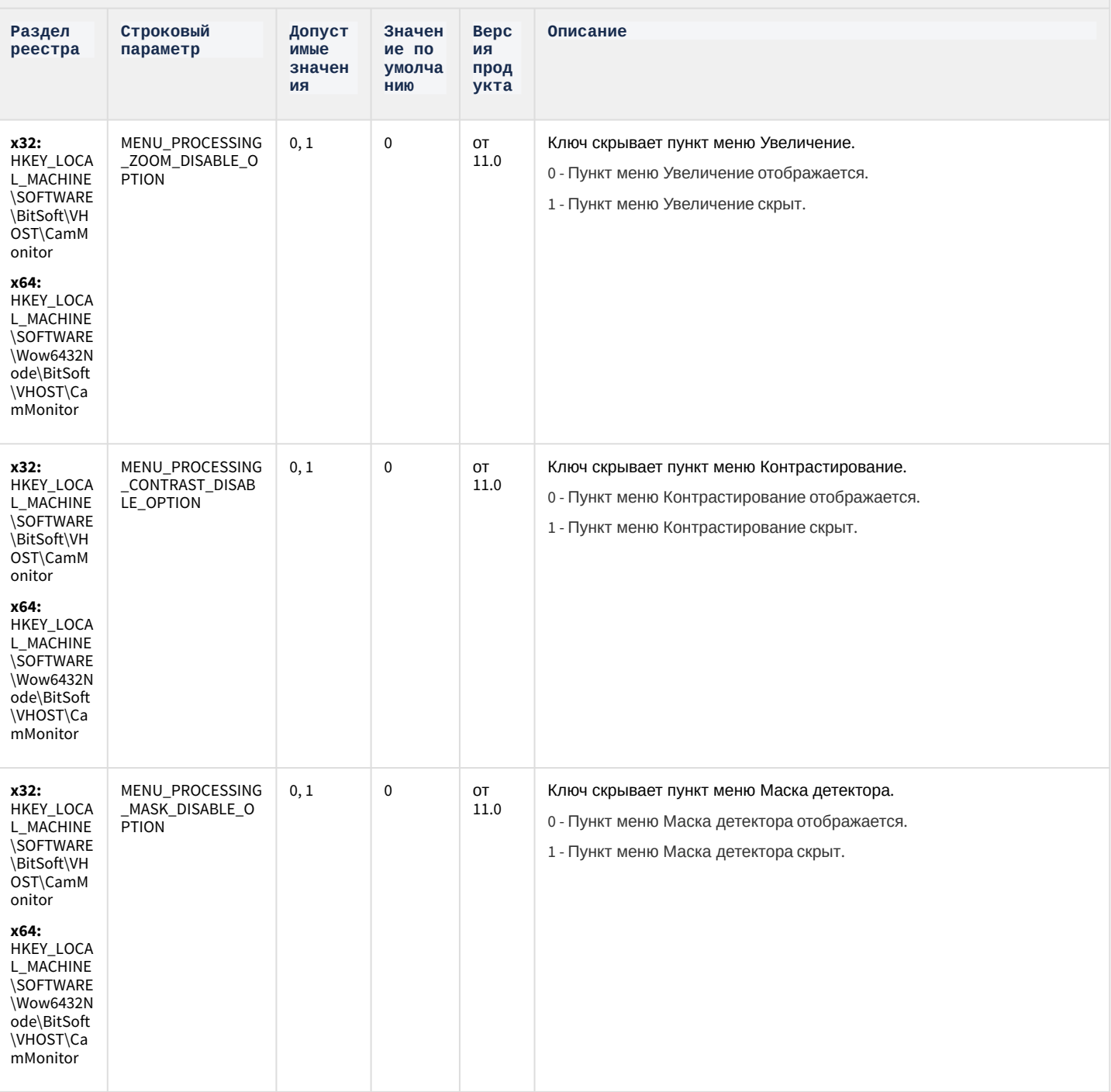

### ATM-Интеллект

![](_page_93_Picture_310.jpeg)

**Ограничение доступа Оператора к кнопкам компонента CamMonitor**

![](_page_93_Picture_311.jpeg)

![](_page_94_Picture_8.jpeg)

![](_page_94_Picture_9.jpeg)

#### АТМ-Интеллект

![](_page_95_Picture_24.jpeg)

К СОДЕРЖАНИЮ

# Утилита "Перехватчик событий АТМ"

![](_page_95_Picture_25.jpeg)

К СОДЕРЖАНИЮ

![](_page_95_Picture_26.jpeg)

![](_page_96_Picture_10.jpeg)

![](_page_97_Picture_10.jpeg)

![](_page_98_Picture_10.jpeg)

![](_page_99_Picture_10.jpeg)

![](_page_100_Picture_24.jpeg)

К СОДЕРЖАНИЮ

tor

1 - Управления телеметрией из компонента

CamMonitor включено.

Videol Q7. Отли ЧИЯ **OT** Инте ллект  $\mathsf a$ 

![](_page_101_Picture_25.jpeg)

Videol Q7. Отли ЧИЯ **OT** Инте ллект  $\mathsf a$ 

![](_page_102_Picture_25.jpeg)

Videol Q7. Отли ЧИЯ **OT** Инте ллект  $\mathsf a$ 

![](_page_103_Picture_25.jpeg)

Videol Q7. Отли ЧИЯ **OT** Инте ллект  $\mathbf{a}$ 

![](_page_104_Picture_35.jpeg)

#### К СОДЕРЖАНИЮ

# Подсистема Web-отчётов Intellect Web Report System

![](_page_104_Picture_36.jpeg)

К СОДЕРЖАНИЮ